## The WEAVE processor

 $(Version 4.4)$ 

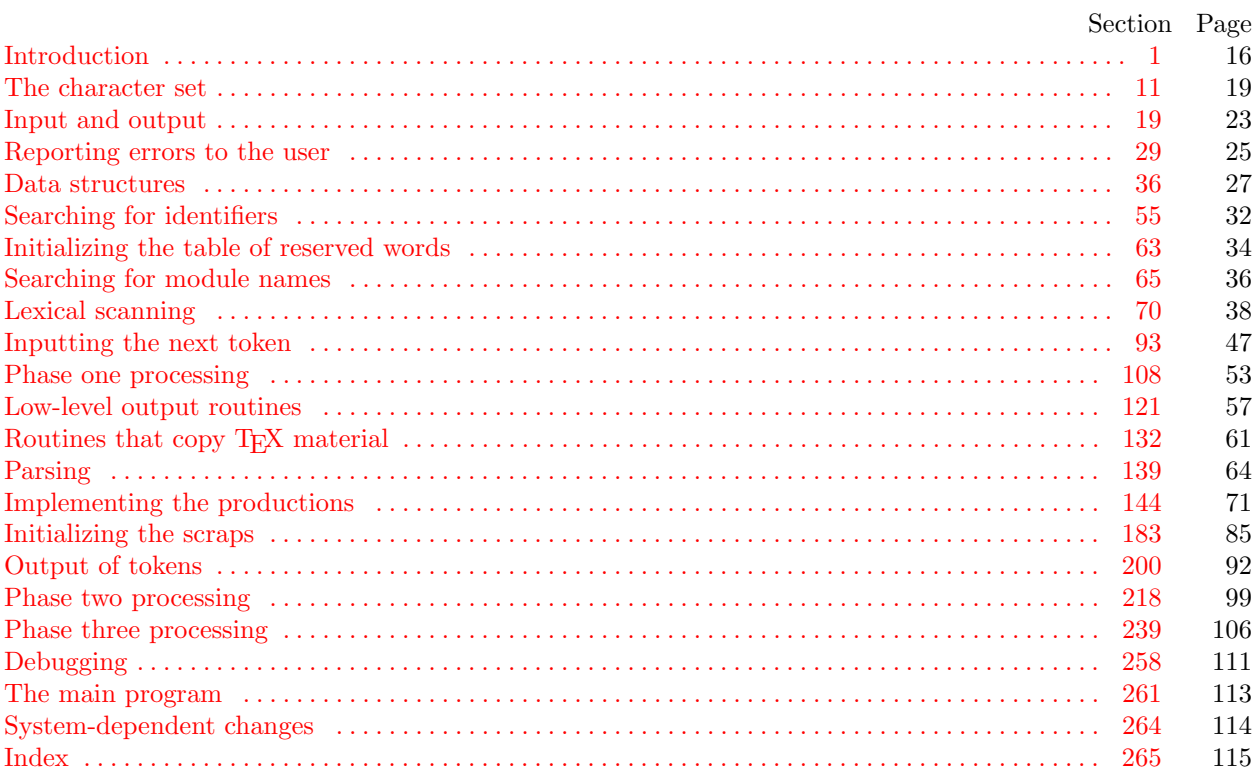

<span id="page-1-0"></span>1. Introduction. This program converts a WEB file to a T<sub>E</sub>X file. It was written by D. E. Knuth in October, 1981; a somewhat similar SAIL program had been developed in March, 1979, although the earlier program used a top-down parsing method that is quite different from the present scheme.

The code uses a few features of the local Pascal compiler that may need to be changed in other installations:

- 1) Case statements have a default.
- 2) Input-output routines may need to be adapted for use with a particular character set and/or for printing messages on the user's terminal.

These features are also present in the Pascal version of TEX, where they are used in a similar (but more complex) way. System-dependent portions of WEAVE can be identified by looking at the entries for 'system dependencies' in the index below.

The "banner line" defined here should be changed whenever WEAVE is modified.

define  $banner \equiv$  ^This  $\Box$ is $\Box$ WEAVE,  $\Box$ Version $\Box$ 4.4^

<span id="page-1-2"></span>2. The program begins with a fairly normal header, made up of pieces that will mostly be filled in later. The WEB input comes from files web file and change file, and the T<sub>E</sub>X output goes to file tex file.

If it is necessary to abort the job because of a fatal error, the program calls the 'jump out' procedure, which goes to the label  $end_{of\_WEAVE}$ .

define end of WEAVE = 9999 { go here to wrap it up }

```
\langle4 \rangle
```

```
program WEAVE (web_file, change_file, text_file);label end_of_WEAVE; { go here to finish }
 const \langle Constants in the outer block 8 \rangletype \langle11 \ranglevar \langle9\rangle\langle30 \rangleprocedure initialize ;
   var \langle16\ranglebegin \langle10 \rangle
```

```
end;
```
3. Some of this code is optional for use when debugging only; such material is enclosed between the delimiters debug and gubed. Other parts, delimited by stat and tats, are optionally included if statistics about WEAVE's memory usage are desired.

define  $debug \equiv \mathbf{Q} \{$  {change this to ' $debug \equiv$ ' when debugging } **define** gubed  $\equiv \text{Q}$  { change this to 'gubed  $\equiv$  ' when debugging } format  $debuq \equiv begin$ format *qubed*  $\equiv end$ define  $stat \equiv \mathcal{A}$  { change this to ' $stat \equiv$ ' when gathering usage statistics } define tats  $\equiv \mathbb{Q}$  { change this to 'tats  $\equiv$ ' when gathering usage statistics } format  $stat \equiv begin$ format tats  $\equiv end$ 

<span id="page-1-1"></span>4. The Pascal compiler used to develop this system has "compiler directives" that can appear in comments whose first character is a dollar sign. In production versions of WEAVE these directives tell the compiler that it is safe to avoid range checks and to leave out the extra code it inserts for the Pascal debugger's benefit, although interrupts will occur if there is arithmetic overflow.

 $\langle$  Compiler directives  $4 \rangle \equiv$  $4 \rangle \equiv$  $\mathcal{Q}\{\otimes\mathcal{Z}^{\mathcal{E}}(0), \mathcal{Z}^{\mathcal{E}}\}$  { no range check, catch arithmetic overflow, no debug overhead } **debug @{@&\$**C+, D+**@}** gubed { but turn everything on when debugging } This code is used in section [2](#page-1-2).

5. Labels are given symbolic names by the following definitions. We insert the label 'exit:' just before the 'end' of a procedure in which we have used the 'return' statement defined below; the label 'restart' is occasionally used at the very beginning of a procedure; and the label 'reswitch' is occasionally used just prior to a case statement in which some cases change the conditions and we wish to branch to the newly applicable case. Loops that are set up with the loop construction defined below are commonly exited by going to 'done' or to 'found' or to 'not-found', and they are sometimes repeated by going to 'continue'.

define  $exit = 10$  {go here to leave a procedure} define  $\text{restart} = 20$  { go here to start a procedure again } define  $resultch = 21$  { go here to start a case statement again } define *continue* = 22 { go here to resume a loop } define  $done = 30 \{$ go here to exit a loop } **define**  $found = 31$  { go here when you've found it } define  $not_{found} = 32$  {go here when you've found something else}

## 6. Here are some macros for common programming idioms.

define  $incr(\texttt{\#}) \equiv \texttt{\#} \leftarrow \texttt{\#} + 1$  {increase a variable by unity} define  $decr(\texttt{#}) \equiv \texttt{#} \leftarrow \texttt{#} - 1$  { decrease a variable by unity } define loop  $\equiv$  while true do { repeat over and over until a goto happens} define  $do\_nothing \equiv \{$  empty statement  $\}$ define return  $\equiv$  goto exit { terminate a procedure call } format  $return \equiv nil$ format  $loop \equiv x clause$ 

7. We assume that case statements may include a default case that applies if no matching label is found. Thus, we shall use constructions like

```
case x of
1: \langle \text{code for } x = 1 \rangle;3: \langle \text{code for } x = 3 \rangle;othercases \langle \text{code for } x \neq 1 \text{ and } x \neq 3 \rangleendcases
```
since most Pascal compilers have plugged this hole in the language by incorporating some sort of default mechanism. For example, the compiler used to develop WEB and T<sub>F</sub>X allows '*others*:' as a default label, and other Pascals allow syntaxes like 'else' or 'otherwise' or '*otherwise*:', etc. The definitions of **othercases** and endcases should be changed to agree with local conventions. (Of course, if no default mechanism is available, the case statements of this program must be extended by listing all remaining cases.)

define *othercases*  $\equiv$  *others*: { default for cases not listed explicitly } define endcases  $\equiv$  end { follows the default case in an extended case statement } format *othercases*  $\equiv$  *else* format endcases  $\equiv$  end

<span id="page-3-0"></span>8. The following parameters are set big enough to handle T<sub>E</sub>X, so they should be sufficient for most applications of WEAVE.

 $\langle$  Constants in the outer block  $\langle$  \ender \) =

 $max_b \, y \, t = 45000; \quad \{1/ww \text{ times the number of bytes in identifiers, index entries, and module names;}\}$ must be less than  $65536$  }

 $max\_names = 5000;$  { number of identifiers, index entries, and module names; must be less than 10240 }  $max_{s}$  modules = 2000; { greater than the total number of modules } hash\_size = 353; { should be prime }  $\text{buf\_size} = 100;$  { maximum length of input line } longest\_name = 400; { module names shouldn't be longer than this }  $long_buf\_size = 500; \{buf\_size + longest\_name\}$  $line_length = 80;$  { lines of T<sub>E</sub>X output have at most this many characters, should be less than 256 }  $max\_refs = 30000;$  { number of cross references; must be less than 65536 }  $max\_toks = 30000;$  { number of symbols in Pascal texts being parsed; must be less than 65536 }  $max\_tests = 2000;$  {number of phrases in Pascal texts being parsed; must be less than 10240 }  $max\_scraps = 1000;$  { number of tokens in Pascal texts being parsed }  $stack\_size = 200; \{ number of simultaneous output levels \}$ 

This code is used in section [2](#page-1-2).

<span id="page-3-1"></span>9. A global variable called *history* will contain one of four values at the end of every run: *spotless* means that no unusual messages were printed; harmless message means that a message of possible interest was printed but no serious errors were detected; error\_message means that at least one error was found; fatal\_message means that the program terminated abnormally. The value of *history* does not influence the behavior of the program; it is simply computed for the convenience of systems that might want to use such information.

**define** spotless =  $0 \{ history value for normal jobs \}$ define harmless message  $= 1$  { history value when non-serious info was printed } define error-message  $= 2 \{ history \ value \ when an error was \ noted\}$ define fatal message = 3 { history value when we had to stop prematurely } define mark\_harmless  $\equiv$  if history = spotless then history  $\leftarrow$  harmless\_message define  $mark_error$  ≡ history  $\leftarrow error\_message$ define  $mark\_fatal \equiv history \leftarrow fatal\_message$ 

 $\langle$  Globals in the outer block  $9 \rangle \equiv$  $9 \rangle \equiv$ 

history: spotless ... fatal\_message; { how bad was this run?}

See also sections [13,](#page-5-0) [20](#page-8-1), [23,](#page-8-2) [25](#page-8-3), [27](#page-9-0), [29,](#page-10-0) [37](#page-12-1), [39,](#page-12-2) [45](#page-14-0), [48,](#page-14-1) [53](#page-16-0), [55,](#page-17-0) [63,](#page-19-0) [65](#page-21-0), [71,](#page-23-1) [73](#page-23-2), [93,](#page-32-0) [108,](#page-38-0) [114](#page-40-0), [118](#page-41-0), [121,](#page-42-0) [129,](#page-44-0) [144,](#page-56-0) [177](#page-67-0), [202](#page-77-1), [219,](#page-84-1) [229,](#page-87-0) [234,](#page-88-0) [240,](#page-91-1) [242](#page-91-2), [244](#page-92-0), [246](#page-92-1), and [258](#page-96-0).

This code is used in section [2](#page-1-2).

## <span id="page-3-2"></span>[10](#page-3-2).  $\langle$  Set initial values 10  $\rangle \equiv$

 $history \leftarrow spotless;$ 

See also sections [14](#page-6-0), [17,](#page-7-1) [18](#page-7-2), [21](#page-8-4), [26,](#page-9-1) [41](#page-12-3), [43,](#page-13-0) [49,](#page-14-2) [54](#page-16-1), [57,](#page-17-1) [94,](#page-32-1) [102](#page-35-0), [124](#page-43-0), [126](#page-43-1), [145](#page-56-1), [203,](#page-77-2) [245,](#page-92-2) [248,](#page-93-0) and [259](#page-96-1).

This code is used in section [2](#page-1-2).

<span id="page-4-0"></span>11. The character set. One of the main goals in the design of WEB has been to make it readily portable between a wide variety of computers. Yet WEB by its very nature must use a greater variety of characters than most computer programs deal with, and character encoding is one of the areas in which existing machines differ most widely from each other.

To resolve this problem, all input to WEAVE and TANGLE is converted to an internal eight-bit code that is essentially standard ASCII, the "American Standard Code for Information Interchange." The conversion is done immediately when each character is read in. Conversely, characters are converted from ASCII to the user's external representation just before they are output. (The original ASCII code was seven bits only; WEB now allows eight bits in an attempt to keep up with modern times.)

Such an internal code is relevant to users of WEB only because it is the code used for preprocessed constants like "A". If you are writing a program in WEB that makes use of such one-character constants, you should convert your input to ASCII form, like WEAVE and TANGLE do. Otherwise WEB's internal coding scheme does not affect you.

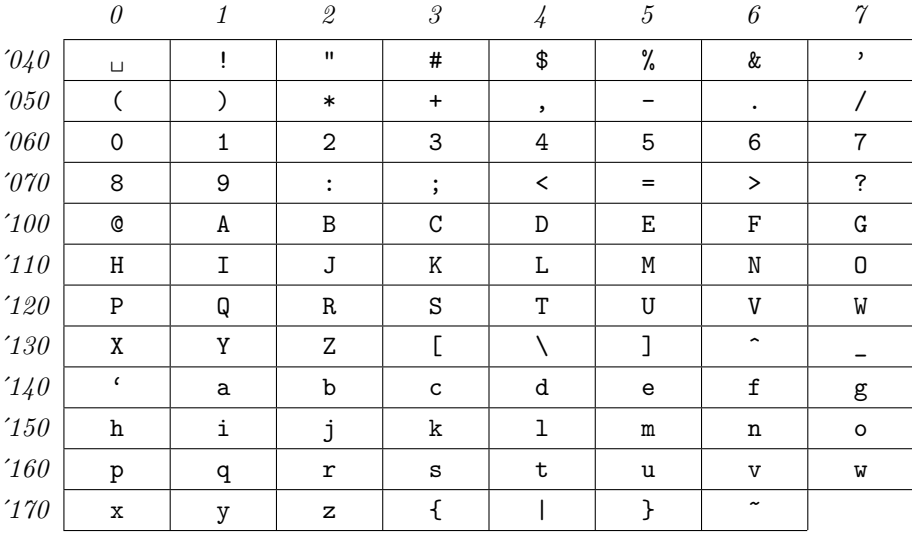

Here is a table of the standard visible ASCII codes:

(Actually, of course, code  $\partial \mathcal{U}$  is an invisible blank space.) Code  $\partial \mathcal{U}$  was once an upward arrow ( $\uparrow$ ), and code  $137$  was once a left arrow  $(\epsilon)$ , in olden times when the first draft of ASCII code was prepared; but WEB works with today's standard ASCII in which those codes represent circumflex and underline as shown.

 $\langle$  Types in the outer block [11](#page-4-0)  $\rangle \equiv$ 

 $ASCII\_code = 0$ ...255; { eight-bit numbers, a subrange of the integers } See also sections [12](#page-5-1), [36,](#page-12-0) [38](#page-12-4), [47](#page-14-3), [52,](#page-15-0) and [201](#page-77-3).

This code is used in section [2](#page-1-2).

<span id="page-5-1"></span>12. The original Pascal compiler was designed in the late 60s, when six-bit character sets were common, so it did not make provision for lowercase letters. Nowadays, of course, we need to deal with both capital and small letters in a convenient way, so WEB assumes that it is being used with a Pascal whose character set contains at least the characters of standard ASCII as listed above. Some Pascal compilers use the original name *char* for the data type associated with the characters in text files, while other Pascals consider *char* to be a 64-element subrange of a larger data type that has some other name.

In order to accommodate this difference, we shall use the name *text\_char* to stand for the data type of the characters in the input and output files. We shall also assume that *text\_char* consists of the elements  $chr(first.text\_char)$  through  $chr(last.text\_char)$ , inclusive. The following definitions should be adjusted if necessary.

define  $text_{cchar} \equiv char$  {the data type of characters in text files } define first text char = 0 { ordinal number of the smallest element of text char } define *last\_text\_char* = 255 { ordinal number of the largest element of *text\_char* }  $\langle$  Types in the outer block [11](#page-4-0)  $\rangle$  +=

text\_file = packed file of text\_char;

<span id="page-5-0"></span>13. The WEAVE and TANGLE processors convert between ASCII code and the user's external character set by means of arrays *xord* and *xchr* that are analogous to Pascal's *ord* and *chr* functions.

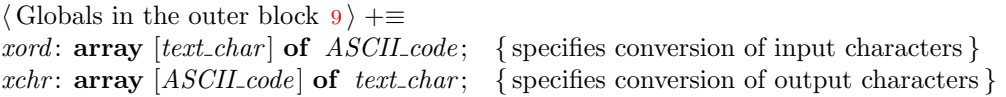

<span id="page-6-0"></span>14. If we assume that every system using WEB is able to read and write the visible characters of standard ASCII (although not necessarily using the ASCII codes to represent them), the following assignment statements initialize most of the xchr array properly, without needing any system-dependent changes. For example, the statement  $\text{xchr}[\mathbb{Q}^{\dagger}101]:=\mathbb{A}^{\dagger}$  that appears in the present WEB file might be encoded in, say, EBCDIC code on the external medium on which it resides, but TANGLE will convert from this external code to ASCII and back again. Therefore the assignment statement XCHR[65]:=´A´ will appear in the corresponding Pascal file, and Pascal will compile this statement so that  $xchr[65]$  receives the character A in the external (char) code. Note that it would be quite incorrect to say  $xchr[@'101]:= "A",$  because "A" is a constant of type *integer*, not *char*, and because we have " $A'' = 65$  regardless of the external character set.

```
\langle10 \rangle +≡
```

```
xchr\left[\left\{40\right\}\leftarrow\left\{1\right\}; xchr\left[\left\{41\right\}\leftarrow\left\{1\right\}; xchr\left[\left\{42\right\}\leftarrow\left\{1\right\}; xchr\left[\left\{43\right\}\leftarrow\left\{1\right\}; xchr\left[\left\{44\right\}\right\}\leftarrow\left\{1\right\}\right\}\right]xchr['45] \leftarrow \sqrt[k]{\cdot}; xchr['46] \leftarrow \sqrt[k]{\cdot}; xchr['47] \leftarrow \sqrt[k]{\cdot};
xchr[50] \leftarrow \checkmark; xchr[51] \leftarrow \checkmark; xchr[52] \leftarrow \checkmark; xchr[53] \leftarrow \checkmark; xchr[54] \leftarrow \checkmark;
xchr['55] \leftarrow -; xchr['56] \leftarrow \therefore; xchr['57] \leftarrow \cdot/\thereforexchr[60] \leftarrow 0'; xchr[61] \leftarrow 1'; xchr[62] \leftarrow 2'; xchr[63] \leftarrow 3'; xchr[64] \leftarrow 4';
xchr['65] \leftarrow 5; xchr['66] \leftarrow 6; xchr['67] \leftarrow 7;
xchr[70] \leftarrow '8'; xchr[71] \leftarrow '9'; xchr[72] \leftarrow':'; xchr[73] \leftarrow'; '; xchr[74] \leftarrow'';
xchr['75] \leftarrow \{^1; xchr['76] \leftarrow^1; xchr['77] \leftarrow^1; xchr['77]xchr['100] \leftarrow \infty; xchr['101] \leftarrow \infty; xchr['102] \leftarrow \infty; xchr['103] \leftarrow \infty; xchr['104] \leftarrow \infty;
xchr['105] \leftarrow \text{`E'}; xchr['106] \leftarrow \text{`F'}; xchr['107] \leftarrow \text{`G'};xchr['110] \leftarrow \text{`H'}; xchr['111] \leftarrow \text{`I'}; xchr['112] \leftarrow \text{`J'}; xchr['113] \leftarrow \text{`K'}; xchr['114] \leftarrow \text{`L'};xchr['115] \leftarrow \gamma'; xchr['116] \leftarrow \gamma'; xchr['117] \leftarrow \gamma';
xchr[120] \leftarrow \text{`P'}; xchr[121] \leftarrow \text{`Q'}; xchr[122] \leftarrow \text{`R'}; xchr[123] \leftarrow \text{`S'}; xchr[124] \leftarrow \text{`T'};xchr['125] \leftarrow \text{`U'}; xchr['126] \leftarrow \text{`V'}; xchr['127] \leftarrow \text{`W'};
xchr['130] \leftarrow \text{`X'}; xchr['131] \leftarrow \text{`Y'}; xchr['132] \leftarrow \text{`Z'}; xchr['133] \leftarrow \text{`C'}; xchr['134] \leftarrow \text{`V'};xchr['135] \leftarrow ']; xchr['136] \leftarrow '^'; xchr['137] \leftarrow '_';
xchr[140] \leftarrow \cdots; xchr[141] \leftarrow a; xchr[142] \leftarrow b; xchr[143] \leftarrow c; xchr[144] \leftarrow d;
xchr['145] \leftarrow \text{`e'}; xchr['146] \leftarrow \text{`f'}; xchr['147] \leftarrow \text{`g'};xchr['150] \leftarrow \text{`h'}; xchr['151] \leftarrow \text{`i'}; xchr['152] \leftarrow \text{`j'}; xchr['153] \leftarrow \text{`k'}; xchr['154] \leftarrow \text{`1'};xchr['155] \leftarrow \text{`m'}; xchr['156] \leftarrow \text{`n'}; xchr['157] \leftarrow \text{`o'};xchr[160] \leftarrow \text{`p'}; xchr[161] \leftarrow \text{`q'}; xchr[162] \leftarrow \text{`r'}; xchr[163] \leftarrow \text{`s'}; xchr[164] \leftarrow \text{`t'};xchr['165] \leftarrow \text{`u'}; xchr['166] \leftarrow \text{`v'}; xchr['167] \leftarrow \text{`w'};xchr['170] \leftarrow x; xchr['171] \leftarrow y; xchr['172] \leftarrow z; xchr['173] \leftarrow \{x; xchr['174] \leftarrow 1;
xchr['175] \leftarrow {\text{```}}; xchr['176] \leftarrow {\text{````}};xchr[0] \leftarrow \sim \sim \text{char}[177] \leftarrow \sim \sim \sim \text{#} {these ASCII codes are not used}
```
15. Some of the ASCII codes below  $40$  have been given symbolic names in WEAVE and TANGLE because they are used with a special meaning.

define and  $sign = 4$  { equivalent to 'and' } define  $not\_sign = 5$  { equivalent to 'not' } define set element sign =  $6 \{$  equivalent to 'in' } define  $tab\_mark = 11$  { ASCII code used as tab-skip } define line feed =  $12 \{$  { ASCII code thrown away at end of line } define  $\text{form}\text{-}\text{feed} = \text{'14}$  { ASCII code used at end of page } define *carriage\_return* =  $'15$  { ASCII code used at end of line } define left\_arrow = '30 { equivalent to ':='} define  $\textit{not\_equal} = 32$  { equivalent to '<>' } define  $less\_or\_equal = 34$  { equivalent to ' $\langle = \rangle$ } define greater\_or\_equal =  $35 \{$  equivalent to  $\geq$   $\}$ define equivalence sign =  $36 \{$  equivalent to '==' } define  $\text{or}\,\text{-}\text{sign} = 37$  { equivalent to 'or' }

<span id="page-7-0"></span>16. When we initialize the *xord* array and the remaining parts of *xchr*, it will be convenient to make use of an index variable, i.

 $\langle$  Local variables for initialization [16](#page-7-0) $\rangle \equiv$  $i: 0 \ldots 255;$ See also sections [40](#page-12-5), [56,](#page-17-2) and [247](#page-92-3).

This code is used in section [2](#page-1-2).

<span id="page-7-1"></span>17. Here now is the system-dependent part of the character set. If WEB is being implemented on a gardenvariety Pascal for which only standard ASCII codes will appear in the input and output files, you don't need to make any changes here. But if you have, for example, an extended character set like the one in Appendix C of The T<sub>E</sub>Xbook, the first line of code in this module should be changed to

for  $i \leftarrow 1$  to '37 do  $xchr[i] \leftarrow chr(i);$ 

WEB's character set is essentially identical to T<sub>E</sub>X's, even with respect to characters less than  $40$ .

Changes to the present module will make WEB more friendly on computers that have an extended character set, so that one can type things like  $\neq$  instead of  $\lt\gt$ . If you have an extended set of characters that are easily incorporated into text files, you can assign codes arbitrarily here, giving an xchr equivalent to whatever characters the users of WEB are allowed to have in their input files, provided that unsuitable characters do not correspond to special codes like *carriage\_return* that are listed above.

(The present file WEAVE.WEB does not contain any of the non-ASCII characters, because it is intended to be used with all implementations of WEB. It was originally created on a Stanford system that has a convenient extended character set, then "sanitized" by applying another program that transliterated all of the non-standard characters into standard equivalents.)

 $\langle$  Set initial values [10](#page-3-2)  $\rangle$  +≡ for  $i \leftarrow 1$  to '37 do  $xchr[i] \leftarrow \gamma$ ; for  $i \leftarrow 200$  to 377 do  $xchr[i] \leftarrow \gamma$ ;

<span id="page-7-2"></span>18. The following system-independent code makes the *xord* array contain a suitable inverse to the information in *xchr*.

 $\langle$  Set initial values [10](#page-3-2)  $\rangle$  +≡ for  $i \leftarrow$  first\_text\_char to last\_text\_char do xord  $[chr(i)] \leftarrow "\sqcup"$ ; for  $i \leftarrow 1$  to '377 do xord  $[xchr[i]] \leftarrow i$ ;  $\mathit{zord}[\ulcorner\!\sqcup\!\urcorner] \leftarrow "\sqcup"$ ;

<span id="page-8-0"></span>19. Input and output. The input conventions of this program are intended to be very much like those of TEX (except, of course, that they are much simpler, because much less needs to be done). Furthermore they are identical to those of TANGLE. Therefore people who need to make modifications to all three systems should be able to do so without too many headaches.

We use the standard Pascal input/output procedures in several places that TFX cannot, since WEAVE does not have to deal with files that are named dynamically by the user, and since there is no input from the terminal.

<span id="page-8-1"></span>**20.** Terminal output is done by writing on file  $term\_out$ , which is assumed to consist of characters of type  $text_{.char}$ :

define  $print(\texttt{\#}) \equiv write(term\_out, \texttt{\#})$  { 'print' means write on the terminal } define  $print\_ln(\texttt{\#}) \equiv write\_ln(term\_out, \texttt{\#})$  {'print' and then start new line} define  $new\_line \equiv write\_ln(term\_out)$  {start new line} define  $print\_nl(\#) \equiv \{$  print information starting on a new line } begin  $new\_line$ ;  $print(\#);$ end

 $\langle$  Globals in the outer block  $9 \rangle + \equiv$  $9 \rangle + \equiv$  $term\_out: text_{file};$  {the terminal as an output file}

<span id="page-8-4"></span>21. Different systems have different ways of specifying that the output on a certain file will appear on the user's terminal. Here is one way to do this on the Pascal system that was used in TANGLE's initial development:

 $\langle$  Set initial values [10](#page-3-2)  $\rangle$  +≡ rewrite (term\_out,  $TTY:$ ); {send term\_out output to the terminal}

22. The update\_terminal procedure is called when we want to make sure that everything we have output to the terminal so far has actually left the computer's internal buffers and been sent.

define *update\_terminal*  $\equiv break(term.out)$  {empty the terminal output buffer }

<span id="page-8-2"></span>**23.** The main input comes from web file; this input may be overridden by changes in *change* file. (If change file is empty, there are no changes.)

 $\langle$  Globals in the outer block  $9$   $\rangle$  +≡ web file: text file; { primary input }  $change$ -file: text-file; { updates }

24. The following code opens the input files. Since these files were listed in the program header, we assume that the Pascal runtime system has already checked that suitable file names have been given; therefore no additional error checking needs to be done. We will see below that WEAVE reads through the entire input twice.

```
procedure open_input; { prepare to read web_file and change_file }
  begin reset(web_file); reset(change_file);
  end;
```
<span id="page-8-3"></span>**25.** The main output goes to  $text\_file$ .

 $\langle$  Globals in the outer block [9](#page-3-1)  $\rangle$  + $\equiv$  $text_{file}: text_{file}:$ 

<span id="page-9-1"></span>**26.** The following code opens tex-file. Since this file was listed in the program header, we assume that the Pascal runtime system has checked that a suitable external file name has been given.

 $\langle$  Set initial values [10](#page-3-2)  $\rangle$  +≡  $rewrite(text$ ;

<span id="page-9-0"></span>27. Input goes into an array called *buffer*.

 $\langle$  Globals in the outer block  $9 \rangle + \equiv$  $9 \rangle + \equiv$ buffer:  $array [0.. long_buf_size]$  of  $ASCII_code;$ 

**28.** The *input ln* procedure brings the next line of input from the specified file into the *buffer* array and returns the value true, unless the file has already been entirely read, in which case it returns false. The conventions of T<sub>E</sub>X are followed; i.e., *ASCII code* numbers representing the next line of the file are input into  $buffer[0], buffer[1], ..., buffer[limit-1]$ ; trailing blanks are ignored; and the global variable limit is set to the length of the line. The value of *limit* must be strictly less than  $buf\_size$ .

We assume that none of the ASCII code values of buffer  $|j|$  for  $0 \leq j \leq l$  imit is equal to 0, '177, line feed, form feed, or carriage return. Since buf size is strictly less than long buf size, some of WEAVE's routines use the fact that it is safe to refer to *buffer*  $\lim_{x \to 2}$  without overstepping the bounds of the array.

```
function input ln (var f: text file): boolean; {inputs a line or returns false}
  var final limit: 0 \dots \text{buf\_size}; { limit without trailing blanks }
  begin limit \leftarrow 0; final limit \leftarrow 0;
  if eof (f) then input ln \leftarrow false
  else begin while \negeoln(f) do
        begin buffer |limit| \leftarrow xord[f\uparrow]; get(f); incr(limit);if buffer \left[limit − 1\right] \neq "\sqcup" then final_limit \leftarrow limit;
       if limit = but\_size then
          begin while \negeoln(f) do get(f);
          decr (limit); {keep buffer [buf_size] empty }
          if final limit > limit then final limit \leftarrow limit;
          print\_nl(': Input line too long'); loc \leftarrow 0; error;
          end;
        end;
     read\_ln(f); limit \leftarrow final\_limit; input ln \leftarrow true;end;
  end;
```
<span id="page-10-0"></span>29. Reporting errors to the user. The WEAVE processor operates in three phases: first it inputs the source file and stores cross-reference data, then it inputs the source once again and produces the T<sub>EX</sub> output file, and finally it sorts and outputs the index.

The global variables *phase\_one* and *phase\_three* tell which Phase we are in.

 $\langle$  Globals in the outer block [9](#page-3-1)  $\rangle$  +≡ phase\_one: boolean; { true in Phase I, false in Phases II and III} phase\_three: boolean; { true in Phase III, false in Phases I and II}

<span id="page-10-1"></span>30. If an error is detected while we are debugging, we usually want to look at the contents of memory. A special procedure will be declared later for this purpose.

```
\langle30 \rangle \equivdebug procedure debug_help; forward; gubed
See also sections 31 and 33.
This code is used in section 2.
```
<span id="page-10-2"></span>**31.** The command 'err-print( $'! \text{LError}_{\text{m}}$ essage')' will report a syntax error to the user, by printing the error message at the beginning of a new line and then giving an indication of where the error was spotted in the source file. Note that no period follows the error message, since the error routine will automatically supply a period.

The actual error indications are provided by a procedure called *error*. However, error messages are not actually reported during phase one, since errors detected on the first pass will be detected again during the second.

```
define err\_print(#) \equivbegin if \neg phase\_\none then
            begin new\_line; print(\#); error;
            end;
          end
```

```
\langle30 \rangle +≡
procedure error; { prints '.' and location of error message }
  var k, l: 0... long_buf_size; {indices into buffer }
  begin \langle Print error location based on input buffer 32;
  update\_terminal; mark\_error;debug \text{debug\_skipped} \leftarrow \text{debug\_cycle}; \text{ } \text{debug\_help}; \text{gubed}end;
```
<span id="page-11-1"></span>32. The error locations can be indicated by using the global variables  $loc$ , line, and changing, which tell respectively the first unlooked-at position in *buffer*, the current line number, and whether or not the current line is from *change-file* or web-file. This routine should be modified on systems whose standard text editor has special line-numbering conventions.

 $\langle$  Print error location based on input buffer  $32$   $\equiv$ 

begin if changing then  $print(\cdot, \text{diag}(char \text{diag}(time))$  else  $print(\cdot, \text{diag}(cdot))$ ;  $print\_ln($  ^1.  $\cdot$ , line : 1,  $\cdot$ ); if  $loc \geq limit$  then  $l \leftarrow limit$ else  $l \leftarrow loc;$ for  $k \leftarrow 1$  to  $l$  do if buffer  $[k-1] = tab\_mark$  then print $({\tilde{\ }}_l)$ else  $print(xchr[buffer[k-1]]);$  { print the characters already read } new\_line; for  $k \leftarrow 1$  to l do  $print(\tilde{\ }_i)$ ; {space out the next line} for  $k \leftarrow l + 1$  to limit do print(xchr [buffer  $[k-1]]$ ); { print the part not yet read } **if**  $buffer[limit] = "|"$  then  $print(xchr["|"])$ ; {end of Pascal text in module names} print( $\omega$ ); { this space separates the message from future asterisks } end

This code is used in section [31](#page-10-2).

<span id="page-11-0"></span>33. The jump out procedure just cuts across all active procedure levels and jumps out of the program. This is the only non-local **goto** statement in WEAVE. It is used when no recovery from a particular error has been provided.

Some Pascal compilers do not implement non-local goto statements. In such cases the code that appears at label end of WEAVE should be copied into the jump out procedure, followed by a call to a system procedure that terminates the program.

```
define \text{fatal_error}(\#) \equivbegin new_line; print(\#); error; mark_fatal; jump_out;
          end
\langle30 \rangle +≡
procedure jump_out;
  begin goto end_of_WEAVE;end;
```
34. Sometimes the program's behavior is far different from what it should be, and WEAVE prints an error message that is really for the WEAVE maintenance person, not the user. In such cases the program says  $\mathit{confusion}(\text{'indication\_of\_where\_we\_are'})$ .

define  $\text{confusion}(\#) \equiv \text{fatal_error}(\uparrow \downarrow \text{This} \text{...} \text{can} \uparrow \uparrow \text{thappen} \text{...} (\uparrow, \#, \uparrow) \uparrow)$ 

35. An overflow stop occurs if WEAVE's tables aren't large enough.

define  $overflow(\#) \equiv \text{fatal_error}(\{1, \text{Sory}, \text{or} \}, \#, \{1, \text{capacity}, \text{gacity}, \text{exceeded})\})$ 

<span id="page-12-0"></span>36. Data structures. During the first phase of its processing, WEAVE puts identifier names, index entries, and module names into the large *byte\_mem* array, which is packed with eight-bit integers. Allocation is sequential, since names are never deleted.

An auxiliary array byte\_start is used as a directory for byte\_mem, and the link, ilk, and xref arrays give further information about names. These auxiliary arrays consist of sixteen-bit items.

 $\langle$  Types in the outer block [11](#page-4-0)  $\rangle$  +=  $\text{eight\_bits} = 0 \dots 255; \text{ { unsigned one-byte quantity }}$ sixteen\_bits =  $0 \dots 65535$ ; {unsigned two-byte quantity}

<span id="page-12-1"></span>37. WEAVE has been designed to avoid the need for indices that are more than sixteen bits wide, so that it can be used on most computers. But there are programs that need more than 65536 bytes; T<sub>E</sub>X is one of these. To get around this problem, a slight complication has been added to the data structures: byte mem is a two-dimensional array, whose first index is either 0 or 1. (For generality, the first index is actually allowed to run between 0 and  $ww - 1$ , where ww is defined to be 2; the program will work for any positive value of ww, and it can be simplified in obvious ways if  $ww = 1$ .

define  $ww = 2$  {we multiply the byte capacity by approximately this amount }

 $\langle$  Globals in the outer block  $9 \rangle + \equiv$  $9 \rangle + \equiv$ 

byte\_mem: packed array  $[0 \dots ww - 1, 0 \dots max_b$  of ASCII\_code; { characters of names} byte\_start:  $array \n\{0.. \,max\_names\}$  of sixteen\_bits; {directory into byte\_mem} link:  $array [0.. max\_names]$  of  $s$ ixteen bits; { hash table or tree links} ilk:  $array [0..max\_names]$  of  $s$ ixteen bits; { type codes or tree links }  $xref:$  array  $[0 \tldots max\_names]$  of sixteen bits; { heads of cross-reference lists }

<span id="page-12-4"></span>**38.** The names of identifiers are found by computing a hash address h and then looking at strings of bytes signified by hash  $[h]$ , link  $[hash[h]]$ , link  $[link[hash[h]]]$ , ..., until either finding the desired name or encountering a zero.

A 'name pointer' variable, which signifies a name, is an index into byte start. The actual sequence of characters in the name pointed to by p appears in positions byte\_start[p] to byte\_start[p+ww] – 1, inclusive, in the segment of byte mem whose first index is p **mod** ww. Thus, when  $ww = 2$  the even-numbered name bytes appear in byte\_mem[0,  $*$ ] and the odd-numbered ones appear in byte\_mem[1,  $*$ ]. The pointer 0 is used for undefined module names; we don't want to use it for the names of identifiers, since 0 stands for a null pointer in a linked list.

We usually have  $byte\_start(name\_ptr + w] = byte\_ptr[(name\_ptr + w) \text{ mod } ww]$  for  $0 \leq w < ww$ , since these are the starting positions for the next ww names to be stored in  $byte\_mem$ .

define  $length(\#) \equiv byte\_start[\# + ww] - byte\_start[\#]$  {the length of a name}

 $\langle$  Types in the outer block [11](#page-4-0)  $\rangle$  +=

 $name\_ pointer = 0 \dots max\_names; \{ identities a name\}$ 

<span id="page-12-2"></span>**3[9](#page-3-1).**  $\langle$  Globals in the outer block  $9 \rangle + \equiv$ name\_ptr: name\_pointer; { first unused position in byte\_start } byte\_ptr:  $array [0..ww-1]$  of  $0..max_b$  { first unused position in byte\_mem }

<span id="page-12-5"></span>40. (Local variables for initialization  $16$ ) +≡ wi:  $0 \ldots ww - 1$ ; { to initialize the *byte\_mem* indices }

```
41. \langle10 \rangle +≡
  for wi \leftarrow 0 to ww - 1 do
     begin byte_start[wi] \leftarrow 0; byte_ptr[wi] \leftarrow 0;
     end;
  byte_start [ww] \leftarrow 0; \{ this makes name 0 of length zero \}name\_ptr \leftarrow 1;
```
**42.** Several types of identifiers are distinguished by their  $ilk$ :

normal identifiers are part of the Pascal program and will appear in italic type.

roman identifiers are index entries that appear after  $C^{\sim}$  in the WEB file.

wildcard identifiers are index entries that appear after  $\mathbf{C}$ : in the WEB file.

typewriter identifiers are index entries that appear after @. in the WEB file.

 $array$ ,  $like$ ,  $begin, i.e.,$   $var\_like$  identifiers are Pascal reserved words whose *ilk* explains how they are to be treated when Pascal code is being formatted.

Finally, if c is an ASCII code, an *ilk* equal to  $char\_{like} + c$  denotes a reserved word that will be converted to character c.

define normal  $= 0$  { ordinary identifiers have normal ilk }

define  $roman = 1$  { normal index entries have *roman* ilk }

define wildcard  $= 2$  { user-formatted index entries have wildcard ilk }

```
define typewriter = 3 { 'typewriter type' entries have typewriter ilk }
```

```
define reserved (#) \equiv (ilk |#] > typewriter) { tells if a name is a reserved word }
```

```
define array\_like = 4 { array, file, set }
```

```
define beginlike = 5 \{begin}
```
define  $case\_like = 6 \{ case\}$ 

define  $const\_like = 7$  { const, label, type } define  $div\_{like} = 8 \{ \text{div}, \text{mod} \}$ 

define  $do\_like = 9 \{ do, of, then \}$ 

define  $else\_like = 10 \{else\}$ 

define  $end_{like} = 11 \{end}$ 

define  $\text{for\_like} = 12$  { for, while, with }

define  $\text{goto\_like} = 13 \{ \text{goto}, \text{packet} \}$ 

define if like  $= 14 \{ \text{if } \}$ 

define  $in\_like = 15 \{in}$ 

define  $nil-like = 16 \{nil\}$ 

define  $proc\_like = 17$  { function, procedure, program } define  $record\_like = 18 \{ record\}$ 

define  $repeat\_like = 19$  {repeat}

define  $to$ -like = 20 { downto, to }

define *until\_like* = 21 { until }

define  $var\_like = 22 \{ var\}$ 

define  $loop\_like = 23$  {loop, xclause}

define  $char\_like = 24$  {and, or, not, in }

<span id="page-13-0"></span>43. The names of modules are stored in *byte\_mem* together with the identifier names, but a hash table is not used for them because WEAVE needs to be able to recognize a module name when given a prefix of that name. A conventional binary seach tree is used to retrieve module names, with fields called *llink* and *rlink* in place of *link* and *ilk*. The root of this tree is  $\text{rlink}[0]$ .

**define**  $\text{link} \equiv \text{link}$  { left link in binary search tree for module names } **define**  $rlink \equiv ilk$  { right link in binary search tree for module names } define  $root \equiv rlink[0]$  { the root of the binary search tree for module names }  $\langle$  Set initial values [10](#page-3-2)  $\rangle$  +≡ root  $\leftarrow 0$ ; {the binary search tree starts out with nothing in it}

44. Here is a little procedure that prints the text of a given name on the user's terminal.

**procedure**  $print_id(p:name\_pointer);$  { print identifier or module name }

var  $k: 0$ ...  $max_b \, y \, t \in \{ \text{index into } byte\_mem \}$ w:  $0 \ldots ww - 1$ ; { row of *byte\_mem* } begin if  $p \geq name\_ptr$  then  $print('IMPOSIBLE')$ else begin  $w \leftarrow p \mod{ww}$ ; for  $k \leftarrow byte\_start[p]$  to byte\_start $[p + ww] - 1$  do  $print(xchr[byte\_mem[w, k]]);$ end; end;

<span id="page-14-0"></span>45. We keep track of the current module number in *module\_count*, which is the total number of modules that have started. Modules which have been altered by a change file entry have their *changed module* flag turned on during the first phase.

 $\langle$  Globals in the outer block  $9 \rangle + \equiv$  $9 \rangle + \equiv$ module\_count:  $0 \ldots max_{\text{modules}}$ ; {the current module number} *changed\_module:* packed array  $[0 \tcdot \t{max_{1}}]$  of boolean; { is it changed?}  $change\_exists: boolean; \{\text{has any module changed?}\}\$ 

46. The other large memory area in WEAVE keeps the cross-reference data. All uses of the name  $p$  are recorded in a linked list beginning at  $\mathit{xref}[p]$ , which points into the  $\mathit{xmem}$  array. Entries in  $\mathit{xmem}$  consist of two sixteen-bit items per word, called the *num* and *xlink* fields. If x is an index into xmem, reached from name p, the value of  $num(x)$  is either a module number where p is used, or it is def-flag plus a module number where p is defined; and  $xlink(x)$  points to the next such cross reference for p, if any. This list of cross references is in decreasing order by module number. The current number of cross references is  $xref_{\text{p}}/tr$ .

The global variable *xref\_switch* is set either to *def\_flag* or to zero, depending on whether the next cross reference to an identifier is to be underlined or not in the index. This switch is set to  $def\_flag$  when  $\mathbb{Q}!$ or @d or @f is scanned, and it is cleared to zero when the next identifier or index entry cross reference has been made. Similarly, the global variable mod\_xref\_switch is either def\_flag or zero, depending on whether a module name is being defined or used.

define  $num(\#) \equiv xmem[\#] . num\_field$ define  $xlink(\textbf{\#}) \equiv xmem[\textbf{\#}].xlink\_field$ **define**  $def_{flag} = 10240$  {must be strictly larger than  $max_{modules}$ }

<span id="page-14-3"></span>47. (Types in the outer block  $11$ ) +≡  $xref_number = 0 \dots max_refs;$ 

<span id="page-14-1"></span>48. (Globals in the outer block  $9$ ) +≡

 $xmem: array [xref_number]$  of packed record  $num\_field: \: sixteen\_bits; \quad \{ \text{module number plus zero or } def\_flag \: \}$  $xlink_{\text{field}}: \text{ sixteen\_bits};$  { pointer to the previous cross reference } end;

xref ptr: xref number; { the largest occupied position in xmem}  $xref\_switch$ ,  $mod\_xref\_switch$ : 0...  $def\_flag$ ; { either zero or  $def\_flag$ }

<span id="page-14-2"></span>49. (Set initial values  $10$ ) +≡

 $xref_ptr \leftarrow 0; xref-switch \leftarrow 0; mod_xref-switch \leftarrow 0; num(0) \leftarrow 0; xref[0] \leftarrow 0;$ { cross references to undefined modules }

50. A new cross reference for an identifier is formed by calling new *xref*, which discards duplicate entries and ignores non-underlined references to one-letter identifiers or Pascal's reserved words.

```
define append_xref (#) \equivif xref\_ptr = max\_refs then overflow('cross\_reference')else begin \text{incr}(xref_ptr); \text{ num}(xref_ptr) \leftarrow \#;end
procedure new\_xref(p:name\_pointer);label exit;
  var q: xref_number; { pointer to previous cross reference }
     m, n: sixteen_bits; { new and previous cross-reference value }
  begin if (reserved(p) \vee (byte\_start[p] + 1 = byte\_start[p + ww])) \wedge (xref\_switch = 0) then return;
  m \leftarrow module_count + xref-switch; xref-switch \leftarrow 0; q \leftarrow xref[p];if q > 0 then
     begin n \leftarrow num(q);if (n = m) \vee (n = m + def_{\mathcal{A}}) then return
     else if m = n + def_{\mathcal{A}} g then
          begin num(q) \leftarrow m; return;
          end;
     end;
  append\_xref(m); xlink(xref\_ptr) \leftarrow q; xref[p] \leftarrow xref\_ptr;exit: end;
```
51. The cross reference lists for module names are slightly different. Suppose that a module name is defined in modules  $m_1, \ldots, m_k$  and used in modules  $n_1, \ldots, n_l$ . Then its list will contain  $m_1 + \text{def\_flag},$  $m_k + def_flag, \ldots, m_2 + def_flag, n_l, \ldots, n_1$ , in this order. After Phase II, however, the order will be  $m_1 + def_{\mathit{f}} flag, \ldots, m_k + def_{\mathit{f}} flag, n_1, \ldots, n_l.$ 

```
procedure new\_mod\_xref(p:name\_pointer);var q, r: xref_number; { pointers to previous cross references }
     begin q \leftarrow \text{rref}[p]; r \leftarrow 0;if q > 0 then
          begin if mod\_xref\_switch = 0 then
                while num(q) \geq def_{\mathcal{A}} do
                      begin r \leftarrow q; q \leftarrow xlink(q);
                     end
          else if num(q) \geq def_{\mathcal{A}} then
                     begin r \leftarrow q; q \leftarrow xlink(q);
                     end;
          end;
     append\_xref(module\_count + mod\_xref\_switch); xlink(xref\_ptr) \leftarrow q; mod\_xref\_switch \leftarrow 0;if r = 0 then \operatorname{rref}[p] \leftarrow \operatorname{rref}\left( \operatorname{rref}\left( \operatorname{else xlink(r) \leftarrow xref\_ptr;end;
```
<span id="page-15-0"></span>52. A third large area of memory is used for sixteen-bit 'tokens', which appear in short lists similar to the strings of characters in *byte\_mem*. Token lists are used to contain the result of Pascal code translated into T<sub>EX</sub> form; further details about them will be explained later. A *text-pointer* variable is an index into  $tok\_start$ .

```
\langle11 \rangle +≡
  text pointer = 0. max texts; { identifies a token list}
```
<span id="page-16-0"></span>53. The first position of tok\_mem that is unoccupied by replacement text is called tok\_ptr, and the first unused location of tok start is called text ptr. Thus, we usually have tok start  $[text\_tr] = tok_prt$ .

 $\langle$  Globals in the outer block [9](#page-3-1)  $\rangle$  +≡ tok\_mem: packed array  $[0 \tldots \t{max\_toks}]$  of sixteen\_bits; {tokens} tok\_start:  $array [text] of size n\_bits;$  { directory into tok\_mem } text-ptr: text-pointer; { first unused position in tok-start }  $tok\_ptr: 0...max\_toks; \{ first unused position in tok\_mem \}$ stat  $max\_tok\_ptr$ ,  $max\_txt\_ptr$ : 0... $max\_toks$ ; { largest values occurring } tats

```
54. \langle10 \rangle +≡
```

```
tok\_ptr \leftarrow 1; text\_ptr \leftarrow 1; tok\_start[0] \leftarrow 1; tok\_start[1] \leftarrow 1;stat max\_tok\_ptr \leftarrow 1; max\_txt\_ptr \leftarrow 1; tats
```
<span id="page-17-0"></span>55. Searching for identifiers. The hash table described above is updated by the *id-lookup* procedure, which finds a given identifier and returns a pointer to its index in *byte\_start*. The identifier is supposed to match character by character and it is also supposed to have a given *ilk* code; the same name may be present more than once if it is supposed to appear in the index with different typesetting conventions. If the identifier was not already present, it is inserted into the table.

Because of the way WEAVE's scanning mechanism works, it is most convenient to let *id*-lookup search for an identifier that is present in the *buffer* array. Two other global variables specify its position in the buffer: the first character is *buffer*  $(id\_first]$ , and the last is *buffer*  $(id\_loc - 1]$ .

 $\langle$  Globals in the outer block  $9 \rangle + \equiv$  $9 \rangle + \equiv$ *id\_first*:  $0 \ldots \log_b{buf\_size}$ ; {where the current identifier begins in the buffer } id loc:  $0 \ldots \text{long_buf\_size}$ ; { just after the current identifier in the buffer } hash:  $array [0..hash_size]$  of  $s$ ixteen bits; { heads of hash lists }

<span id="page-17-2"></span>56. Initially all the hash lists are empty.

 $\langle$  Local variables for initialization [16](#page-7-0)  $\rangle$  +≡ h:  $0$ .. hash-size; {index into hash-head array}

<span id="page-17-1"></span>57.  $\langle$  Set initial values [10](#page-3-2)  $\rangle$  +≡ for  $h \leftarrow 0$  to hash\_size  $-1$  do hash  $[h] \leftarrow 0$ ;

<span id="page-17-4"></span>**58.** Here now is the main procedure for finding identifiers (and index entries). The parameter  $t$  is set to the desired *ilk* code. The identifier must either have *ilk*  $= t$ , or we must have  $t = normal$  and the identifier must be a reserved word.

**function** id\_lookup(t: eight\_bits): name\_pointer; { finds current identifier } label *found*; var i:  $0 \dots \text{long_buf\_size}$ ; {index into buffer } h:  $0 \ldots hash\_size; \{ hash code\}$ k:  $0 \ldots \text{max_bytes};$  {index into byte\_mem} w:  $0 \ldots ww - 1$ ; { row of *byte\_mem* } l: 0...  $long_buf\_size$ ; { length of the given identifier } p: name\_pointer; { where the identifier is being sought } **begin**  $l \leftarrow id\_loc - id\_first$ ; { compute the length }  $\langle$  Compute the hash code h [59](#page-17-3) $\rangle$ ;  $\langle$  Compute the name location p [60](#page-18-0) $\rangle$ ; if  $p = name\_ptr$  then (Enter a new name into the table at position p [62](#page-18-1));  $id\_lookup \leftarrow p;$ end;

<span id="page-17-3"></span>59. A simple hash code is used: If the sequence of ASCII codes is  $c_1c_2 \ldots c_m$ , its hash value will be

 $(2^{n-1}c_1 + 2^{n-2}c_2 + \cdots + c_n) \text{ mod } hash\_size.$ 

 $\langle$  Compute the hash code h [59](#page-17-3)  $\rangle \equiv$  $h \leftarrow \text{buffer} [\text{id\_first}]$ ;  $i \leftarrow \text{id\_first} + 1$ ; while  $i < i d$ <sub>-loc</sub> do **begin**  $h \leftarrow (h + h + \text{buffer}[i]) \text{ mod } \text{hash\_size}; \text{incr}(i);$ end

This code is used in section [58](#page-17-4).

<span id="page-18-0"></span>60. If the identifier is new, it will be placed in position  $p = name\_ptr$ , otherwise p will point to its existing location.

 $\langle$  Compute the name location p [60](#page-18-0)  $\rangle \equiv$  $p \leftarrow hash[h];$ while  $p \neq 0$  do **begin if**  $(length(p) = l) \wedge ((ilk[p] = t) \vee ((t = normal) \wedge reserved(p)))$  then (Compare name p with current identifier, **goto** found if equal [61](#page-18-2));  $p \leftarrow link[p];$ end;  $p \leftarrow name\_ptr; \text{ { the current identifier is new }}$  $link[p] \leftarrow hash[h]$ ;  $hash[h] \leftarrow p$ ; {insert p at beginning of hash list} found:

This code is used in section [58](#page-17-4).

<span id="page-18-2"></span>**[61](#page-18-2).**  $\langle$  Compare name p with current identifier, **goto** found if equal 61  $\rangle \equiv$ **begin**  $i \leftarrow id\_first$ ;  $k \leftarrow byte\_start[p]$ ;  $w \leftarrow p \mod ww$ ; while  $(i < id\_loc) \wedge (buffer[i] = byte\_mem[w, k])$  do begin  $\text{incr}(i)$ ;  $\text{incr}(k)$ ; end; if  $i = id\_loc$  then goto  $found$ ; { all characters agree } end

This code is used in section [60](#page-18-0).

<span id="page-18-1"></span>62. When we begin the following segment of the program,  $p = name\_ptr$ .

 $\langle$  Enter a new name into the table at position p [62](#page-18-1) $\rangle$  ≡ begin  $w \leftarrow name\_ptr \mod ww;$ if byte\_ptr[w] + l > max\_bytes then overflow('byte memory'); if name\_ptr + ww > max\_names then overflow('name');  $i \leftarrow id\_first; k \leftarrow byte\_ptr[w]; \{ get ready to move the identifier into byte\_mem \}$ while  $i < i d$ <sub>-loc</sub> do **begin** byte\_mem[w, k]  $\leftarrow$  buffer[i]; incr(k); incr(i); end; byte\_ptr  $[w] \leftarrow k$ ; byte\_start  $[name\_ptr + ww] \leftarrow k$ ; incr  $(name\_ptr)$ ; ilk  $[p] \leftarrow t$ ; xref  $[p] \leftarrow 0$ ; end

This code is used in section [58](#page-17-4).

<span id="page-19-0"></span>63. Initializing the table of reserved words. We have to get Pascal's reserved words into the hash table, and the simplest way to do this is to insert them every time WEAVE is run. A few macros permit us to do the initialization with a compact program.

define  $sid9(\texttt{#}) \equiv buffer[9] \leftarrow \texttt{#}; \text{ cur_name} \leftarrow id\_lookup$ define  $sid8(\texttt{#}) \equiv buffer[8] \leftarrow \texttt{#}; sid9$ define  $sid7(\texttt{#}) \equiv buffer[7] \leftarrow \texttt{#}; sid8$ define  $sid6 (\#) \equiv buffer[6] \leftarrow *, sid7$ define  $sid5 (\#) \equiv buffer[5] \leftarrow *, sid6$ define  $sid\!4(\#) \equiv buffer[4] \leftarrow *, sid5$ define  $sid3(\texttt{#}) \equiv buffer[3] \leftarrow \texttt{#}; sid4$ define  $sid2 (\#) \equiv buffer[2] \leftarrow *, \ sid3$ define  $sid1 (\#) \equiv buffer[1] \leftarrow *, sid2$ define  $id2 \equiv id$  first  $\leftarrow 8$ ; sid8 define  $id3 \equiv id$  first  $\leftarrow 7$ ; sid7 define  $id4 \equiv id\_first \leftarrow 6$ ; sid6 define  $id5 \equiv id\_first \leftarrow 5$ ;  $sid5$ define  $id6 \equiv id\_first \leftarrow 4$ ;  $sid4$ define  $id7 \equiv id\_first \leftarrow 3$ ;  $sid3$ define  $id8 \equiv id\_first \leftarrow 2$ ;  $sid2$ define  $id9 \equiv id\_first \leftarrow 1$ ;  $sid1$  $\langle$  Globals in the outer block  $9 \rangle + \equiv$  $9 \rangle + \equiv$ 

 $cur_name: name\_pointer; \{ points to the identifier just inserted\}$ 

<span id="page-20-0"></span>64. The intended use of the macros above might not be immediately obvious, but the riddle is answered by the following:

```
\langle64\rangle \equivid\_loc \leftarrow 10;id3 ("a")("n")("d")(char_like + and_sign);
  id5("a")("r")("r")("a")("y")(<i>array\_like</i>);id5("b")("e")("g")("i")("n")(<i>begin-like</i>);
  id_4 ("c")("a")("s")("e")(case_like);
  id5("c")("o")("n")("s")("t")(<i>const</i><sub>-like</sub>);id3 ("d")("i")("v")(div\_like);
  id2 ("d")("o")(do_like);
  id6 ("d")("o")("w")("n")("t")("o")(to")(to);
  id_4 ("e")("1")("s")("e")(else\_like);
  id3 ("e")("n")("d")(endLike);
  id_4 ("f")("i")("1")("e")(array_like);
  id3 ("f")("o")("r")(for<sub>-</sub>like);
  id8("f")("u")("n")("c")("t")("i")("o")("n")(<i>proc_like</i>);id\mathcal{U}(\mathbf{``g''})(\mathbf{``o''})(\mathbf{``t''})(\mathbf{``o''})(goto\_like);id2 ("i")("f")(if_like);
  id2("i")("n")(char-like + set_{element\_sign});id5 ("1")("a")("b")("e")("1")(const-like);
  id3 ("m")("o")("d")(div\_like);
  id3("n")("i")("l")(nil\_like);id3("n")("o")("t")(char\_like + not\_sign);id2 ("o")("f")(do_like);
  id2 ("o")("r")(char_like + or_sign);
  id6("p")("a")("c")("k")("e")("d")({<i>goto-like</i>)};id9("p")("r")("o")("c")("e")("d")("d")("u")("r")("e")(<i>proc\_like</i>);id7("p")("r")("o")("g")("r")("a")("m")(<i>proc_like</i>);id6("r")("e")("c")("o")("r")("d")(<i>record-like</i>);id6("r")("e")("p")("e")("a")("t")(<i>repeat\_like</i>);id3 ("s")("e")("t")(array\_like);
  id_4 ("t")("h")("e")("n")(do<sub>-like</sub>);
  id2 ("t")("o")(to_like);
  id_4 ("t")("y")("p")("e")(const_like);
  id5("u")("n")("t")("i")("l")("l")(until-like);id3("v")("a")("r")(var\_like);id5("w")("h")("i")("l")("e")(for-like);id_4 ("w")("i")("t")("h")(for like);
  id7("x")("c")("1")("a")("u")("s")("e")(<i>loop\_like</i>);
```
This code is used in section [261.](#page-98-0)

<span id="page-21-0"></span>**65.** Searching for module names. The mod-lookup procedure finds the module name mod-text [1.1] in the search tree, after inserting it if necessary, and returns a pointer to where it was found.

```
\langle Globals in the outer block 9 \rangle + \equivmod\_text: array [0..longest_name] of ASCII_code; {name being sought for }
```
<span id="page-21-2"></span>66. According to the rules of WEB, no module name should be a proper prefix of another, so a "clean" comparison should occur between any two names. The result of mod<sub>-lookup</sub> is 0 if this prefix condition is violated. An error message is printed when such violations are detected during phase two of WEAVE.

```
define less = 0 {the first name is lexicographically less than the second }
  define equal = 1 { the first name is equal to the second }
  define greater = 2 {the first name is lexicographically greater than the second}
  define prefix = 3 { the first name is a proper prefix of the second }
  define extension = 4 { the first name is a proper extension of the second }
function mod\_lookup (l: sixteen\_bits): name\_ pointer; \{ finds module name \}label found;
  var c: less .. extension; { comparison between two names }
     j: 0 \ldots longest_name; {index into mod_text}
     k: 0 \ldots \text{max_bytes}; {index into byte_mem}
     w: 0 \ldots ww - 1; { row of byte_mem }
     p: name_pointer; { current node of the search tree }
     q: name_pointer; { father of node p }
  begin c \leftarrow \text{greater}; q \leftarrow 0; p \leftarrow \text{root};while p \neq 0 do
     begin \langle68\rangle;
     q \leftarrow p;if c = less then p \leftarrow \text{link}[q]else if c = greater then p \leftarrow rlink [q]
       else goto found;
     end;
  \langle67\rangle;
found: if c \neq equal then
     begin err\_print( '!
\BoxIncompatible\Boxsection\Boxnames'); p \leftarrow 0;
     end;
  mod\_lookup \leftarrow p;end;
67. \langle Enter a new module name into the tree 67 \rangle \equivw \leftarrow name\_ptr \mod ww; k \leftarrow byte\_ptr[w];if k + l > max_b bytes then overflow ('byte memory');
  if name\_ptr > max\_names - ww then overflow('name');
  p \leftarrow name\_ptr;if c = less then \text{link}[q] \leftarrow pelse \mathit{rlink}[q] \leftarrow p;\text{link}[p] \leftarrow 0; \text{ rlink}[p] \leftarrow 0; \text{ xref}[p] \leftarrow 0; \text{ c} \leftarrow \text{ equal};for j \leftarrow 1 to l do byte_mem[w, k + j - 1] \leftarrow \text{mod}\text{.text}[j];
  byte\_ptr[w] \leftarrow k + l; byte\_start(name\_ptr + ww] \leftarrow k + l; incr(name\_ptr);
This code is used in section 66.
```

```
68. Set variable c to the result of comparing the given name to name p \, 68 i \equivbegin k \leftarrow byte\_start[p]; w \leftarrow p \mod ww; c \leftarrow equal; j \leftarrow 1;
  while (k < byte\_start[p + ww]) \wedge (j \leq l) \wedge (mod\_text[j] = byte\_mem[w, k]) do
     begin \text{incr}(k); \text{incr}(j);
     end;
  if k = byte\_start[p + ww] then
     if j > l then c \leftarrow equalelse c \leftarrow extensionelse if j > l then c \leftarrow prefixelse if mod\_text[j] < byte\_mem[w, k] then c \leftarrow lesselse c \leftarrow \text{greater};end
```
This code is used in sections [66](#page-21-2) and [69](#page-22-1).

<span id="page-22-1"></span>69. The prefix lookup procedure is supposed to find exactly one module name that has  $mod\_text[1.. l]$  as a prefix. Actually the algorithm silently accepts also the situation that some module name is a prefix of  $mod\_text[1...l]$ , because the user who painstakingly typed in more than necessary probably doesn't want to be told about the wasted effort.

Recall that error messages are not printed during phase one. It is possible that the *prefix lookup* procedure will fail on the first pass, because there is no match, yet the second pass might detect no error if a matching module name has occurred after the offending prefix. In such a case the cross-reference information will be incorrect and WEAVE will report no error. However, such a mistake will be detected by the TANGLE processor.

**function**  $prefix\_lookup(l : sixteen\_bits)$ : name\_pointer; { finds name extension }

```
var c: less ... extension; { comparison between two names }
  count: 0 \ldots \text{max\_names}; {the number of hits}
  j: 0... longest_name; {index into mod_text}
  k: 0 \ldots \text{max_b}{\text{y}} { index into byte_mem }
  w: 0 \ldots ww - 1; { row of byte_mem }
  p: name_pointer; { current node of the search tree }
  q: name_pointer; { another place to resume the search after one branch is done }
  r: name_pointer; { extension found }
begin q \leftarrow 0; p \leftarrow root; count \leftarrow 0; r \leftarrow 0; { begin search at root of tree }
while p \neq 0 do
  begin \langle68\rangle;
  if c = less then p \leftarrow llink [p]
  else if c = \text{greater} then p \leftarrow \text{rlink}[p]else begin r \leftarrow p; incr(count); q \leftarrow rlink[p]; p \leftarrow llink[p];
       end;
  if p = 0 then
     begin p \leftarrow q; q \leftarrow 0;
     end;
  end;
if count \neq 1 then
  if count = 0 then err\_print( '! Name does not match'
  else err\_print( '!
\DeltaAmbiguous
prefix<sup>'</sup>);
prefix\_lookup \leftarrow r; {the result will be 0 if there was no match}
end;
```
<span id="page-23-0"></span>70. Lexical scanning. Let us now consider the subroutines that read the WEB source file and break it into meaningful units. There are four such procedures: One simply skips to the next ' $\mathbb{Q}_U$ ' or ' $\mathbb{Q}^*$ ' that begins a module; another passes over the T<sub>E</sub>X text at the beginning of a module; the third passes over the T<sub>E</sub>X text in a Pascal comment; and the last, which is the most interesting, gets the next token of a Pascal text.

<span id="page-23-1"></span>**71.** But first we need to consider the low-level routine *get line* that takes care of merging *change-file* into web file. The get line procedure also updates the line numbers for error messages.

 $\langle$  Globals in the outer block  $9 \rangle + \equiv$  $9 \rangle + \equiv$ 

ii: integer; { general purpose for loop variable in the outer block } *line: integer*; {the number of the current line in the current file } other line: integer; { the number of the current line in the input file that is not currently being read }  $temp\_line:integer; \{ used when interchanging line with other-line \}$  $limit: 0$ .  $long_buf_size$ ; {the last character position occupied in the buffer}  $loc: 0$ ..  $long_buf_size$ ; {the next character position to be read from the buffer }  $input\_has\_ended:boolean; \{ \text{ if } true, \text{ there is no more input } \}$ *changing: boolean;* { if true, the current line is from *change\_file* }  $change\_pending:boolean;$ 

{ if true, the current change is not yet recorded in *changed\_module*  $[module\_count]$  }

72. As we change changing from true to false and back again, we must remember to swap the values of line and other line so that the err print routine will be sure to report the correct line number.

define change\_changing  $\equiv$  changing  $\leftarrow$  ¬changing; temp\_line  $\leftarrow$  other\_line; other\_line  $\leftarrow$  line;  $line \leftarrow temp\_line \{ line \leftrightarrow other\_line \}$ 

<span id="page-23-2"></span>**73.** When changing is false, the next line of change file is kept in change buffer  $[0 \dots changeLimit]$ , for purposes of comparison with the next line of web file. After the change file has been completely input, we set *change\_limit*  $\leftarrow 0$ , so that no further matches will be made.

 $\langle$  Globals in the outer block [9](#page-3-1)  $\rangle$  +≡ change\_buffer:  $array [0..$  buf\_size of  $ASCII_code;$ change limit:  $0$ .. buf-size; {the last position occupied in change-buffer}

74. Here's a simple function that checks if the two buffers are different.

function *lines\_dont\_match*: *boolean*;

label *exit*; var k:  $0 \ldots \text{buf\_size}$ ; {index into the buffers} **begin** lines\_dont\_match  $\leftarrow$  true; if change-limit  $\neq$  limit then return; if  $limit > 0$  then for  $k \leftarrow 0$  to limit  $-1$  do if change\_buffer  $|k| \neq \text{buffer}[k]$  then return;  $lines\_dont\_match \leftarrow false;$ exit: end;

<span id="page-24-3"></span>**75.** Procedure *prime\_the\_change\_buffer* sets *change\_buffer* in preparation for the next matching operation. Since blank lines in the change file are not used for matching, we have  $(charge\_limit = 0) \land \neg changing$  if and only if the change file is exhausted. This procedure is called only when *changing* is true; hence error messages will be reported correctly.

procedure  $prime$ -the-change-buffer;

label *continue*, *done*, *exit*;

var  $k: 0$ ..  $buf\_size; \{index into the buffers\}$ **begin** change limit  $\leftarrow 0$ ; {this value will be used if the change file ends }

 $\langle$  Skip over comment lines in the change file; return if end of file [76](#page-24-0) $\rangle$ ;

Skip to the next nonblank line; return if end of file  $77$ ;

(Move buffer and limit to change buffer and change limit  $78$ );

exit: end;

<span id="page-24-0"></span>76. While looking for a line that begins with @x in the change file, we allow lines that begin with @, as long as they don't begin with @y or @z (which would probably indicate that the change file is fouled up).

 $\langle$  Skip over comment lines in the change file; return if end of file  $\langle$  [76](#page-24-0)  $\rangle \equiv$ 

loop begin  $\text{incr}(line)$ ;

if  $\neg input\_ln(change\_file)$  then return; if  $limit < 2$  then goto *continue*; if  $buffer[0] \neq "Q"$  then goto *continue*; if  $(buffer[1] \geq "X") \wedge (buffer[1] \leq "Z")$  then  $buffer[1] \leftarrow buffer[1] + "z" - "Z";$  {lowercasify } if  $buffer[1] = "x"$  then goto *done*; if  $(buffer[1] = "y") \vee (buffer[1] = "z")$  then begin  $loc \leftarrow 2$ ;  $err\_print($  '! Where is the matching  $\propto$ ?'); end; continue: end; done:

This code is used in section [75](#page-24-3).

<span id="page-24-1"></span>77. Here we are looking at lines following the @x.

```
\langle Skip to the next nonblank line; return if end of file 77 \equivrepeat \text{incr}(\text{line});
      if \neg input\_ln(change\_file) then
         beginerr\_print('!<sub>\sqcup</sub>Change\sqcupfile\sqcupended\sqcupafter\sqcup@x<sup>'</sup>); return;
         end;
   until limit > 0;
```
This code is used in section [75](#page-24-3).

<span id="page-24-2"></span>**[78](#page-24-2).**  $\langle$  Move buffer and limit to change buffer and change limit 78  $\rangle \equiv$ begin change\_limit  $\leftarrow$  limit; if  $limit > 0$  then for  $k \leftarrow 0$  to limit  $-1$  do change\_buffer[k]  $\leftarrow$  buffer[k]; end

This code is used in sections [75](#page-24-3) and [79](#page-25-0).

<span id="page-25-0"></span>79. The following procedure is used to see if the next change entry should go into effect; it is called only when *changing* is false. The idea is to test whether or not the current contents of *buffer* matches the current contents of change buffer . If not, there's nothing more to do; but if so, a change is called for: All of the text down to the @y is supposed to match. An error message is issued if any discrepancy is found. Then the procedure prepares to read the next line from *change-file*.

When a match is found, the current module is marked as changed unless the first line after the  $\alpha x$  and after the  $\mathsf{dy}$  both start with either  $\mathsf{Q}^*$  or  $\mathsf{Q}_\mathsf{U}$  (possibly preceded by whitespace).

```
define if module start then make change pending (#) \equiv loc \leftarrow 0; buffer [limit] \leftarrow "!";
         while (buffer[loc] = "\sqcup") \vee (buffer[loc] = tab\_mark) do incr(loc);buffer [limit] \leftarrow "\sqcup";
         if buffer[loc] = "Q" thenif (buffer[loc + 1] = "\") \vee (buffer[loc + 1] = "\]") \vee (buffer[loc + 1] = tab\_mark) then
              change pending \leftarrow #
procedure check change; { switches to change file if the buffers match }
  label exit;
  var n: integer; { the number of discrepancies found }
    k: 0 \ldots \text{buf\_size}; {index into the buffers}
  begin if lines_dont_match then return;
  change\_pending \leftarrow false;if \neg changed\_module[module\_count] then
    begin if_module_start_then_make_change_pending(true);
    if ¬change\_pending then changed_module [module\_count] ← true;
    end;
  n \leftarrow 0;loop begin change_changing; { now it's true }
    incr (line);if \neg input\_ln(change\_file) then
       begin err\_print('! Change file ended before \&y'); change limit \leftarrow 0; change changing;
            { false again }
       return;
       end;
     If the current line starts with \mathbb{Q}_y, report any discrepancies and return 80\};
     (Move buffer and limit to change buffer and change limit 78);
     change_changing; { now it's false }
    incr (line);
    if \neg input\_ln(web\_file) then
       begin err\_print('!) WEB file ended during a change'); input has ended \leftarrow true; return;
       end;
    if lines_dont_match then \text{incr}(n);
    end;
exit: end;
```
<span id="page-26-0"></span>[80](#page-26-0).  $\langle$  If the current line starts with @y, report any discrepancies and return 80  $\rangle \equiv$ 

if  $limit > 1$  then if  $buffer[0] = "Q" then$ begin if  $(\text{buffer}[1] \geq "X") \wedge (\text{buffer}[1] \leq "Z")$  then  $\text{buffer}[1] \leftarrow \text{buffer}[1] + "z" - "Z";$ { lowercasify } if  $(buffer[1] = "x") \vee (buffer[1] = "z")$  then begin  $loc \leftarrow 2$ ;  $err\_print($  '!
Where
is
uthe
imatching
gy?'); end else if  $buffer[1] = "y"$  then begin if  $n > 0$  then begin  $loc \leftarrow 2$ ;  $err\_print($  ( $!$  Hmm...  $\text{I}, n : 1, \text{I}$  of the preceding lines failed to match (); end; return; end; end

This code is used in section [79](#page-25-0).

81. The reset input procedure, which gets WEAVE ready to read the user's WEB input, is used at the beginning of phases one and two.

procedure reset\_input;

**begin** open\_input; line  $\leftarrow$  0; other\_line  $\leftarrow$  0;  $changing \leftarrow true; prime\_the\_change\_buffer; change\_changing;$  $limit \leftarrow 0; loc \leftarrow 1; buffer[0] \leftarrow "u"; input\_has\_ended \leftarrow false;$ end;

<span id="page-26-2"></span>82. The get line procedure is called when  $loc > limit$ ; it puts the next line of merged input into the buffer and updates the other variables appropriately. A space is placed at the right end of the line.

```
procedure get\_line; {inputs the next line }
 label restart;
 begin restart: if changing then \langle84\rangle;
 if \neg changing then
    begin \langle Read from web file and maybe turn on changing83;
    if changing then goto restart;
    end;
  loc \leftarrow 0; buffer [limit] \leftarrow "\sqcup";
 end;
```

```
83. \langle Read from web file and maybe turn on changing 83 \rangle \equivbegin \text{incr}(\text{line});
  if \neg input\_ln(web\_file) then input\_has\_ended ← trueelse if limit = change\_limit then
       if buffer[0] = change_buffer[0] then
          if change_limit > 0 then check_change;
```
end

This code is used in section [82](#page-26-2).

```
84. \langle Read from change_file and maybe turn off changing 84\rangle \equivbegin \text{incr}( line );if \neg input\_ln(change\_file) then
     begin err\_print('! \BoxChange\Boxfile\Boxended\Boxwithout\Box@z'); buffer[0] \leftarrow "0"; buffer[1] \leftarrow "z"; limit \leftarrow 2;
     end;
  if limit > 0 then { check if the change has ended }
     begin if change_pending then
        begin if_module_start_then_make_change_pending(false);
        if change pending then
           begin changed_module [module\_count] \leftarrow true; change_pending \leftarrow false;
           end;
        end;
     buffer [limit] \leftarrow "\sqcup";
     if buffer[0] = "Q" thenbegin if (\text{buffer}[1] \geq "X") \wedge (\text{buffer}[1] \leq "Z") then \text{buffer}[1] \leftarrow \text{buffer}[1] + "z" - "Z";{ lowercasify }
        if (buffer[1] = "x") \vee (buffer[1] = "y") then
           begin loc \leftarrow 2; err\_print('! \cup \text{Where} \cup \text{is} \cup \text{the} \cup \text{matching} \cup \text{@z?};
           end
        else if buffer[1] = "z" then
             begin prime_the_change_buffer; change_changing;
             end;
        end;
     end;
  end
This code is used in section 82.
```
<span id="page-27-1"></span>85. At the end of the program, we will tell the user if the change file had a line that didn't match any relevant line in  $web$ -file.

```
\langle Check that all changes have been read 85 \geif change_limit \neq 0 then { changing is false}
     begin for ii \leftarrow 0 to change limit do buffer [i] \leftarrow change_b buffer [i];
     limit \leftarrow change\_limit; changing \leftarrow true; line \leftarrow other\_line; loc \leftarrow change\_limit;
     err\_print( '!
\BoxChange\Boxfile\Boxentry\Boxdid\Boxnot\Boxmatch');
     end
```
This code is used in section [261.](#page-98-0)

86. Control codes in WEB, which begin with  $\mathcal{C}$ , are converted into a numeric code designed to simplify WEAVE's logic; for example, larger numbers are given to the control codes that denote more significant milestones, and the code of new module should be the largest of all. Some of these numeric control codes take the place of ASCII control codes that will not otherwise appear in the output of the scanning routines.

define *ignore* =  $0 \{ \text{control code of no interest to WEAVE } \}$ define verbatim =  $2 \{$  (extended ASCII alpha will not appear) define  $force\_line = 3$  { extended ASCII beta will not appear } define *begin\_comment* =  $'11$  { ASCII tab mark will not appear } define  $end_{comment} = '12$  {ASCII line feed will not appear} define  $\text{octal} = 14$  { ASCII form feed will not appear } define  $hex = 75$  {ASCII carriage return will not appear } define  $double\_dot = 40$  { ASCII space will not appear except in strings } define *no\_underline* =  $'175$  { this code will be intercepted without confusion } **define** underline =  $176$  {this code will be intercepted without confusion} define  $param = 177$  {ASCII delete will not appear} define  $\text{xref\_roman} = 203$  {control code for ' $\mathbb{C}^{\bullet}$ '} define  $\text{xref\_wildcard} = 204$  { control code for '0:' define  $\text{xref\_typewriter} = 205$  { control code for '0.'} define  $TeX\_string = 206$  { control code for ' $\mathfrak{E}$ '} define  $check\_sum = '207$  {control code for ' $\circ$ \$'} define  $join = 210$  { control code for ' $@k$ '} define thin space = '211 { control code for '0,' } define math\_break = '212 { control code for ' $\mathbb{Q}$ |'} define  $line\_break = 213$  { control code for ' $\mathcal{Q}$ '} define  $big\_line\_break = 214$  { control code for ' $\mathbb{Q}$ #' } define  $no\_line\_break = 215$  { control code for '0+'} **define**  $pseudo\_semi = 216$  { control code for  $\mathcal{C};$ } define  $format = 217$  { control code for ' $\mathfrak{C}f$ '} define *definition* =  $220 \{ \text{control code for '@d'} \}$ define  $begin_Pascal = 221$  { control code for 'Op' } define  $module\_name = '222$  { control code for ' $\mathbb{C}$ '} define  $new\_module = 223$  {control code for  $\mathcal{C}$  and  $\mathcal{C}$  \* }

<span id="page-29-1"></span>87. Control codes are converted from ASCII to WEAVE's internal representation by the *control code* routine.

```
function control\_code(c: ASCII\_code): eight\_bits; {convert c after \circ}
  begin case c of
  "\mathbb{C}": control_code \leftarrow "\mathbb{C}"; { 'quoted' at sign }
  "'": control\_code \leftarrow octal; { precedes octal constant }
  """": control\_code \leftarrow hex; { precedes hexadecimal constant }
  "\mathbf{\$}": control_code \leftarrow check_sum; { precedes check sum constant}
  "\Box", tab_mark, "*": control_code \leftarrow new_module; { beginning of a new module }
  "=": control\_code \leftarrow verbatim;"\": control_code \leftarrow force_line;
  "D", "d": control\_code \leftarrow definition; { macro definition }
  "F", "f": control\_code \leftarrow format; { format definition }
  "{\{\cdot\}}: control\_code \leftarrow begin\_comment; \{begin} comment delimiter }
  "}": control\_code \leftarrow end\_comment; \{ end\_comment;"P", "p": control\_code \leftarrow begin\_Pascal; { Pascal text in unnamed module }
  "\&": control_code \leftarrow join; { concatenate two tokens}
  "\leq": control_code \leftarrow module_name; { beginning of a module name}
  ">": begin err print(´! Extra @>´); control code ← ignore ;
     end; {end of module name should not be discovered in this way }
  "T", "t": control\_code \leftarrow TeX\_string; \{ TFX box within Pascal \}"!": control_code \leftarrow underline; { set definition flag }
  "?": control_code \leftarrow no_underline; { reset definition flag }
  "<sup>*</sup>": control_code \leftarrow xref_roman; { index entry to be typeset normally }
  ":": control_code \leftarrow xref_wildcard; {index entry to be in user format}
  ".": control\_code \leftarrow xref\_typewriter; \{ index entry to be in typewriter type \}",": control\_code \leftarrow thin\_space; { puts extra space in Pascal format }
  "|": control\_code \leftarrow math\_break; { allows a break in a formula }
  "/": control\_code \leftarrow line\_break; \{ forces end-of-line in Pascal format \}"#": control_code \leftarrow big\_linebreak; { forces end-of-line and some space besides }
  "+": control_code \leftarrow no_line_break; { cancels end-of-line down to single space}
  ";": control\_code \leftarrow pseudo.sem; { acts like a semicolon, but is invisible }
  \langle Special control codes allowed only when debugging 88othercases begin err\_print('! \Box Unknown \Box content \Box code'); control\_code \leftarrow ignore;end
  endcases;
  end;
```
<span id="page-29-0"></span>88. If WEAVE is compiled with debugging commands, one can write @2, @1, and @0 to turn tracing fully on, partly on, and off, respectively.

 $\langle$  Special control codes allowed only when debugging [88](#page-29-0)  $\rangle \equiv$ debug "0", "1", "2": begin tracing  $\leftarrow c$  – "0"; control\_code  $\leftarrow$  ignore; end; gubed

This code is used in section [87](#page-29-1).

89. The skip limbo routine is used on the first pass to skip through portions of the input that are not in any modules, i.e., that precede the first module. After this procedure has been called, the value of input\_has\_ended will tell whether or not a new module has actually been found.

```
procedure skip\text{10.1cm} limbo; { skip to next module }
```

```
label exit;
  var c: ASCII\_{code}; { character following \& }
  begin loop
     if \textit{loc} > \textit{limit} then
       begin get line;
       if input_has_ended then return;
       end
     else begin buffer[limit + 1] \leftarrow "Q";while buffer[loc] \neq "@" do incr(loc);if loc \leq limit then
          begin loc \leftarrow loc + 2; c \leftarrow buffer[loc - 1];
          if (c = "\sqcup") \vee (c = tab\_mark) \vee (c = "\star") then return;
          end;
       end;
exit: end;
```
**90.** The skip TeX routine is used on the first pass to skip through the T<sub>E</sub>X code at the beginning of a module. It returns the next control code or '|' found in the input. A new module is assumed to exist at the very end of the file.

```
function skip\_step\_Text: eight\_bits; {skip past pure T<sub>E</sub>X code}
  label done;
  var c: eight_bits; { control code found }
  begin loop
     begin if loc > limit then
       begin get line;
       if input_has_ended then
          begin c \leftarrow new\_module; goto done;
          end;
       end;
     buffer[limit + 1] \leftarrow "Q";repeat c \leftarrow \text{buffer} [\text{loc}]; \text{incr} (\text{loc});if c = "|" then goto done;
     until c = "Q";if loc < limit then
       begin c \leftarrow control\_code(buffer[loc]); incr(loc); goto done;
       end;
     end;
done: skip\_Text \leftarrow c;end;
```
<span id="page-31-1"></span>**91.** The skip comment routine is used on the first pass to skip through T<sub>E</sub>X code in Pascal comments. The bal parameter tells how many left braces are assumed to have been scanned when this routine is called, and the procedure returns a corresponding value of bal at the point that scanning has stopped. Scanning stops either at a '|' that introduces Pascal text, in which case the returned value is positive, or it stops at the end of the comment, in which case the returned value is zero. The scanning also stops in anomalous situations when the comment doesn't end or when it contains an illegal use of  $\mathcal{C}$ . One should call skip\_comment(1) when beginning to scan a comment.

```
function skip\_component(bal : eight\_bits): eight\_bits; \{ skips \, TFX \, code \, in \, comments\}label done;
  var c: ASCII\_code; \{ the current character \}begin loop
     begin if loc > limit then
        begin get_line;
        if input_has_ended then
           begin bal \leftarrow 0; goto done;
           end; { an error message will occur in phase two }
        end;
     c \leftarrow \text{buffer} [\text{loc}]; \ \text{incr} (\text{loc});if c = "|" then goto done;
     (Do special things when c = "\mathbb{Q}", "\", "{", "}"; goto done92);
     end;
done: skip\_component \leftarrow bal;end;
92. \langle Do special things when c = "@", "\"\,", "{'", "}": goto done at end 92 \rangle \equivif c = "Q" then
     begin c \leftarrow \text{buffer} [\text{loc}];if (c \neq "\sqcup") \land (c \neq tab\_mark) \land (c \neq "\ast") then incr(loc)else begin decr(loc); bal \leftarrow 0; goto done;end { an error message will occur in phase two }
     end
  else if (c = "\" \wedge (buffer[loc] \neq "\mathbb{Q}") then incr(loc)else if c = "\{\mathsf{#} \times \mathsf{then} \; \mathit{incr}(bal)}else if c = "}" then
             begin decr(bal);if bal = 0 then goto done;
```
<span id="page-31-0"></span>end

This code is used in section [91](#page-31-1).

<span id="page-32-0"></span>93. Inputting the next token. As stated above, WEAVE's most interesting lexical scanning routine is the get-next function that inputs the next token of Pascal input. However, get-next is not especially complicated.

The result of get next is either an ASCII code for some special character, or it is a special code representing a pair of characters (e.g., ':=' or '..'), or it is the numeric value computed by the *control code* procedure, or it is one of the following special codes:

exponent: The 'E' in a real constant.

- identifier: In this case the global variables *id\_first* and *id\_loc* will have been set to the appropriate values needed by the *id\_lookup* routine.
- string: In this case the global variables *id\_first* and *id\_loc* will have been set to the beginning and endingplus-one locations in the buffer. The string ends with the first reappearance of its initial delimiter; thus, for example,

´This isn´´t a single string´

will be treated as two consecutive strings, the first being  $\tau$ his isn<sup> $\cdot$ </sup>.

Furthermore, some of the control codes cause  $qet.next$  to take additional actions:

- $xref_{normal}$ ,  $xref_{wildcard}$ ,  $xref_{ypewriter}$ ,  $T\in X_{string}$ : The values of *id\_first* and *id\_loc* will be set so that the string in question appears in *buffer* [id\_first . . (id\_loc - 1)].
- module name: In this case the global variable cur module will point to the byte start entry for the module name that has just been scanned.

If get next sees ' $\mathbb{Q}$ !' or ' $\mathbb{Q}$ ?', it sets xref switch to def flag or zero and goes on to the next token.

A global variable called scanning hex is set true during the time that the letters A through F should be treated as if they were digits.

define  $\text{exponent} = 200 \quad \{\text{E or } \text{e following a digit}\}\$ define  $string = 201$  {Pascal string or WEB precomputed string} define *identifier* =  $202 \quad$ { Pascal identifier or reserved word }

 $\langle$  Globals in the outer block  $9 \rangle + \equiv$  $9 \rangle + \equiv$ 

 $cur\_module: name\_pointer; \{ name of module just scanned\}$ scanning hex: boolean; { are we scanning a hexadecimal constant?}

<span id="page-32-1"></span>**94.**  $\langle$  Set initial values [10](#page-3-2)  $\rangle$  +≡ scanning hex  $\leftarrow$  false;

<span id="page-33-1"></span>**95.** As one might expect,  $get.next$  consists mostly of a big switch that branches to the various special cases that can arise.

define  $up\_to(\texttt{\#}) \equiv \texttt{\#} - 24, \texttt{\#} - 23, \texttt{\#} - 22, \texttt{\#} - 21, \texttt{\#} - 20, \texttt{\#} - 19, \texttt{\#} - 18, \texttt{\#} - 17, \texttt{\#} - 16, \texttt{\#} - 15, \texttt{\#} - 14, \texttt{\#} - 13,$  $# -12, # -11, # -10, # -9, # -8, # -7, # -6, # -5, # -4, # -3, # -2, # -1, #$ 

function get next: eight bits; { produces the next input token }

```
label restart, done, found;
```
var c: eight\_bits; { the current character }

d: eight\_bits; { the next character }

j, k: 0... longest\_name; {indices into mod\_text}

begin restart: if  $loc > limit$  then

begin get\_line;

if input\_has\_ended then

begin  $c \leftarrow new\_module$ ; goto found;

end;

end;

 $c \leftarrow \text{buffer} [\text{loc}]; \ \text{incr} (\text{loc});$ 

if scanning hex then  $\langle$  Go to found if c is a hexadecimal digit, otherwise set scanning hex  $\leftarrow$  false [96](#page-33-0) $\rangle$ ; case c of

"A",  $up\_to$  ("Z"), "a",  $up\_to$  ("z"):  $\langle$  Get an identifier [98](#page-34-0) $\rangle$ ;

"'", """":  $\langle$  Get a string [99](#page-34-1) $\rangle$ ;

" $\mathbb{C}$ ":  $\langle$  Get control code and possible module name  $100 \rangle$  $100 \rangle$ ;

 $\langle$  Compress two-symbol combinations like ':=' [97](#page-34-2)}

" $\Box$ ", tab\_mark: goto restart; {ignore spaces and tabs}

"}": begin  $err\_print($  '! $_{L}Extra_{L}$ }'); goto  $restart;$ 

end;

othercases if  $c \geq 128$  then goto restart { ignore nonstandard characters}

else do nothing

endcases;

found: debug if trouble\_shooting then  $debug\_help$ ; gubed

 $get.next \leftarrow c$ ;

end;

<span id="page-33-0"></span>**[96](#page-33-0).**  $\langle$  Go to found if c is a hexadecimal digit, otherwise set scanning hex  $\leftarrow$  false 96 $\rangle \equiv$ if  $((c \geq "0") \land (c \leq "9") \lor ((c \geq "A") \land (c \leq "F")$  then goto found else scanning hex  $\leftarrow$  false

This code is used in section [95](#page-33-1).

<span id="page-34-2"></span>**97.** Note that the following code substitutes  $\mathcal{C}\{$  and  $\mathcal{C}\}$  for the respective combinations '(\*' and '\*)'. Explicit braces should be used for T<sub>E</sub>X comments in Pascal text.

```
define compress(\#) \equivbegin if loc < limit then
            begin c \leftarrow \#; incr(loc);end;
          end
```
 $\langle$  Compress two-symbol combinations like ':=' [97](#page-34-2)  $\rangle \equiv$ ".": if  $buffer[loc] = "$ ." then  $compress(double\_dot)$ else if  $buffer[loc] = "$ )" then  $compress("]$ "); ":": if  $buffer[loc] = "=" then~compress(left_arrow);$ "=": if  $buffer[loc] = "=" then compress(equivalence\_sign);$ ">": if  $buffer[loc] = "=" then compress(greater_or_equal);$ " $\leq$ ": if buffer  $[loc] =$  "=" then compress (less\_or\_equal) else if  $buffer[loc] = ">"$  then  $compress(not\_equal);$ "(": if  $buffer[loc] =$ "\*" then  $compress(begin_{com}$ else if  $buffer[loc] = "." then compress("["");$ "\*": if  $buffer[loc] = "$ " then  $compress(end_{comment});$ This code is used in section [95](#page-33-1).

<span id="page-34-0"></span>[98](#page-34-0).  $\langle$  Get an identifier  $98 \rangle \equiv$ begin if  $((c = "E") \vee (c = "e") \wedge (loc > 1)$  then if  $(buffer[loc - 2] ≤ "9") ∧ (buffer[loc - 2] ≥ "0") then c ← exponent;$ if  $c \neq exponent$  then **begin**  $decr(loc); id\_first \leftarrow loc;$ repeat  $\text{incr}(loc); d \leftarrow \text{buffer}(loc);$ until  $((d < "0") \lor ((d > "9") \land (d < "A") ) \lor ((d > "Z") \land (d < "a") ) \lor (d > "z") ) \land (d ≠ "_ ");$  $c \leftarrow identifier; id\_loc \leftarrow loc;$ end; end

This code is used in section [95](#page-33-1).

<span id="page-34-1"></span>99. A string that starts and ends with single or double quote marks is scanned by the following piece of the program.

```
\langle Get a string 99 \rangle \equivbegin id_first \leftarrow loc -1;
   repeat d \leftarrow \text{buffer} [\text{loc}]; \text{incr} (\text{loc});if loc > limit then
         begin err\_print('! \text{JString}\text{\_}constant \text{J}didn´'t end´); loc ← limit; d \leftarrow c;
         end;
   until d = c;
   id\_loc \leftarrow loc; c \leftarrow string;end
```
This code is used in section [95](#page-33-1).

<span id="page-35-1"></span>100. After an @ sign has been scanned, the next character tells us whether there is more work to do.

 $\langle$  Get control code and possible module name  $100 \rangle \equiv$  $100 \rangle \equiv$ **begin**  $c \leftarrow control\_code(buffer[loc]);$   $incr(loc);$ if  $c = *underline*$  then begin  $\text{xref\_switch} \leftarrow \text{def\_flag}$ ; goto restart; end else if  $c = no\_underline$  then begin  $\text{xref\_switch} \leftarrow 0$ ; goto restart; end else if  $(c \leq TeX\_{string}) \wedge (c \geq xref\_{roman})$  then  $\langle$  Scan to the next  $\otimes$  [106](#page-37-0) $\rangle$ else if  $c = hex$  then scanning hex  $\leftarrow true$ else if  $c = module_name$  then  $\langle$  Scan the module name and make *cur module* point to it [101](#page-35-2)  $\rangle$ else if  $c = verbatim$  then  $\langle$  Scan a verbatim string [107](#page-37-1) $\rangle$ ; end

This code is used in section [95](#page-33-1).

<span id="page-35-2"></span>101. The occurrence of a module name sets *xref\_switch* to zero, because the module name might (for example) follow var.

 $\langle$  Scan the module name and make *cur\_module* point to it [101](#page-35-2)  $\rangle \equiv$ 

**begin**  $\langle$  Put module name into  $mod\_text[1 .. k]$  [103](#page-36-0) $\rangle$ ; if  $k > 3$  then begin if  $(mod\_text[k] = "."') \wedge (mod\_text[k-1] = "."') \wedge (mod\_text[k-2] = "."')$  then  $cur\_module \leftarrow prefix\_lookup(k-3)$ else  $cur\_module \leftarrow mod\_lookup(k);$ end else  $cur\_module \leftarrow mod\_lookup(k);$  $xref\_switch \leftarrow 0;$ end

This code is used in section [100.](#page-35-1)

<span id="page-35-0"></span>102. Module names are placed into the *mod<sub>-text</sub>* array with consecutive spaces, tabs, and carriage-returns replaced by single spaces. There will be no spaces at the beginning or the end. (We set  $mod\_text[0] \leftarrow$ " to facilitate this, since the mod-lookup routine uses  $mod\_text[1]$  as the first character of the name.)

 $\langle$  Set initial values [10](#page-3-2)  $\rangle$  +≡  $mod\_text[0] \leftarrow "\sqcup"$ ;
<span id="page-36-0"></span>**[103](#page-36-0).**  $\langle$  Put module name into mod\_text[1 . . k]  $103 \rangle \equiv$  $k \leftarrow 0$ ; loop begin if  $loc > limit$  then begin get\_line; if *input\_has\_ended* then begin  $err\_print$ <sup>'</sup>! $\Box$ Input $\Box$ ended $\Box$ in $\Box$ section $\Box$ name<sup>'</sup>); loc  $\leftarrow$  1; goto done; end; end;  $d \leftarrow \text{buffer} [\text{loc}]$ ; (If end of name, **goto** done [104](#page-36-1));  $incr(loc);$ if  $k <$  longest\_name - 1 then  $\text{incr}(k)$ ; if  $(d = "\sqcup") \vee (d = tab\_mark)$  then begin  $d \leftarrow "\sqcup"$ ; if  $mod\_text[k-1] = "\sqcup"$  then  $decr(k);$ end;  $mod\_text[k] \leftarrow d;$ end; *done:*  $\langle$  Check for overlong name [105](#page-36-2) $\rangle$ ; if  $(mod\_text[k] = "\sqcup"') \wedge (k > 0)$  then  $decr(k)$ This code is used in section [101.](#page-35-0) [104](#page-36-1). (If end of name, goto done  $104$ )  $\equiv$ if  $d = "Q"$  then begin  $d \leftarrow \text{buffer} [\text{loc} + 1];$ if  $d =$ ">" then begin  $loc \leftarrow loc + 2$ ; goto  $done$ ; end; if  $(d = "\sqcup") \vee (d = tab\_mark) \vee (d = "\star")$  then  $beginer{\mathcal{L}}$ : Section name didn<sup> $\sim$ </sup>t end $\sim$ ); goto  $\textit{done}$ ; end;  $incr(k); \text{ mod\_text}[k] \leftarrow \text{``} \text{@''}; \text{ } incr(loc); \text{ } \{ \text{ now } d = buffer[loc] \text{ again } \}$ end This code is used in section [103.](#page-36-0)

<span id="page-36-2"></span><span id="page-36-1"></span>[105](#page-36-2).  $\langle$  Check for overlong name 105  $\rangle \equiv$ if  $k ≥ longer_name - 2$  then begin  $print\_nl($   $\lceil$  Section name too long:  $\lceil$   $\rceil$ ; for  $j \leftarrow 1$  to 25 do print (xchr[mod\_text[j]]);  $print(\ulcorner \ldots \ulcorner); mark_harmless;$ end

This code is used in section [103.](#page-36-0)

```
106. \langle Scan to the next \circ ≥ 106\rangle \equivbegin id\_first \leftarrow loc; buffer[limit + 1] \leftarrow "Q";while buffer[loc] \neq "@" do incr(loc);id\_loc \leftarrow loc;if loc > limit then
     begin err\_print( '!\text{UControll}_\text{U}text\text{Udist} (idn<sup>ot</sup> t\text{Uend}'); loc \leftarrow limit;end
  else begin loc \leftarrow loc + 2;if buffer[loc - 1] ≠ ">" then err-print('!_Gontrol_0ce a_1 are_1forbiden_1 in_0control_1text');end;
  end
```
This code is used in section [100.](#page-35-1)

<span id="page-37-1"></span>107. A verbatim Pascal string will be treated like ordinary strings, but with no surrounding delimiters. At the present point in the program we have  $buffer[loc - 1] = verbatim$ ; we must set *id\_first* to the beginning of the string itself, and *id loc* to its ending-plus-one location in the buffer. We also set loc to the position just after the ending delimiter.

 $\langle$  Scan a verbatim string [107](#page-37-1) $\rangle \equiv$ begin  $id\_first \leftarrow loc; incr(loc); buffer[limit + 1] \leftarrow "Q"; buffer[limit + 2] \leftarrow ">";$ while  $(buffer[loc] \neq "Q") \vee (buffer[loc + 1] \neq ">")$  do  $incr(loc);$ if  $loc \geq limit$  then  $err\_print($ '!
Verbatim
string
didn<sup>''t
</sup>uend');  $id\_loc \leftarrow loc; loc \leftarrow loc + 2;$ end

This code is used in section [100.](#page-35-1)

108. Phase one processing. We now have accumulated enough subroutines to make it possible to carry out WEAVE's first pass over the source file. If everything works right, both phase one and phase two of WEAVE will assign the same numbers to modules, and these numbers will agree with what TANGLE does.

The global variable *next control* often contains the most recent output of *get next*; in interesting cases, this will be the control code that ended a module or part of a module.

 $\langle$  Globals in the outer block  $9 \rangle + \equiv$  $9 \rangle + \equiv$ next\_control: eight\_bits; { control code waiting to be acting upon }

<span id="page-38-0"></span>109. The overall processing strategy in phase one has the following straightforward outline.

 $\langle$  Phase I: Read all the user's text and store the cross references  $109$   $\equiv$  $phase\_one \leftarrow true; phase\_three \leftarrow false; reset\_input; module\_count \leftarrow 0; skip\_limbo;$  $change\_exists \leftarrow false$ ;

while  $\neg input\_has\_ended$  do  $\langle$  Store cross reference data for the current module [110](#page-38-1) $\rangle$ ; changed module  $[module\_count] \leftarrow change\_exists;$  { the index changes if anything does }  $phase\_one \leftarrow false;$  { prepare for second phase }

 $\langle$  Print error messages about unused or undefined module names [120](#page-41-0) $\rangle$ ;

This code is used in section [261.](#page-98-0)

<span id="page-38-1"></span>[110](#page-38-1). Store cross reference data for the current module  $110$  i ≡  $beginingumber linear (module\_count); \end{center}$ 

if  $module\_count = max\_modules$  then  $overflow('section\_number');$ 

changed module  $[module\_count] \leftarrow changing; \{$  it will become true if any line changes  $\}$ if  $buffer[loc - 1] =$ "\*" then

**begin** print( $\check{\cdot}$ , module count : 1); update terminal; { print a progress report } end;

 $\langle$  Store cross references in the T<sub>EX</sub> part of a module [113](#page-40-0) $\rangle$ ;

 $\langle$  Store cross references in the definition part of a module [115](#page-40-1) $\rangle$ ;

 $\langle$  Store cross references in the Pascal part of a module [117](#page-41-1) $\rangle$ ;

if changed\_module  $[module\_count]$  then change\_exists  $\leftarrow true;$ end

This code is used in section [109.](#page-38-0)

111. The *Pascal xref* subroutine stores references to identifiers in Pascal text material beginning with the current value of next control and continuing until next control is '{' or '|', or until the next "milestone" is passed (i.e., next control  $\geq$  format). If next control  $\geq$  format when Pascal xref is called, nothing will happen; but if *next\_control* = "|" upon entry, the procedure assumes that this is the '|' preceding Pascal text that is to be processed.

The program uses the fact that our internal code numbers satisfy the relations  $xref_{\text{r}} = identifier +$ roman and xref wildcard = identifier + wildcard and xref typewriter = identifier + typewriter and normal = 0. An implied '@!' is inserted after function, procedure, program, and var.

procedure  $Pascal\_xref$ ; { makes cross references for Pascal identifiers } label *exit*;

```
var p: name_pointer; { a referenced name }
  begin while next_{control} < format do
     begin if (next_control \geq identifier) \wedge (next_control \leq xref_typewriter) then
       begin p \leftarrow id\_lookup(next_{control} - identifier); new_{xref}(p);if (ilk[p] = proc\_like) ∨ (ilk[p] = var\_like) then xref\_switch \leftarrow def\_flag; \{implied \, '@!'\}end;
     next_{control} \leftarrow get_{next};if (next_{control} = "\r") \vee (next_{control} = "\r") then return;
     end;
exit: end;
```
112. The *outer\_xref* subroutine is like *Pascal\_xref* but it begins with *next\_control*  $\neq$  "|" and ends with  $next-control \geq format$ . Thus, it handles Pascal text with embedded comments.

```
procedure outer_xref; { extension of Pascal\_xref }
  var bal : eight bits ; { brace level in comment }
  begin while next\_control < format do
    if next_control \neq "{" then Pascal_xref
    else begin bal \leftarrow skip\_comment(1); next\_control \leftarrow "\mid";
       while bal > 0 do
         begin Pascal_xref ;
         if next_control = "|" then bal \leftarrow skip_comment(bal)
         else bal \leftarrow 0; { an error will be reported in phase two }
         end;
       end;
  end;
```
<span id="page-40-0"></span>113. In the TEX part of a module, cross reference entries are made only for the identifiers in Pascal texts enclosed in  $| \dots |$ , or for control texts enclosed in  $\mathbb{C}^{\cdot} \dots \mathbb{C}^{\cdot}$  or  $\mathbb{C} \dots \mathbb{C}^{\cdot}$ .

 $\langle$  Store cross references in the T<sub>E</sub>X part of a module [113](#page-40-0) $\rangle \equiv$ 

repeat  $next_{control} \leftarrow skip_{T}eX;$ case next\_control of underline:  $xref\_switch \leftarrow def\_flag;$  $no\_underline: xref\_switch \leftarrow 0;$ " $|$  ":  $Pascal\_xref;$  $xref\_roman, xref\_wildcard, xref\_typewriter, module\_name: begin loc \leftarrow loc - 2;$  $next_{control} \leftarrow get_{next}; \{ scan to \> \}$ if next\_control  $\neq$  module\_name then new\_xref (id\_lookup(next\_control – identifier)); end; othercases *do\_nothing* endcases; until next\_control  $\geq$  format This code is used in section [110.](#page-38-1)

114. During the definition and Pascal parts of a module, cross references are made for all identifiers except reserved words; however, the identifiers in a format definition are referenced even if they are reserved. The TEX code in comments is, of course, ignored, except for Pascal portions enclosed in | . . . |; the text of a module name is skipped entirely, even if it contains | . . . | constructions.

The variables *lhs* and *rhs* point to the respective identifiers involved in a format definition.

 $\langle$  Globals in the outer block  $9 \rangle + \equiv$  $9 \rangle + \equiv$  $\{ this, rhs: name\_ pointer; \{ indices into byte\_start \ for format identifiers \}$ 

<span id="page-40-1"></span>**115.** When we get to the following code we have  $next-control \geq format$ .

```
\langle115\rangle \equivwhile next control \leq definition do { format or definition }
    begin \text{xref\_switch} \leftarrow \text{def\_flag}; \{ \text{implied } \mathbb{Q}! \}if next control = definition then next control \leftarrow get next
    else \langle116\rangle;
    outer xref ;
    end
```
This code is used in section [110.](#page-38-1)

<span id="page-41-2"></span>116. Error messages for improper format definitions will be issued in phase two. Our job in phase one is to define the *ilk* of a properly formatted identifier, and to fool the new *xref* routine into thinking that the identifier on the right-hand side of the format definition is not a reserved word.

 $\langle$  Process a format definition [116](#page-41-2)  $\rangle \equiv$ begin next\_control  $\leftarrow$  get\_next; if next control  $=$  identifier then **begin**  $\mathit{lhs} \leftarrow \mathit{id}\_\mathit{lookup}(\mathit{normal}); \mathit{ilks} \leftarrow \mathit{normal}; \mathit{new}\_\mathit{xref}(\mathit{lhs}); \mathit{next}\_\mathit{control} \leftarrow \mathit{get}\_\mathit{next};$ if next control  $=$  equivalence sign then begin next\_control  $\leftarrow$  get\_next; if next control  $=$  identifier then **begin**  $rhs \leftarrow id\_lookup(normal);$   $ilk[lls] \leftarrow ilk[rhs];$   $ilk[rhs] \leftarrow normal;$   $new\_xref(rhs);$  $ilk[rhs] \leftarrow ilk[lhs]; next-control \leftarrow get.next;$ end; end; end; end

This code is used in section [115.](#page-40-1)

```
117. Finally, when the T<sub>E</sub>X and definition parts have been treated, we have next control \geq begin Pascal.
```

```
\langle117\rangle \equiv
```

```
if next\_control \leq module\_name then { begin_Pascal or module_name }
  begin if next_{control} = begin_{Pascal} then mod_{xref\_switch} \leftarrow 0else mod\_xref\_switch \leftarrow def\_flag;repeat if next_{control} = module_name then new_{model}(cur_{module});next_{control} \leftarrow get_{next}; outer_{xref};until next-control > module_name;
  end
```
This code is used in section [110.](#page-38-1)

After phase one has looked at everything, we want to check that each module name was both defined and used. The variable *cur\_xref* will point to cross references for the current module name of interest.

```
\langle9 \rangle +\equivcur\_xref : xref_number; \{ \text{temporary cross reference pointer} \}
```
119. The following recursive procedure walks through the tree of module names and prints out anomalies.

**procedure**  $\text{mod}\_\text{check}(p : \text{name\_pointer});$  { print anomalies in subtree p}

```
begin if p > 0 then
  begin mod\_check(llink[p]);
  cur\_xref \leftarrow xref[p];if num(cur\_xref) < def\_flag then
     begin print\_nl('! Never defined: \leq); print\_id(p); print('>); mark harmless;
     end;
  while num(cur\_xref) \geq def\_flag do cur\_xref \leftarrow xlink(cur\_xref);if cur\_xref = 0 then
     begin print\_nl('! \text{``Newer}_\text{u} \text{used}: \text{``>~}); print\_id(p); print('>~); mark\_ \text{harmless};end;
  mod\_check(rlink[p]);
  end;
end;
```
<span id="page-41-0"></span>**[120](#page-41-0).**  $\langle$  Print error messages about unused or undefined module names  $120 \equiv mod\_check(root)$ This code is used in section [109.](#page-38-0)

121. Low-level output routines. The T<sub>EX</sub> output is supposed to appear in lines at most *line-length* characters long, so we place it into an output buffer. During the output process, *out line* will hold the current line number of the line about to be output.

 $\langle$  Globals in the outer block  $9 \rangle + \equiv$  $9 \rangle + \equiv$  $out_buf$ : array  $[0..$  line\_length of  $ASCILcode$ ; {assembled characters }  $out\_ptr: 0$ .. line\_length; { number of characters in out\_buf }  $out\_line:integer; \{ coordinates of next line to be output \}$ 

122. The *flush\_buffer* routine empties the buffer up to a given breakpoint, and moves any remaining characters to the beginning of the next line. If the *per cent* parameter is *true*, a " $\mathbf{w}$ " is appended to the line that is being output; in this case the breakpoint  $b$  should be strictly less than *line-length*. If the *per-cent* parameter is *false*, trailing blanks are suppressed. The characters emptied from the buffer form a new line of output; if the carryover parameter is true, a "%" in that line will be carried over to the next line (so that TEX will ignore the completion of commented-out text).

```
procedure flush_buffer(b : eight\_bits; per_cent, carryover : boolean);
          { outputs out_buf [1 \tldots b], where b \leq out\_ptr }
  label done, found;
  var j, k: 0.. line_length;
  begin j \leftarrow b;
  if \neg per-cent then { remove trailing blanks}
     loop begin if j = 0 then goto done;
       if out_buf [j] \neq " " then goto done;
       decr(j);end;
done: for k \leftarrow 1 to j do write (tex_file, xchr | out_buf |k||);
  if per_cent then write(text\_file, xchr["\%"]);write\_ln(text\_file); incr(out_line);
  if carryover then
     for k \leftarrow 1 to j do
       if out_buf [k] = "\" then
          if (k = 1) ∨ (out.buf[k - 1] ≠ "\Psi) then { comment mode should be preserved}
            begin out_buf [b] \leftarrow "%"; decr(b); goto found;
            end;
found: if (b < out\_ptr) then
     for k \leftarrow b + 1 to out_ptr do out_buf [k - b] \leftarrow out_b(f[k]);
  out\_ptr \leftarrow out\_ptr - b;end;
```
123. When we are copying T<sub>E</sub>X source material, we retain line breaks that occur in the input, except that an empty line is not output when the  $T_F X$  source line was nonempty. For example, a line of the  $T_F X$  file that contains only an index cross-reference entry will not be copied. The *finish line* routine is called just before *get\_line* inputs a new line, and just after a line break token has been emitted during the output of translated Pascal text.

**procedure** finish line; { do this at the end of a line }

label *exit*; var k:  $0 \ldots \text{buf\_size}$ ; {index into buffer } begin if  $out\_ptr > 0$  then  $flush\_buffer(out\_ptr, false, false)$ else begin for  $k \leftarrow 0$  to *limit* do if  $(buffer[k] \neq "\sqcup") \wedge (buffer[k] \neq tab\_mark)$  then return;  $flush_buffer(0, false, false);$ end; exit: end;

124. In particular, the *finish line* procedure is called near the very beginning of phase two. We initialize the output variables in a slightly tricky way so that the first line of the output file will be '\input webmac'.

 $\langle$  Set initial values [10](#page-3-1)  $\rangle$  +≡  $out\_ptr \leftarrow 1; out\_line \leftarrow 1; out\_buf[1] \leftarrow "c"; write(text\_file, \l^input_webma');$ 

**125.** When we wish to append the character c to the output buffer, we write 'out(c)'; this will cause the buffer to be emptied if it was already full. Similarly, ' $out2(c_1)(c_2)$ ' appends a pair of characters. A line break will occur at a space or after a single-nonletter TEX control sequence.

```
define oot(\#) \equivif out\_ptr = line\_length then break\_out;\text{incr}(out\_ptr); \text{ out\_buf}[\text{out\_ptr}] \leftarrow \#;define \omega \omega t \cdot t = \omega \omega t (#) end
define \cot 2(\#) \equiv \cot(\#) \cot 1define \omega t \mathcal{E}(\#) \equiv \omega \mathcal{E}(\#) \omega t \mathcal{E}define \cot 4 (\#) \equiv \cot (\#) \, \cot 3define \omega \omega t_5(\textbf{t}) \equiv \omega \omega t(\textbf{t}) \omega t_4define out \equiv begin oot1define out2 \equiv begin oot2define out3 \equiv begin oot3define out4 \equiv begin oot4define out5 \equiv begin oot5
```
126. The *break out* routine is called just before the output buffer is about to overflow. To make this routine a little faster, we initialize position 0 of the output buffer to '\'; this character isn't really output.

 $\langle$  Set initial values [10](#page-3-1)  $\rangle$  +≡  $out\_buf[0] \leftarrow "\U";$ 

<span id="page-44-1"></span>127. A long line is broken at a blank space or just before a backslash that isn't preceded by another backslash. In the latter case, a "%" is output at the break.

**procedure** break\_out; {finds a way to break the output line}

label *exit*; var  $k: 0$ .. line\_length; {index into *out\_buf* } d:  $ASCII\_{code}; \{ character from the buffer\}$ begin  $k \leftarrow out\_ptr;$ loop begin if  $k = 0$  then  $\langle$  Print warning message, break the line, return [128](#page-44-0) $\rangle$ ;  $d \leftarrow out_buf[k];$ if  $d = "\sqcup"$  then begin  $\text{fusion\_buffer}(k, \text{false}, \text{true})$ ; return; end; if  $(d = "\"\) \wedge (out_buf[k-1] \neq "\"\)$  then {in this case  $k > 1$ } begin  $\text{flush}\_\text{buffer}(k-1,\text{true},\text{true})$ ; return; end;  $decr(k);$ end; exit: end;

<span id="page-44-0"></span>128. We get to this module only in unusual cases that the entire output line consists of a string of backslashes followed by a string of nonblank non-backslashes. In such cases it is almost always safe to break the line by putting a "%" just before the last character.

 $\langle$  Print warning message, break the line, return [128](#page-44-0) $\rangle \equiv$ begin  $print\_nl($  [ $\cdot$ ]  $\bot$ ine  $\blacksquare$ had $\sqcup$ to $\sqcup$ be $\sqcup$ broken $\sqcup$ (output $\sqcup$ 1.  $\cdot$ , *out*  $\bot$ *ine* : 1); print  $\bot$ n(  $\cdot$ ):  $\cdot$ ); for  $k \leftarrow 1$  to *out\_ptr*  $-1$  do  $print(xchr[out_buf[k]])$ ;  $newLine; mark_harmless; flush_buffer(out\_ptr-1, true, true);$  return; end

This code is used in section [127.](#page-44-1)

129. Here is a procedure that outputs a module number in decimal notation.

 $\langle$  Globals in the outer block [9](#page-3-0)  $\rangle$  +≡ *dig*: **array**  $[0 \, . \, 4]$  of  $[0 \, . \, 9; \, 4]$  digits to output }

**130.** The number to be converted by out mod is known to be less than  $def_{flag}$ , so it cannot have more than five decimal digits. If the module is changed, we output  $\forall *$  just after the number.

```
procedure out_mod(m : integer); { output a module number }
  var k: 0 \ldots 5; {index into dig}
     a: integer; {\{ accumulator }
  begin k \leftarrow 0; a \leftarrow m;
  repeat dig[k] \leftarrow a \mod 10; \ a \leftarrow a \text{ div } 10; \ incr(k);until a = 0;
  repeat decr(k); out(dig[k] + "0");
  until k = 0;
  if changed_module [m] then out2("\")("*");
  end;
```
131. The *out name* subroutine is used to output an identifier or index entry, enclosing it in braces.

```
procedure out_name(p:name\_pointer); { outputs a name}
  var k: 0 \ldots max_b \, y \, t \, \text{s}; {index into \text{byte\_mem} }
     w: 0 \ldots ww - 1; { row of byte_mem }
  begin out("{\{\}'<sub>1</sub>; w \leftarrow p \mod ww;for k \leftarrow byte\_start[p] to byte_start[p + ww] - 1 do
     begin if byte\_mem[w, k] = " " then out("\\ "out(byte\_mem[w, k]);end;
  out("}");
  end;
```
<span id="page-46-1"></span>132. Routines that copy T<sub>E</sub>X material. During phase two, we use the subroutines copy\_limbo,  $copy\_Text$ , and  $copy\_comment$  in place of the analogous skip limbo, skip TeX, and skip comment that were used in phase one.

The *copy-limbo* routine, for example, takes  $T_F X$  material that is not part of any module and transcribes it almost verbatim to the output file. No '@' signs should occur in such material except in '@@' pairs; such pairs are replaced by singletons.

```
procedure copy\_limbo; {copy T<sub>E</sub>X code until the next module begins }
  label exit;
  var c: ASCH\_{code}; { character following \& sign }
  begin loop
     if loc > limit then
        begin finish_line; get_line;
       if input_has_ended then return;
        end
     else begin \text{buffer}[\text{limit} + 1] \leftarrow \text{``} \mathbb{Q}^n; 133} \rangle;
        end;
exit: end;
133. \langle Copy up to control code, return if finished 133 \rangle \equivwhile buffer[loc] \neq "@" dobegin out(buffer[loc]); incr(loc);
     end;
  if loc \leq limit then
     begin loc \leftarrow loc + 2; c \leftarrow buffer[loc - 1];
     if (c = "\sqcup") \vee (c = tab\_mark) \vee (c = "\sqcup") then return;
     if (c \neq "z") \wedge (c \neq "z") then
        begin out ("\mathbb{Q}");
       if c \neq "@" then err\_print( (! Double \mathcal{Q}_\sqcup required \sqcup outside \sqcup of \sqcup sections \sqcap);
        end;
```

```
end
```
This code is used in section [132.](#page-46-1)

<span id="page-46-2"></span>134. The copy TeX routine processes the T<sub>EX</sub> code at the beginning of a module; for example, the words you are now reading were copied in this way. It returns the next control code or '|' found in the input.

```
function copy\_Text: eight bits; {copy pure T<sub>EX</sub> material}
  label done:
  var c: eight_bits; { control code found }
  begin loop
    begin if loc > limit then
       begin finish_line; get_line;
       if input_has_ended then
         begin c \leftarrow new\_module; goto done;
         end;
       end;
    buffer |limit + 1| \leftarrow "\mathbb{Q}"; \langle Copy up to '|' or control code, goto135\rangle;
    end;
done: copy\_TeX \leftarrow c;end;
```
<span id="page-47-0"></span>135. We don't copy spaces or tab marks into the beginning of a line. This makes the test for empty lines in finish line work.

 $\langle$  Copy up to '|' or control code, **goto** done if finished [135](#page-47-0) $\rangle \equiv$ repeat  $c \leftarrow \text{buffer} [\text{loc}]; \text{incr} (\text{loc});$ if  $c = "|"$  then goto *done*; if  $c \neq$  " $\mathbb{Q}$ " then begin *out*(*c*); if  $(out\_ptr = 1) \wedge ((c = "u") \vee (c = tab\_mark))$  then  $decr(out\_ptr)$ ; end; until  $c = "Q";$ if  $loc < limit$  then begin  $c \leftarrow control\_code(buffer[loc])$ ; incr(loc); goto done; end

This code is used in section [134.](#page-46-2)

<span id="page-47-1"></span>136. The *copy\_comment* uses and returns a brace-balance value, following the conventions of *skip\_comment* above. Instead of copying the T<sub>EX</sub> material into the output buffer, this procedure copies it into the token memory. The abbreviation  $app\_tok(t)$  is used to append token t to the current token list, and it also makes sure that it is possible to append at least one further token without overflow.

```
define app\_tok (#) \equivbegin if tok\_ptr + 2 > max\_toks then overflow('token');
           tok\_mem[tok\_ptr] \leftarrow #; incr(tok\_ptr);end
function copy_comment(bal: eight_bits): eight_bits; { copies T<sub>E</sub>X code in comments }
  label done;
  var c: ASCII\_code; { current character being copied }
  begin loop
    begin if loc > limit then
      begin get line;
      if input_has_ended then
         begin err\_print('! \text{\_Input} \text{\_ended} \text{\_in} \text{\_min} \text{--comment'}; loc \leftarrow 1; \langle138\rangle;
         end;
      end;
    c \leftarrow \text{buffer} [\text{loc}]; \ \text{incr} (\text{loc});if c = "|" then goto done;
    app\_tok(c); 137};end;
done: copy_comment \leftarrow bal;
  end;
```

```
137. \langle Copy special things when c = "\mathbb{C}", "\", "{", "}"; goto done at end 137\rangle \equivif c = "Q" then
     begin \text{incr}(loc);if buffer [loc − 1] \neq "\mathbb{Q}" then
        begin err\_print('! \text{uIlegal}_\text{u}se\text{uof}_\text{u}@\text{uin}_\text{u}comment´); loc \leftarrow loc - 2; decr (tok\_ptr);
        \langle Clear bal and goto done138\rangle;
        end;
     end
  else if (c = "\"\) \wedge (buffer[loc] \neq "\") then
        begin app\_tok(buffer[loc]); incr(loc);
        end
     else if c = "{" then <math>incr(bal)</math>
        else if c = "}" then
              begin decr(bal);if bal = 0 then goto done;
              end
```
This code is used in section [136.](#page-47-1)

<span id="page-48-0"></span>138. When the comment has terminated abruptly due to an error, we output enough right braces to keep TEX happy.

 $\langle$  Clear *bal* and **goto** done [138](#page-48-0)  $\rangle \equiv$  $app\_tok("_1")$ ; { this is done in case the previous character was '\' } repeat  $app\_tok("}$ ");  $decr(bal);$ until  $bal = 0;$ goto done ;

This code is used in sections [136](#page-47-1) and [137.](#page-48-1)

139. Parsing. The most intricate part of WEAVE is its mechanism for converting Pascal-like code into TEX code, and we might as well plunge into this aspect of the program now. A "bottom up" approach is used to parse the Pascal-like material, since WEAVE must deal with fragmentary constructions whose overall "part of speech" is not known.

At the lowest level, the input is represented as a sequence of entities that we shall call *scraps*, where each scrap of information consists of two parts, its *category* and its *translation*. The category is essentially a syntactic class, and the translation is a token list that represents T<sub>E</sub>X code. Rules of syntax and semantics tell us how to combine adjacent scraps into larger ones, and if we are lucky an entire Pascal text that starts out as hundreds of small scraps will join together into one gigantic scrap whose translation is the desired TEX code. If we are unlucky, we will be left with several scraps that don't combine; their translations will simply be output, one by one.

The combination rules are given as context-sensitive productions that are applied from left to right. Suppose that we are currently working on the sequence of scraps  $s_1 s_2 \ldots s_n$ . We try first to find the longest production that applies to an initial substring  $s_1 s_2 \ldots$ ; but if no such productions exist, we find to find the longest production applicable to the next substring  $s_2 s_3 \dots$ ; and if that fails, we try to match  $s_3 s_4 \dots$ , etc.

A production applies if the category codes have a given pattern. For example, one of the productions is

open math semi  $\rightarrow$  open math

and it means that three consecutive scraps whose respective categories are *open*, math, and *semi* are converted to two scraps whose categories are *open* and math. This production also has an associated rule that tells how to combine the translation parts:

$$
O_2 = O_1
$$
  

$$
M_2 = M_1 S \setminus, opt 5
$$

This means that the *open* scrap has not changed, while the new math scrap has a translation  $M_2$  composed of the translation  $M_1$  of the original math scrap followed by the translation S of the semi scrap followed by  $\lambda$ , followed by 'opt' followed by '5'. (In the T<sub>E</sub>X file, this will specify an additional thin space after the semicolon, followed by an optional line break with penalty 50.) Translation rules use subscripts to distinguish between translations of scraps whose categories have the same initial letter; these subscripts are assigned from left to right.

WEAVE also has the production rule

## $semi \rightarrow termination$

(meaning that a semicolon can terminate a Pascal statement). Since productions are applied from left to right, this rule will be activated only if the *semi* is not preceded by scraps that match other productions; in particular, a *semi* that is preceded by '*open math*' will have disappeared because of the production above, and such semicolons do not act as statement terminators. This incidentally is how WEAVE is able to treat semicolons in two distinctly different ways, the first of which is intended for semicolons in the parameter list of a procedure declaration.

The translation rule corresponding to semi  $\rightarrow$  terminator is

$$
T = S
$$

but we shall not mention translation rules in the common case that the translation of the new scrap on the right-hand side is simply the concatenation of the disappearing scraps on the left-hand side.

140. Here is a list of the category codes that scraps can have.

define  $simp = 1$  { the translation can be used both in horizontal mode and in math mode of T<sub>E</sub>X } define  $math = 2 \{$  the translation should be used only in T<sub>E</sub>X math mode  $\}$ define  $\text{intro} = 3$  { a statement is expected to follow this, after a space and an optional break } **define**  $open = 4$  { denotes an incomplete parenthesized quantity to be used in math mode } define beginning  $= 5$  { denotes an incomplete compound statement to be used in horizontal mode } define  $close = 6$  {ends a parenthesis or compound statement} define  $alpha = 7$  { denotes the beginning of a clause } define  $omega = 8$  { denotes the ending of a clause and possible comment following } **define**  $semi = 9$  { denotes a semicolon and possible comment following it } define  $\text{terminator} = 10$  {something that ends a statement or declaration} define  $s$ tmt = 11 { denotes a statement or declaration including its terminator } define  $\text{cond} = 12$  { precedes an if clause that might have a matching else } define  $clause = 13$  { precedes a statement after which indentation ends } define  $\text{colon} = 14$  { denotes a colon } define  $exp = 15$  { stands for the E in a floating point constant } **define**  $proc = 16$  { denotes a procedure or program or function heading } **define** case\_head = 17 { denotes a case statement or record heading } define record head = 18 { denotes a record heading without indentation } **define** var head = 19 { denotes a variable declaration heading } define  $\text{else} = 20 \{ \text{else} \}$ define  $casey = 21$  {case} define  $\textit{mod\_scrap} = 22$  { denotes a module name} debug procedure  $print\_cat(c : eight\_bits)$ ; {symbolic printout of a category} begin case  $c$  of  $simp: print('simp');$  $math: print('math$ ;  $\textit{intro}: \textit{print}(\texttt{`intro'});$  $open: print(\texttt{open}^*)$ ; beginning:  $print('begining$ ;  $close: print('close');$ alpha:  $print('alpha)$ ;  $omega: print('omega')$ ;  $semi: print(\texttt{'semi'});$  $terminator: print('terninator');$ stmt:  $print('stmt');$ cond:  $print('cond');$  $clause: print('clause');$  $colon: print('colon)$ ;  $exp: print('exp');$ proc:  $print('proc');$  $case\_head:$   $print('casehead');$  $record\_head: print('recordhead');$  $var\_head:$   $print('variable')$ ;  $else: print('else');$ casey:  $print('casey');$  $mod\_scrap: print('module');$ othercases print(´UNKNOWN´) endcases; end; gubed

141. The token lists for translated T<sub>E</sub>X output contain some special control symbols as well as ordinary characters. These control symbols are interpreted by WEAVE before they are written to the output file.

break space denotes an optional line break or an en space;

force denotes a line break;

big force denotes a line break with additional vertical space;

opt denotes an optional line break (with the continuation line indented two ems with respect to the normal starting position)—this code is followed by an integer  $n$ , and the break will occur with penalty 10n;

backup denotes a backspace of one em;

cancel obliterates any break space or force or big force tokens that immediately precede or follow it and also cancels any backup tokens that follow it;

indent causes future lines to be indented one more em;

outdent causes future lines to be indented one less em.

All of these tokens are removed from the T<sub>E</sub>X output that comes from Pascal text between  $|\dots|$  signs; break\_space and force and big\_force become single spaces in this mode. The translation of other Pascal texts results in T<sub>E</sub>X control sequences  $\1, \2, \3, \4, \5, \6, \7$  corresponding respectively to *indent*, *outdent*, opt, backup, break space, force, and big force. However, a sequence of consecutive  $\cdot \cdot \cdot$ , break space, force, and/or  $big-force$  tokens is first replaced by a single token (the maximum of the given ones).

The tokens math rel, math bin, math op will be translated into  $\mathrm{I}, \mathcal{I}, \mathcal{I}$ , and  $\mathrm{I}, \mathcal{I}$ respectively. Other control sequences in the T<sub>E</sub>X output will be '\\{ ...}' surrounding identifiers, '\\&{ ...}' surrounding reserved words,  $\{\cdot\}, \{\ldots\}$  surrounding strings,  $\{\mathsf{C}\{\ldots\}$  force surrounding comments, and  $\forall$ Xn:  $\dots \forall$ X' surrounding module names, where *n* is the module number.

define  $math\_bin = 203$ define  $math_{\text{math}}$   $rel = 204$ define  $math_op = '205$ define  $big\{_0 = '206 \quad \{\text{like } cancel, \text{ also overvides spaces}\}\$ **define** cancel =  $207$  { overrides backup, break\_space, force, big\_force } define  $\text{indent} = \text{cancel} + 1$  { one more tab  $(\lambda 1)$ } define *outdent* = cancel + 2 { one less tab  $(\2)$ } define  $opt = cancel + 3$  { optional break in mid-statement (\3) } define  $\mathit{backup} = \mathit{cancel} + 4$  { stick out one unit to the left  $(\lambda 4)$ } define break\_space = cancel + 5 { optional break between statements  $(\5)$ } **define** force = cancel + 6 { forced break between statements  $(\Diamond 6)$ } define  $big-force = cancel + 7$  {forced break with additional space (\7) } define end translation  $= big-force + 1$  { special sentinel token at end of list } 142. The raw input is converted into scraps according to the following table, which gives category codes followed by the translations. Sometimes a single item of input produces more than one scrap. (The symbol '\*\*' stands for '\&{identifier}', i.e., the identifier itself treated as a reserved word. In a few cases the category is given as 'comment'; this is not an actual category code, it means that the translation will be treated as a comment, as explained below.)

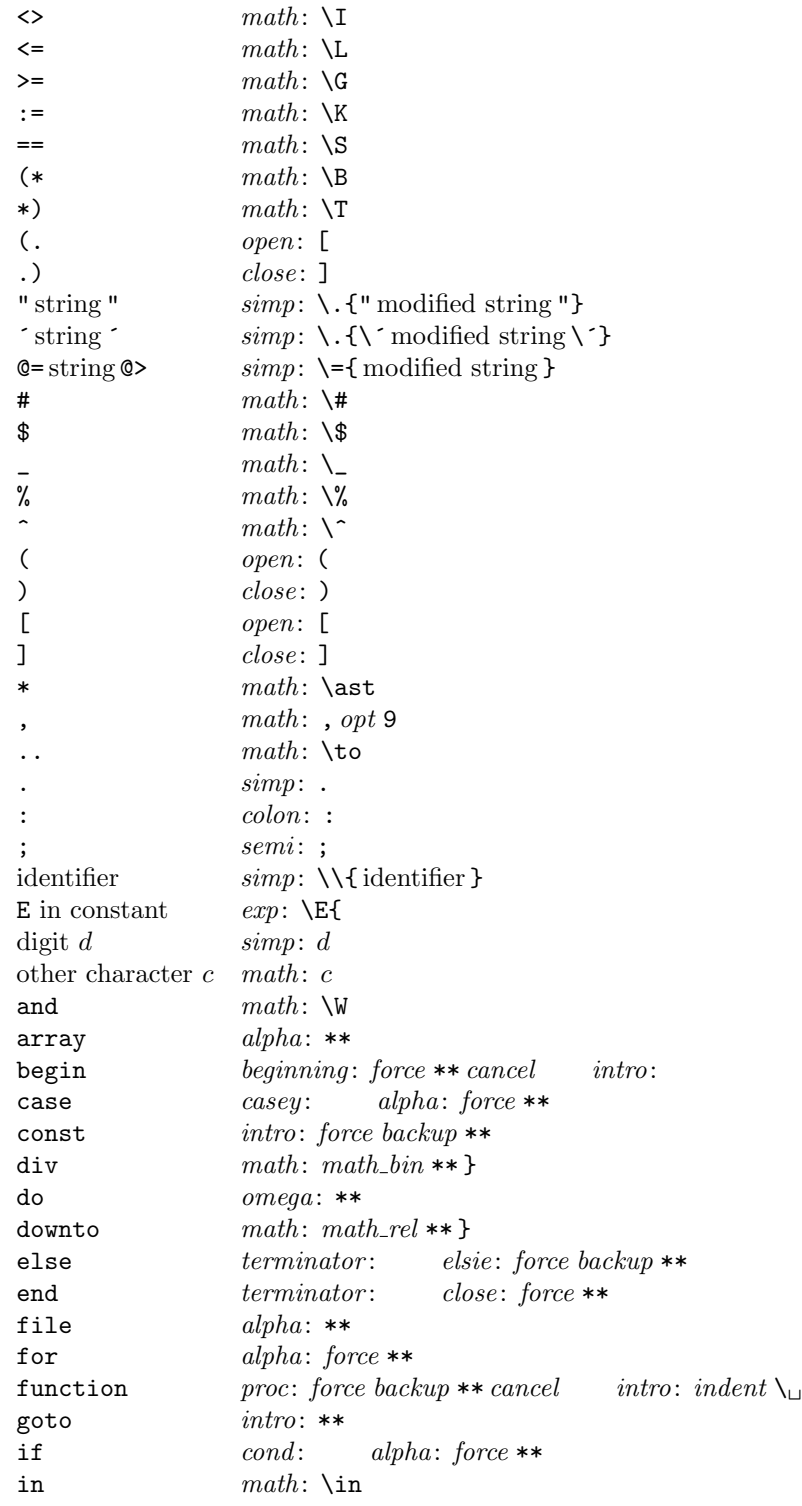

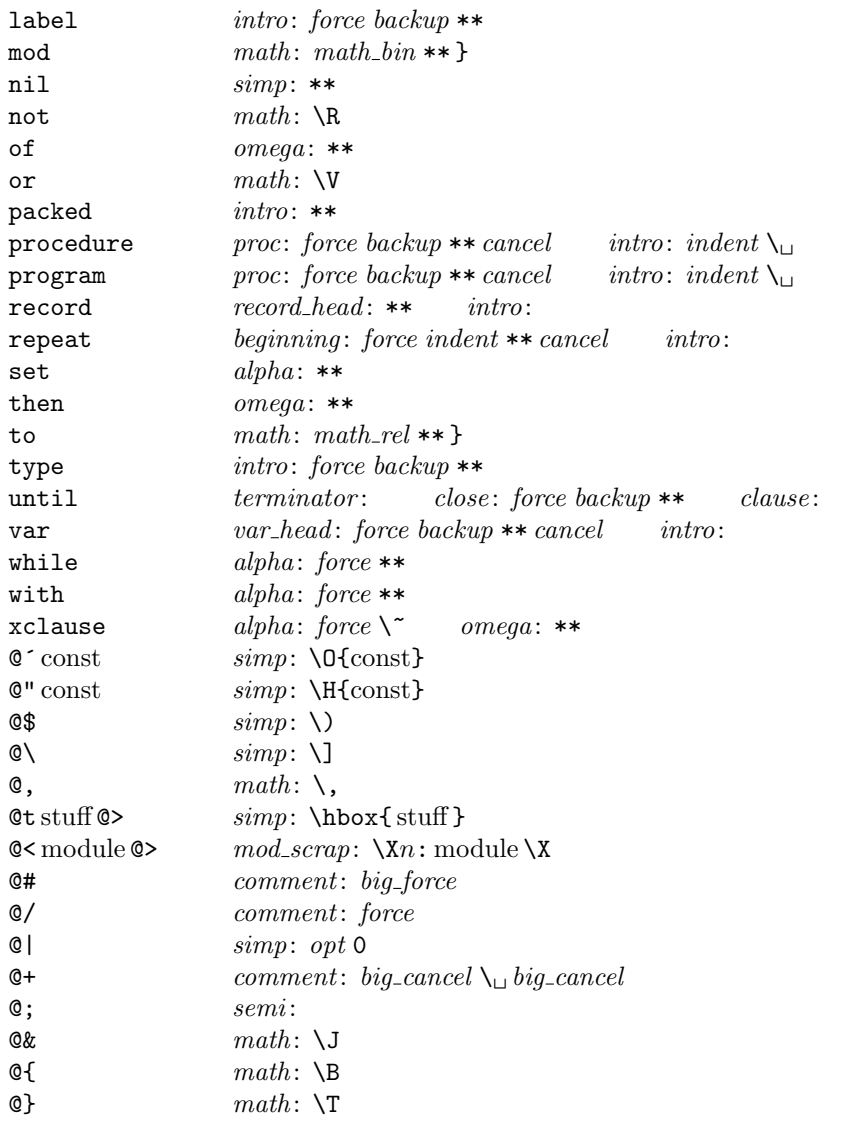

When a string is output, certain characters are preceded by  $\forall$  signs so that they will print properly.

A comment in the input will be combined with the preceding omega or semi scrap, or with the following terminator scrap, if possible; otherwise it will be inserted as a separate terminator scrap. An additional "comment" is effectively appended at the end of the Pascal text, just before translation begins; this consists of a cancel token in the case of Pascal text in | . . . |, otherwise it consists of a force token.

From this table it is evident that WEAVE will parse a lot of non-Pascal programs. For example, the reserved words 'for' and 'array' are treated in an identical way by WEAVE from a syntactic standpoint, and semantically they are equivalent except that a forced line break occurs just before 'for'; Pascal programmers may well be surprised at this similarity. The idea is to keep WEAVE's rules as simple as possible, consistent with doing a reasonable job on syntactically correct Pascal programs. The production rules below have been formulated in the same spirit of "almost anything goes."

143. Here is a table of all the productions. The reader can best get a feel for how they work by trying them out by hand on small examples; no amount of explanation will be as effective as watching the rules in action. Parsing can also be watched by debugging with '@2'.

Production categories [[translations] Remarks Remarks 1 alpha math colon  $\rightarrow$  alpha math e.g., case v : boolean of 2 alpha math omega  $\rightarrow$  clause  $\llbracket C = A_{\sqcup} \$   $\parallel M \$   $\sqcup$  indent  $O \rrbracket$  e.g., while  $x > 0$  do 3 alpha omega  $\rightarrow$  clause  $\llbracket C = A_{\sqcup} \text{ indent } O \rrbracket$  e.g., file of  $4 \text{ alpha} \sin p \rightarrow \text{alpha} \text{ math}$ 5 beginning close (terminator or stmt)  $\rightarrow$  stmt compound statement ends 6 beginning stmt  $\rightarrow$  beginning  $\llbracket B_2 = B_1$  break space  $S \rrbracket$  compound statement grows  $\gamma$  case\_head casey clause  $\rightarrow$  case\_head  $\left[\begin{bmatrix} C_4 = C_1 \text{ }outdent \text{ } C_2 \text{ } C_3 \end{bmatrix}\right]$  variant records 8 case head close terminator  $\rightarrow$  stmt  $[S = C_1$  cancel outdent  $C_2 T$  end of case statement 9 case head stmt  $\rightarrow$  case head  $\llbracket C_2 = C_1$  force S $\llbracket C_2 = C_2 \rrbracket$  case statement grows  $10 \text{ case } y \text{ clause } \rightarrow \text{ case } head$  beginning of case statement 11 clause stmt  $\Rightarrow$  stmt  $[S_2 = C \ break\space_2]$  cancel outdent force  $]$  end of controlled statement 12 cond clause stmt elsie  $\to$  clause  $\mathbb{C}_3 = C_1 C_2$  break space  $SE_{\perp}$  cancel  $\mathbb{C}_3$  complete conditional 13 cond clause stmt  $\rightarrow$  stmt  $[S_2 = C_1 C_2 \, break\_space \, S_1 \, cancel \, outdent \, force$  incomplete conditional  $14 \text{ else} \rightarrow \text{intro}$  unmatched else 15 exp math  $simp^* \to math \quad [M_2 = EM_1 S]$  signed exponent  $16 \exp \text{sim}p^* \rightarrow \text{math}$   $[M = ES]$  unsigned exponent 17 intro stmt  $\Rightarrow$  stmt  $[S_2 = I_u \text{ opt 7 cancel } S_1]$  labeled statement, etc. 18 math close  $\rightarrow$  stmt close  $\llbracket S = \frac{1}{2} M \frac{1}{2} \rrbracket$  end of field list 19 math colon  $\rightarrow$  intro  $\llbracket I = \text{force backup } \$M \$C \rrbracket$  compound label  $20 \text{ math math} \rightarrow \text{math}$ 21 math simp  $\rightarrow$  math simple concatenation 22 math stmt  $\rightarrow$  stmt [[S<sup>2</sup> = \$ M \$ indent break space S<sup>1</sup> cancel outdent force ]] macro or type definition 23 math terminator  $\rightarrow$  stmt  $[S = $M $ T]$  statement involving math  $24 \text{ mod\_scrap}$  (terminator or semi)  $\rightarrow$  stmt  $\llbracket S = M \text{ T}$  force  $\llbracket$  module like a statement  $25 \text{ mod\_scrap} \rightarrow \text{simp}$  module unlike a statement 26 open case\_head close  $\rightarrow$  math  $[M = O \$  cancel  $C_1$  cancel outdent  $\mathcal{Z}_2$  case in field list 27 open close  $\rightarrow$  math  $[M = O \setminus C]$  empty set [] 28 open math case\_head close  $\rightarrow$  math  $[M_2 = OM_1 \$  cancel  $C_1$  cancel outdent  $C_2$  case in field list 29 open math close  $\rightarrow$  math parenthesized group  $30 \text{ open } math \text{ colon } \rightarrow \text{ open } math$ 31 open math proc intro  $\rightarrow$  open math  $[M_2 = M_1 \text{ math\_op} \text{ cancel } P]$  procedure in parentheses 32 open math semi  $\rightarrow$  open math  $[M_2 = M_1 S \setminus , opt 5]$  semicolon in parentheses 33 open math var\_head intro  $\rightarrow$  open math  $[M_2 = M_1 \text{ math\_op} \text{ cancel } V]$  var in parentheses 34 open proc intro  $\rightarrow$  open math  $[M = math\_op \text{ cancel } P]$  procedure in parentheses 35 open simp  $\rightarrow$  open math convert to math mode 36 open stmt close  $\rightarrow$  math  $\|M = O \$  cancel S cancel  $\mathcal{F}$   $\subset$  field list 37 open var\_head intro  $\rightarrow$  open math  $[M = math\_op \text{ cancel } V]$  var in parentheses 38 proc beginning close terminator  $\rightarrow$  stmt  $\parallel S = P$  cancel outdent  $BCT \parallel$  end of procedure declaration 39 proc stmt  $\rightarrow$  proc  $[P_2 = P_1$  break space S|| procedure declaration grows 40 record head intro casey  $\rightarrow$  casey  $\llbracket C_2 = R I_{\sqcup}$  cancel  $C_1 \rrbracket$  record case ... 41 record head  $\rightarrow$  case head  $\llbracket C = \text{indent } R \text{ cancel} \rrbracket$  other **record** structures  $42 semi \rightarrow termination$  semicolon after statement  $43 \, \text{simp close} \rightarrow \text{stmt close}$  end of field list  $44 \, \text{simp colon} \rightarrow \text{intro} \quad [I = \text{force backup } SC] \quad \text{simple label}$  $45 \, \text{simp } \, \text{math} \rightarrow \, \text{math}$ 

 $46 \, \text{simp mod\_scrap} \rightarrow \text{mod\_scrap}$  in emergencies  $47 \, \text{simp} \rightarrow \text{simp}$  simp  $\rightarrow$  simp  $48 \, \text{simp term}$  terminator  $\rightarrow$  stmt simple statement 49 stmt stmt  $\rightarrow$  stmt  $[S_3 = S_1 \text{ break} \text{ space } S_2]$  adjacent statements  $50$  terminator  $\rightarrow$  stmt 51 var head beginning  $\rightarrow$  stmt beginning end of variable declarations 52 var head math colon  $\rightarrow$  var head intro  $[I = $M $C]$  variable declaration  $53 \text{ var}\_\text{head} \sim \text{var}\_\text{head} \text{ intro}$  variable declaration  $54$  var head stmt  $\rightarrow$  var head  $[V_2 = V_1 \, break\, space \, S]$  variable declarations grow

Translations are not specified here when they are simple concatenations of the scraps that change. For example, the full translation of 'open math colon  $\rightarrow$  open math' is  $O_2 = O_1$ ,  $M_2 = M_1C$ .

The notation 'simp\*', in the exp-related productions above, stands for a simp scrap that isn't followed by another simp.

144. Implementing the productions. When Pascal text is to be processed with the grammar above, we put its initial scraps  $s_1 \ldots s_n$  into two arrays  $cat[1 \ldots n]$  and  $trans[1 \ldots n]$ . The value of  $cat[k]$  is simply a category code from the list above; the value of  $trans[k]$  is a text pointer, i.e., an index into tok\_start. Our production rules have the nice property that the right-hand side is never longer than the left-hand side. Therefore it is convenient to use sequential allocation for the current sequence of scraps. Five pointers are used to manage the parsing:

- pp (the parsing pointer) is such that we are trying to match the category codes  $cat[pp] cat[pp + 1]$ ... to the left-hand sides of productions.
- $scrap\_base$ ,  $lo\_\_ptr$ ,  $hi\_\_ptr$ , and  $scrap\_\_ptr$  are such that the current sequence of scraps appears in positions scrap base through lo ptr and hi ptr through scrap ptr, inclusive, in the cat and trans arrays. Scraps located between scrap base and lo ptr have been examined, while those in positions  $\geq h$  ptr have not yet been looked at by the parsing process.

Initially scrap ptr is set to the position of the final scrap to be parsed, and it doesn't change its value. The parsing process makes sure that  $l_o$ -ptr  $\geq pp+3$ , since productions have as many as four terms, by moving scraps from  $hi\_ptr$  to lo\_ptr. If there are fewer than  $pp + 3$  scraps left, the positions up to  $pp + 3$ are filled with blanks that will not match in any productions. Parsing stops when  $pp = lo_p \text{tr} + 1$  and  $hi_{\mathcal{P}}tr = scrap_{\mathcal{P}}tr + 1.$ 

The trans array elements are declared to be of type  $0$ . . 10239 instead of type text-pointer, because the final sorting phase of WEAVE uses this array to contain elements of type *name pointer*. Both of these types are subranges of 0 . . 10239.

 $\langle$  Globals in the outer block  $9 \rangle + \equiv$  $9 \rangle + \equiv$ cat:  $array [0.. max\text{-}scraps]$  of eight-bits; {category codes of scraps} trans:  $\arg\left[0 \dots \max\_{scrS} \right]$  of  $0 \dots 10239$ ; {translation texts of scraps} pp:  $0 \ldots max\_scraps;$  { current position for reducing productions } scrap\_base:  $0 \ldots max\_scraps;$  { beginning of the current scrap sequence } scrap ptr:  $0 \ldots$  max scraps; { ending of the current scrap sequence}  $lo_p tr: 0$ .. max\_scraps; { last scrap that has been examined } hi\_ptr:  $0$ .. max\_scraps; { first scrap that has not been examined } stat  $max\_scr_ptr: 0$ ..  $max\_scrpss$ ; {largest value assumed by  $scr_pptr$ } tats

145. (Set initial values  $10$ ) +≡  $scrap\_base \leftarrow 1; \; scrap\_ptr \leftarrow 0;$ stat  $max\_scr\_ptr \leftarrow 0$ ; tats

<span id="page-57-0"></span>146. Token lists in tok\_mem are composed of the following kinds of items for T<sub>E</sub>X output.

- ASCII codes and special codes like *force* and  $math_{\text{math}$  represent themselves;
- *id\_flag* + p represents \\{identifier p};
- $res\_flag + p$  represents  $\&$  {identifier  $p$ };
- $mod\_flag + p$  represents module name p;
- $tok$ - $flag + p$  represents token list number p;
- *inner\_tok\_flag* + p represents token list number p, to be translated without line-break controls.

define  $id\_flag = 10240$  { signifies an identifier } define  $res_flag = id_flag + id_flag$  { signifies a reserved word } **define**  $mod\_flag = res\_flag + id\_flag$  { signifies a module name } define  $tok\_flag \equiv mod\_flag + id\_flag$  { signifies a token list } define inner\_tok\_flag  $\equiv$  tok\_flag + id\_flag { signifies a token list in '| ... |' } define  $\text{brace} = x \text{chr}$  ["{"] { this avoids possible Pascal compiler confusion } define  $rbrace \equiv xchr[']$ " { because these braces might occur within comments } debug procedure  $print\_text(p : text\_pointer);$  { prints a token list } var j:  $0 \ldots max\_toks; \{ index into tok\_mem \}$ r: 0..  $id_{\mathcal{A}} = 1$ ; { remainder of token after the flag has been stripped off } begin if  $p \geq text\_ptr$  then  $print('BAD')$ else for  $j \leftarrow tok\_start[p]$  to  $tok\_start[p+1] - 1$  do begin  $r \leftarrow tok\_mem[j] \mod id\_flag;$ case tok\_mem[j] div id\_flag of 1: begin  $print(\wedge\vee\wedge)$ ;  $branch(\wedge\vee)$ ; print\_id(r); print(rbrace); end; { $id_{\mathcal{A}}$ flag} 2: begin  $print(\land \& \land three); print_id(r); print(rbrace);$ end; {  $res\_flag$  } 3: begin  $print(\checkmark\; ; \; print_id(r); \; print(\checkmark\; ; \;$ end; { $mod\_flag$ } 4:  $print('[[', r : 1, ']]'); \{ tok \text{flag} \}$ 5:  $print('|\llbracket [\cdot, r : 1, \cdot] \rrbracket |')$ ; { inner\_tok\_flag } othercases  $\langle$  Print token r in symbolic form [147](#page-58-0) $\rangle$ endcases; end; end; gubed

```
147. \langle Print token r in symbolic form 147\rangle \equivcase r of
  math\_bin: print(\text{'math}, \text{brace});math\_rel: print(\`\mathtt{hrel}', \mathit{black});math\_op: print(\text{'\mathchar` and \mathchar`)!}big\_cancel: print('[cancel]');cancel: print('[cancel]');\; \; \mathit{indent} \; \; \; \; \; \mathit{print}(\; \texttt{'Indent}]\; \; \texttt{')};outdent: print('[outdent]');
  \mathit{backup}: \mathit{print}(\texttt{`[backup]'});opt: print('[opt]');break\_space: print('[break]');force: print('[force]');big_force: print('[fforce]');end\_translation: print('[quit]');othercases print(xchr[r])endcases
```
This code is used in section [146.](#page-57-0)

148. The production rules listed above are embedded directly into the WEAVE program, since it is easier to do this than to write an interpretive system that would handle production systems in general. Several macros are defined here so that the program for each production is fairly short.

All of our productions conform to the general notion that some k consecutive scraps starting at some position j are to be replaced by a single scrap of some category c whose translation is composed from the translations of the disappearing scraps. After this production has been applied, the production pointer pp should change by an amount d. Such a production can be represented by the quadruple  $(j, k, c, d)$ . For example, the production 'simp math  $\rightarrow$  math' would be represented by ' $(pp, 2, math, -1)$ '; in this case the pointer pp should decrease by 1 after the production has been applied, because some productions with math in their second positions might now match, but no productions have math in the third or fourth position of their left-hand sides. Note that the value of  $d$  is determined by the whole collection of productions, not by an individual one. Consider the further example 'var-head math colon  $\rightarrow$  var-head intro', which is represented by  $(pp + 1, 2, intro, +1)$ ; the +1 here is deduced by looking at the grammar and seeing that no matches could possibly occur at positions  $\leq pp$  after this production has been applied. The determination of d has been done by hand in each case, based on the full set of productions but not on the grammar of Pascal or on the rules for constructing the initial scraps.

We also attach a serial number to each production, so that additional information is available when debugging. For example, the program below contains the statement 'reduce  $(pp + 1, 2, intro, +1)(52)$ ' when it implements the production just mentioned.

Before calling *reduce*, the program should have appended the tokens of the new translation to the tok\_mem array. We commonly want to append copies of several existing translations, and macros are defined to simplify these common cases. For example,  $app2(pp)$  will append the translations of two consecutive scraps, trans  $[pp]$ and  $trans[pp + 1]$ , to the current token list. If the entire new translation is formed in this way, we write 'squash  $(j, k, c, d)$ ' instead of 'reduce  $(j, k, c, d)$ '. For example, 'squash  $(pp, 2, math, -1)$ ' is an abbreviation for  $\langle app2(pp); reduce(pp, 2, math, -1)'.$ 

The code below is an exact translation of the production rules into Pascal, using such macros, and the reader should have no difficulty understanding the format by comparing the code with the symbolic productions as they were listed earlier.

Caution: The macros app, app1, app2, and app3 are sequences of statements that are not enclosed with begin and end, because such delimiters would make the Pascal program much longer. This means that it is necessary to write begin and end explicitly when such a macro is used as a single statement. Several mysterious bugs in the original programming of WEAVE were caused by a failure to remember this fact. Next time the author will know better.

```
define production(\texttt{\#}) \equivdebug \text{prod}(\texttt{\#})gubed;
        goto found
define reduce(\#) \equiv red(\#); production
define production\_end (#) \equivdebug \text{prod}(\texttt{\#})gubed;
        goto found ;
        end
define squash(\#) \equivbegin sq(\texttt{\#}); production_end
define app(\#) \equiv tok\_mem[tok\_ptr] \leftarrow #; incr(tok\_ptr){this is like app\_tok, but it doesn't test for overflow }
define app1 (\#) \equiv tok\_mem [tok\_ptr] \leftarrow tok\_flag + trans [\#]; incr (tok\_ptr)define app2 (\#) \equiv app1 (\#); app1 (\# + 1)define app3(\#) \equiv app2(\#); app1(\#+2)
```
<span id="page-60-0"></span>149. Let us consider the big case statement for productions now, before looking at its context. We want to design the program so that this case statement works, so we might as well not keep ourselves in suspense about exactly what code needs to be provided with a proper environment.

The code here is more complicated than it need be, since some popular Pascal compilers are unable to deal with procedures that contain a lot of program text. The *translate* procedure, which incorporates the case statement here, would become too long for those compilers if we did not do something to split the cases into parts. Therefore a separate procedure called *five cases* has been introduced. This auxiliary procedure contains approximately half of the program text that translate would otherwise have had. There's also a procedure called *alpha\_cases*, which turned out to be necessary because the best two-way split wasn't good enough. The procedure could be split further in an analogous manner, but the present scheme works on all compilers known to the author.

 $\langle$  Match a production at pp, or increase pp if there is no match [149](#page-60-0) $\rangle \equiv$ 

if  $cat[pp] \leq alpha$  then if  $cat[pp] < alpha$  then five cases else alpha cases else begin case  $cat[pp]$  of case\_head:  $\langle$  Cases for case\_head [153](#page-62-0) $\rangle$ ; casey:  $\langle$  Cases for casey [154](#page-62-1) $\rangle$ ; *clause*:  $\langle$  Cases for *clause* [155](#page-62-2) $\rangle$ ; cond:  $\langle$  Cases for cond [156](#page-62-3) $\rangle$ ; elsie:  $\langle$  Cases for elsie [157](#page-62-4) $\rangle$ ; exp:  $\langle$  Cases for exp [158](#page-63-0) $\rangle$ ;  $mod\_scrap: \langle \text{Cases for } mod\_scrap \text{ } 161 \rangle;$  $mod\_scrap: \langle \text{Cases for } mod\_scrap \text{ } 161 \rangle;$  $mod\_scrap: \langle \text{Cases for } mod\_scrap \text{ } 161 \rangle;$ proc:  $\langle$  Cases for proc [164](#page-65-0) $\rangle$ ; record head:  $\langle$  Cases for record head [165](#page-65-1) $\rangle$ ; semi:  $\langle$  Cases for semi [166](#page-65-2) $\rangle$ ; stmt:  $\langle$  Cases for stmt [168](#page-65-3) $\rangle$ ; terminator:  $\langle$  Cases for terminator [169](#page-65-4) $\rangle$ ; *var\_head*:  $\langle$  Cases for *var\_head* [170](#page-66-0) $\rangle$ ; othercases *do\_nothing* 

## endcases;

 $incr(pp);$  { if no match was found, we move to the right } found: end

This code is used in section [175.](#page-67-0)

<span id="page-61-0"></span>150. Here are the procedures that need to be present for the reason just explained.

```
\langle Declaration of subprocedures for translate150 \rangle \equivprocedure five cases; { handles almost half of the syntax }
  label found;
  begin case cat[pp] of
  beginning: \langle152\rangle;
  intro: \langle159\rangle;
  math: \langle160\rangle;
  open: \langle Cases for open162\rangle;
  167 \rangle;othercases do_nothing
  endcases;
  incr(pp); { if no match was found, we move to the right }
found: end:
procedure alpha_cases;
  label found;
  begin \langle Cases for alpha151 \rangle;
  incr(pp); { if no match was found, we move to the right }
found: end;
```
This code is used in section [179.](#page-68-0)

<span id="page-61-2"></span>151. Now comes the code that tries to match each production starting with a particular type of scrap. Whenever a match is discovered, the *squash* or *reduce* macro will cause the appropriate action to be performed, followed by goto found .

 $\langle$  Cases for *alpha* [151](#page-61-2) $\rangle \equiv$ if  $cat[pp + 1] = math$  then begin if  $cat[pp + 2] = colon$  then  $squash(pp + 1, 2, math, 0)(1)$ else if  $cat[pp + 2] = omega$  then begin app1 (pp); app( $"\sqcup"$ ); app(" $\$\$ "); app1 (pp + 1); app(" $\$\$ "); app( $"'\sqcup"$ ); app(indent);  $app1 (pp + 2);$   $reduce (pp, 3, clause, -2)(2);$ end; end else if  $cat[pp + 1] = omega$  then begin app1 (pp); app(" $\sqcup$ "); app(indent); app1 (pp + 1); reduce (pp, 2, clause, -2)(3); end else if  $cat[pp + 1] = simp$  then  $squash(pp + 1, 1, math, 0)(4)$ This code is used in section [150.](#page-61-0) [152](#page-61-1). (Cases for beginning  $152$ )  $\equiv$ if  $cat[pp + 1] = close$  then begin if  $(cat[pp + 2] = terminalor) \vee (cat[pp + 2] = stmt)$  then squash  $(pp, 3, stmt, -2)(5)$ ; end else if  $cat[pp + 1] = stmt$  then

<span id="page-61-1"></span>begin app1 (pp); app(break\_space); app1 (pp + 1); reduce (pp, 2, beginning, -1)(6);

end

This code is used in section [150.](#page-61-0)

<span id="page-62-1"></span><span id="page-62-0"></span>[153](#page-62-0). (Cases for *case\_head*  $153$ )  $\equiv$ if  $cat[pp + 1] = casey$  then begin if  $cat[pp + 2] = clause$  then **begin** app1(pp); app(outdent); app2(pp + 1); reduce(pp, 3, case\_head, 0)(7); end; end else if  $cat[pp + 1] = close$  then begin if  $cat[pp + 2] = terminateor$  then begin app1 (pp); app(cancel); app(outdent); app2 (pp + 1); reduce (pp, 3, stmt, -2)(8); end; end else if  $cat[pp + 1] = stmt$  then begin app1 (pp); app(force); app1 (pp + 1); reduce (pp, 2, case\_head, 0)(9); end This code is used in section [149.](#page-60-0) [154](#page-62-1).  $\langle$  Cases for *casey* 154 $\rangle \equiv$ if  $cat[pp + 1] = clause$  then  $squash(pp, 2, case\_head, 0)(10)$ This code is used in section [149.](#page-60-0) [155](#page-62-2).  $\langle$  Cases for *clause* 155 $\rangle \equiv$ if  $cat[pp + 1] = stmt$  then begin app1 (pp); app(break\_space); app1 (pp + 1); app(cancel); app(outdent); app(force);  $reduce(pp, 2, stmt, -2)(11);$ end This code is used in section [149.](#page-60-0) [156](#page-62-3).  $\langle$  Cases for *cond* 156  $\rangle \equiv$ if  $(cat[pp + 1] = clause) \wedge (cat[pp + 2] = stmt)$  then if  $cat[pp + 3] = elsie$  then begin app2(pp); app(break\_space); app2(pp + 2); app( $"\sqcup"$ ); app(cancel);  $reduce(pp, 4, clause, -2)(12);$ end else begin  $app2(pp)$ ;  $app(break-space)$ ;  $app1(pp + 2)$ ;  $app(cancel)$ ;  $app(outdent)$ ;  $app(force)$ ;  $reduce(pp, 3, stmt, -2)(13);$ end This code is used in section [149.](#page-60-0)

<span id="page-62-4"></span><span id="page-62-3"></span><span id="page-62-2"></span>[157](#page-62-4). (Cases for *elsie* 157)  $\equiv$  $squash(pp, 1, intro, -3)(14)$ This code is used in section [149.](#page-60-0)

<span id="page-63-2"></span><span id="page-63-0"></span>[158](#page-63-0).  $\langle$  Cases for  $exp\ 158 \rangle \equiv$ if  $cat[pp + 1] = math$  then begin if  $cat[pp + 2] = simp$  then if  $cat[pp + 3] \neq simp$  then begin  $app3(pp)$ ;  $app("}$ ");  $reduce(pp, 3, math, -1)(15)$ ; end; end else if  $cat[pp + 1] = simp$  then if  $cat[pp + 2] \neq simp$  then **begin**  $app2(pp)$ ;  $app("}")$ ;  $reduce(pp, 2, math, -1)(16)$ ; end This code is used in section [149.](#page-60-0) [159](#page-63-2).  $\langle$  Cases for *intro* 159 $\rangle \equiv$ if  $cat[pp + 1] = stmt$  then begin app1 (pp); app(" $\sqcup$ "); app(opt); app("7"); app(cancel); app1 (pp + 1);  $reduce(pp, 2, stmt, -2)(17);$ end This code is used in section [150.](#page-61-0) [160](#page-63-3).  $\langle$  Cases for math 160  $\rangle \equiv$ if  $cat[pp + 1] = close$  then begin app(" $\mathfrak{F}$ "); app1(pp); app(" $\mathfrak{F}$ "); reduce(pp, 1, stmt, -2)(18); end else if  $cat[pp + 1] = colon$  then begin app(force); app(backup); app(" $\mathcal{F}$ "); app1(pp); app(" $\mathcal{F}$ "); app1(pp + 1);  $reduce (pp, 2, intro, -3)(19);$ end else if  $cat[pp + 1] = math$  then  $squash(pp, 2, math, -1)(20)$ else if  $cat[pp + 1] = simp$  then  $squash(pp, 2, math, -1)(21)$ else if  $cat[pp + 1] = stmt$  then begin app(" $\mathfrak{F}$ "); app( $(pp)$ ; app(" $\mathfrak{F}$ "); app(indent); app(break\_space); app1(pp + 1);  $app(cancel); app(outdent); app(force); reduce(pp, 2, stmt, -2)(22);$ end else if  $cat[pp + 1] = termination$  then begin app(" $\mathfrak{sp}(n)$ ; app1(pp); app(" $\mathfrak{sp}(n)$ ; app1(pp + 1); reduce (pp, 2, stmt, -2)(23); end

<span id="page-63-3"></span>This code is used in section [150.](#page-61-0)

<span id="page-63-1"></span>[161](#page-63-1).  $\langle$  Cases for mod\_scrap 161  $\rangle \equiv$ if  $(cat[pp + 1] = termination) \vee (cat[pp + 1] = semi)$  then begin  $app2(pp)$ ;  $app(force)$ ;  $reduce(pp, 2, stmt, -2)(24)$ ; end else squash $(pp, 1, \text{simp}, -2)(25)$ 

This code is used in section [149.](#page-60-0)

<span id="page-64-0"></span>[162](#page-64-0). (Cases for *open* 162)  $\equiv$ if  $(cat[pp + 1] = case\_head) \wedge (cat[pp + 2] = close)$  then begin app1 (pp); app(" $\mathcal{F}$ "); app(cancel); app1 (pp + 1); app(cancel); app(outdent); app(" $\mathcal{F}$ ");  $app1(pp+2);$  reduce  $(pp, 3, math, -1)(26);$ end else if  $cat[pp + 1] = close$  then begin app1 (pp); app("\"); app(","); app1 (pp + 1); reduce (pp, 2, math, -1)(27); end else if  $cat[pp + 1] = math$  then  $\langle$  Cases for open math [163](#page-64-1) $\rangle$ else if  $cat[pp + 1] = proc$  then begin if  $cat[pp + 2] = intro$  then begin  $app(math\_op);$   $app(cancel);$   $app1(pp + 1);$   $app("]<sup>*</sup>;$   $reduce(pp + 1, 2, math, 0)(34);$ end; end else if  $cat[pp + 1] = simp$  then  $squash(pp + 1, 1, math, 0)$ (35) else if  $(cat[pp + 1] = stmt) \wedge (cat[pp + 2] = close)$  then begin app1 (pp); app(" $\mathcal{F}$ "); app(cancel); app1 (pp + 1); app(cancel); app(" $\mathcal{F}$ ");  $app1(pp+2);$   $reduce(pp, 3, math, -1)(36);$ end else if  $cat[pp + 1] = var\_head$  then begin if  $cat[pp + 2] = intro$  then begin  $app(math\_op);$   $app(cancel);$   $app1(pp+1);$   $app("}$ ");  $reduce (pp + 1, 2, math, 0) (37);$ end; end This code is used in section [150.](#page-61-0) [163](#page-64-1).  $\langle$  Cases for *open math* 163 $\rangle \equiv$ begin if  $(cat[pp + 2] = case\_head) \wedge (cat[pp + 3] = close)$  then begin app2(pp); app(" $\mathfrak{sp}(2)$ "); app(cancel); app( $[2]$ "); app(cancel); app(outdent); app(" $\mathfrak{sp}(3)$ ");  $app1 (pp + 3);$   $reduce (pp, 4, math, -1)(28);$ end else if  $cat[pp + 2] = close$  then  $squash(pp, 3, math, -1)(29)$ else if  $cat[pp + 2] = colon$  then  $squash(pp + 1, 2, math, 0)(30)$ else if  $cat[pp + 2] = proc$  then begin if  $cat[pp + 3] = intro$  then begin app1 (pp + 1); app(math\_op); app(cancel); app1 (pp + 2); app("}");  $reduce (pp + 1, 3, math, 0)(31);$ end; end else if  $cat[pp + 2] = semi$  then begin  $app2(pp + 1); app("\\"); app(","); app(opt); app("5");$  $reduce (pp + 1, 2, math, 0) (32);$ end else if  $cat[pp + 2] = var\_head$  then begin if  $cat[pp + 3] = intro$  then begin  $app1(pp+1)$ ;  $app(math\_op)$ ;  $app(cancel)$ ;  $app1(pp+2)$ ;  $app("Y")$ ;  $reduce (pp + 1, 3, math, 0)(31);$ end; end;

## <span id="page-64-1"></span>end

This code is used in section [162.](#page-64-0)

<span id="page-65-0"></span>[164](#page-65-0). (Cases for *proc* 164)  $\equiv$ if  $cat[pp + 1] = beginning$  then begin if  $(cat[pp + 2] = close) \wedge (cat[pp + 3] = termination)$  then begin app1 (pp); app(cancel); app(outdent); app3(pp + 1); reduce (pp, 4, stmt, -2)(38); end; end else if  $cat[pp + 1] = stmt$  then begin app1 (pp); app(break\_space); app1 (pp + 1); reduce (pp, 2, proc, -2)(39); end This code is used in section [149.](#page-60-0) [165](#page-65-1). (Cases for record head  $165 \equiv$ 

<span id="page-65-1"></span>if  $(cat[pp + 1] = intro) \wedge (cat[pp + 2] = casey)$  then begin app2(pp); app(" $\sqcup$ "); app(cancel); app1(pp + 2); reduce(pp, 3, casey, -2)(40); end else begin  $app(indent); app1(pp); app(cancel); reduce(pp, 1, case-head, 0)(41);$ end

This code is used in section [149.](#page-60-0)

<span id="page-65-2"></span>[166](#page-65-2). (Cases for semi  $166$ )  $\equiv$  $squash(pp, 1, termination, -3)(42)$ This code is used in section [149.](#page-60-0)

<span id="page-65-5"></span>[167](#page-65-5).  $\langle$  Cases for simp 167 $\rangle \equiv$ if cat[pp + 1] = close then squash  $(pp, 1, \text{stmt}, -2)$ (43) else if  $cat[pp + 1] = colon$  then **begin** app(force); app(backup); app2(pp); reduce(pp, 2, intro,  $-3$ )(44); end else if  $cat[pp + 1] = math$  then  $squash(pp, 2, math, -1)(45)$ else if  $cat[pp + 1] = mod\_scrap$  then  $squash(pp, 2, mod\_scrap, 0)$ (46) else if  $cat[pp + 1] = simp$  then  $squash(pp, 2, simp, -2)(47)$ else if  $cat[pp + 1] = termination$  then  $squash(pp, 2, stmt, -2)(48)$ This code is used in section [150.](#page-61-0)

<span id="page-65-3"></span>[168](#page-65-3). (Cases for stmt  $168$ )  $\equiv$ if  $cat[pp + 1] = stmt$  then begin app1 (pp); app(break\_space); app1 (pp + 1); reduce (pp, 2, stmt, -2)(49); end

This code is used in section [149.](#page-60-0)

```
169. \langle Cases for terminator 169\rangle \equivsquash(pp, 1, stmt, -2)(50)
```
This code is used in section [149.](#page-60-0)

<span id="page-66-0"></span>[170](#page-66-0).  $\langle$  Cases for *var\_head* 170  $\rangle \equiv$ if  $cat[pp + 1] = beginning$  then  $squash(pp, 1, stmt, -2)(51)$ else if  $cat[pp + 1] = math$  then begin if  $cat[pp + 2] = colon$  then begin app("\\, app1(pp + 1); app("\\, app("\, app1(pp + 2); reduce (pp + 1, 2, intro, +1)(52); end; end else if  $cat[pp + 1] = simp$  then begin if  $cat[pp + 2] = colon$  then  $squash(pp + 1, 2, intro, +1)(53);$ end else if  $cat[pp + 1] = stmt$  then begin app1 (pp); app(break\_space); app1 (pp + 1); reduce (pp, 2, var\_head, -2)(54); end

This code is used in section [149.](#page-60-0)

171. The 'freeze\_text' macro is used to give official status to a token list. Before saying freeze\_text, items are appended to the current token list, and we know that the eventual number of this token list will be the current value of  $text\_ptr$ . But no list of that number really exists as yet, because no ending point for the current list has been stored in the tok-start array. After saying freeze-text, the old current token list becomes legitimate, and its number is the current value of  $text\_ptr - 1$  since  $text\_ptr$  has been increased. The new current token list is empty and ready to be appended to. Note that freeze\_text does not check to see that text ptr hasn't gotten too large, since it is assumed that this test was done beforehand.

define freeze\_text  $\equiv incr(text{\text{-}ptr});$  tok\_start  $[text{\{-}tr] \leftarrow tok{\text{-}ptr}$ 

<span id="page-66-2"></span>172. The 'reduce' macro used in our code for productions actually calls on a procedure named 'red', which makes the appropriate changes to the scrap list.

```
procedure red(j : sixteen\_bits; k : eight\_bits; c : eight\_bits; d : integer);var i: 0 \ldots max\_scraps; \{ index into scrap memory \}begin cat[j] \leftarrow c; trans[j] \leftarrow text\_ptr; freeze_text;
  if k > 1 then
     begin for i \leftarrow j + k to lo_ptr do
       begin cat[i - k + 1] \leftarrow cat[i]; trans[i - k + 1] \leftarrow trans[i];end;
     lo_{\text{-}} ptr \leftarrow lo_{\text{-}} ptr - k + 1;end;
  \langle173\rangle;
  end;
```

```
173. \langle \text{Change } pp \text{ to } \max(\text{scrap\_base}, pp+d) \text{ } 173 \rangle \equivif pp + d \geq scrap\_base then pp \leftarrow pp + delse pp \leftarrow \text{scrap\_base}
```
This code is used in sections [172](#page-66-2) and [174.](#page-67-1)

<span id="page-67-1"></span>174. Similarly, the 'squash' macro invokes a procedure called 'sq'. This procedure takes advantage of the simplification that occurs when  $k = 1$ .

```
procedure sq(j: sixteen\_bits; k: eight\_bits; c: eight\_bits; d: integer);var i: 0.. max_scraps; {index into scrap memory}
  begin if k = 1 then
    begin cat[j] \leftarrow c; 173 \rangle;
    end
 else begin for i \leftarrow j to j + k - 1 do
      begin app1 (i);end;
    red(j, k, c, d);end;
 end;
```
<span id="page-67-0"></span>**175.** Here now is the code that applies productions as long as possible. It requires two local labels (*found*) and *done*), as well as a local variable  $(i)$ .

 $\langle$  Reduce the scraps using the productions until no more rules apply [175](#page-67-0)  $\rangle \equiv$ 

**loop begin** (Make sure the entries  $cat[pp \dots (pp + 3)]$  are defined [176](#page-67-2)); if  $(tok\_ptr + 8 > max\_toks) \vee (text\_ptr + 4 > max\_texts)$  then begin stat if  $tok\_ptr > max\_tok\_ptr$  then  $max\_tok\_ptr \leftarrow tok\_ptr;$ if text ptr > max\_txt\_ptr then max\_txt\_ptr  $\leftarrow$  text\_ptr; tats overflow(´token/text´); end; if  $pp > lo\_ptr$  then goto done; (Match a production at  $pp$ , or increase  $pp$  if there is no match [149](#page-60-0)); end; done:

This code is used in section [179.](#page-68-0)

<span id="page-67-2"></span>176. If we get to the end of the scrap list, category codes equal to zero are stored, since zero does not match anything in a production.

```
\langle Make sure the entries cat176\rangle \equivif lo\_ptr < pp + 3 then
     begin repeat if hi\_ptr \leq scrap\_ptr then
          begin \text{incr}(lo{\text{-}}ptr);cat[lo\_ptr] \leftarrow cat[hi\_ptr]; trans [lo\_ptr] \leftarrow trans[hi\_ptr];
          incr(hi\_ptr);end;
     until (hi_ptr > scrap_ptr) \vee (lo_ptr = pp + 3);for i \leftarrow lo\_ptr + 1 to pp + 3 do cat[i] \leftarrow 0;
     end
```
This code is used in section [175.](#page-67-0)

177. If WEAVE is being run in debugging mode, the production numbers and current stack categories will be printed out when *tracing* is set to 2; a sequence of two or more irreducible scraps will be printed out when *tracing* is set to 1.

```
\langle9 \rangle +≡
 debug tracing: 0 \ldots 2; { can be used to show parsing details }
 gubed
```
178. The prod procedure is called in debugging mode just after reduce or squash; its parameter is the number of the production that has just been applied.

debug procedure  $\text{prod}(n : \text{eight\_bits})$ ; { shows current categories } var  $k: 1$ ...  $max\_scraps; \{index into cat\}$ begin if  $tracing = 2$  then begin  $print\_nl(n:1, \dots)$ ; for  $k \leftarrow \text{scrap\_base}$  to  $\text{lo\_ptr}$  do begin if  $k = pp$  then  $print(*)$  else  $print([\lceil \rceil)]$ ;  $print\_cat(cat[k])$ ; end; if  $hi_ptr \leq \text{scrap\_ptr}$  then  $print(\text{'}\ldots\text{'});$  {indicate that more is coming} end; end; gubed

<span id="page-68-0"></span>179. The translate function assumes that scraps have been stored in positions scrap\_base through scrap\_ptr of cat and trans. It appends a terminator scrap and begins to apply productions as much as possible. The result is a token list containing the translation of the given sequence of scraps.

After calling translate, we will have text-ptr  $+3 \leq$  max-texts and tok-ptr  $+6 \leq$  max-toks, so it will be possible to create up to three token lists with up to six tokens without checking for overflow. Before calling translate, we should have text ptr  $\langle$  max texts and scrap ptr  $\langle$  max scraps, since translate might add a new text and a new scrap before it checks for overflow.

 $\langle$  Declaration of subprocedures for *translate* [150](#page-61-0)  $\rangle$ 

function *translate: text\_pointer*; { converts a sequence of scraps }

label *done*, found;

var i:  $1 \ldots max\_scraps; \{ index into cat \}$ 

j:  $0 \ldots \text{max\_scraps}$ ; { runs through final scraps }

k:  $0 \ldots long_buf\_size$ ; {index into buffer }

**begin**  $pp \leftarrow scrap\_base$ ;  $lo\_ptr \leftarrow pp - 1$ ;  $hi\_ptr \leftarrow pp$ ;

If tracing, print an indication of where we are  $182$ ;

 $\langle$  Reduce the scraps using the productions until no more rules apply [175](#page-67-0) $\rangle$ ;

**if**  $(lo_ptr = scrap_base) ∧ (cat|lo_ptr) ≠ math)$  then translate ← trans  $|lo_ptr|$ 

else  $\langle$  Combine the irreducible scraps that remain [180](#page-69-1) $\rangle$ ;

end;

<span id="page-69-1"></span>180. If the initial sequence of scraps does not reduce to a single scrap, we concatenate the translations of all remaining scraps, separated by blank spaces, with dollar signs surrounding the translations of math scraps.

 $\langle$  Combine the irreducible scraps that remain [180](#page-69-1)  $\rangle \equiv$ 

```
begin \langle181\rangle;
  for j \leftarrow \text{scrap\_base} to \text{lo\_ptr} do
     begin if j \neq \text{scrap\_base} then
        begin app("<sup>"</sup>);
        end;
     if cat[j] = math then
        begin app("$");
        end;
     app1(j);if cat[j] = math then
        begin app("$");
        end;
     if tok\_ptr + 6 > max\_toks then overflow('token');
     end;
  freeze\_text; translate \leftarrow text\_ptr-1;end
This code is used in section 179.
181. \langle If semi-tracing, show the irreducible scraps 181 \rangle \equivdebug if (log_p tr > scrap\_base) \wedge (tracing = 1) then
     begin print_n((\text{Trreducible\_scrap\_sequence\_in\_section\_',} \text{module\_count}: 1); \text{ print\_ln}(\cdot : \cdot);mark harmless ;
     for j \leftarrow \text{scrap}\text{-}\text{base} to \text{lo}\text{-}\text{ptr} do
        begin print('_1; print_cat(cat[j]);
       end;
     end;
  gubed
This code is used in section 180.
```

```
182. \langle If tracing, print an indication of where we are 182\rangle \equivdebug if tracing = 2 then
     begin print\_nl (\text{Tracing\_after\_l.}; line : 1, \cdot;); mark_harmless;
     if loc > 50 then
       begin print(\cdot \dots \cdot);for k \leftarrow loc - 50 to loc do print(xchr[buffer[k - 1]]);
       end
     else for k \leftarrow 1 to loc do print(xchr[buffer[k - 1]]);
     end
  gubed
```
This code is used in section [179.](#page-68-0)

<span id="page-70-0"></span>183. Initializing the scraps. If we are going to use the powerful production mechanism just developed, we must get the scraps set up in the first place, given a Pascal text. A table of the initial scraps corresponding to Pascal tokens appeared above in the section on parsing; our goal now is to implement that table. We shall do this by implementing a subroutine called *Pascal parse* that is analogous to the *Pascal xref* routine used during phase one.

Like Pascal ref, the Pascal parse procedure starts with the current value of next control and it uses the operation next control  $\leftarrow$  get next repeatedly to read Pascal text until encountering the next '|' or '{', or until next\_control  $\geq$  format. The scraps corresponding to what it reads are appended into the cat and trans arrays, and *scrap\_ptr* is advanced.

Like prod, this procedure has to split into pieces so that each part is short enough to be handled by Pascal compilers that discriminate against long subroutines. This time there are two split-off routines, called easy\_cases and sub\_cases.

After studying *Pascal parse*, we will look at the sub-procedures *app comment*, *app octal*, and *app hex* that are used in some of its branches.

 $\langle$  Declaration of the *app\_comment* procedure [195](#page-74-0) $\rangle$ 

Declaration of the *app\_octal* and *app\_hex* procedures  $196$ 

Declaration of the easy cases procedure  $186$ 

 $\langle$  Declaration of the *sub cases* procedure [192](#page-73-0) $\rangle$ 

```
procedure Pascal_parse; { creates scraps from Pascal tokens }
  label reswitch, exit;
```

```
var j: 0... long_buf\_size; {index into buffer}
```
p: name\_pointer; { identifier designator }

begin while  $next-control < format$  do

**begin**  $\langle$  Append the scrap appropriate to *next control* [185](#page-71-1) $\rangle$ ;  $next_{control} \leftarrow get_{next};$ 

if  $(next_{control} = "\mid") \vee (next_{control} = "\mid")$  then return;

```
end;
```

```
exit: end;
```
184. The macros defined here are helpful abbreviations for the operations needed when generating the scraps. A scrap of category c whose translation has three tokens  $t_1, t_2, t_3$  is generated by  $\mathfrak{so}(t_1)(t_2)(t_3)(c)$ , etc.

```
define s\theta(#) \equiv incr(scrap_ptr); cat[scrap_ptr] \leftarrow #; trans [scrap_ptr] \leftarrow text_ptr; freeze_text;
         end
define s1 (\#) \equiv app(\#); s0define s2 (\#) \equiv app(\#); \; s1define s\mathcal{S}(\#) \equiv app(\#); s\mathcal{Z}define s_4'(\textbf{\#}) \equiv app(\textbf{\#}); s3define sc\ell \equiv begin s\elldefine sc3 \equiv begin s3define sc2 \equiv begin s2define \mathit{sc1} \equiv \text{begin } \mathit{sl}define sc\theta (#) \equivbegin incr(scrap\_ptr); cat[scrap\_ptr] \leftarrow #; trans[scrap\_ptr] \leftarrow 0;
            end
define comment\_scrap(\#) \equivbegin app(\#); app_comment;
            end
```
<span id="page-71-1"></span>**[185](#page-71-1).**  $\langle$  Append the scrap appropriate to next control 185  $\rangle \equiv$ 

(Make sure that there is room for at least four more scraps, six more tokens, and four more texts  $187$ ); reswitch: case next\_control of

```
string, verbatim: \langle189\rangle;
identifier: \langle191\rangle;
TeX_string: \langle190\rangle;
othercases easy_cases
endcases
```
This code is used in section [183.](#page-70-0)

<span id="page-71-0"></span>186. The easy-cases each result in straightforward scraps.

```
\langle Declaration of the easy_cases186\rangle \equivprocedure easy_cases; { a subprocedure of Pascal\_parse}
  begin case next_control of
  set_element_sign: sc3("\\"')("i")("n")(math);double_dot: sc3("\\}'')("t")("o")(math);"#", "$", "%", "^", "_": sc2 ("\")(next_control)(math);
  \mathit{ignore}, "\mid", \mathit{xref\_roman}, \mathit{xref\_wildcard}, \mathit{xref\_typewriter}: \mathit{do\_nothing};"(", "[": \mathit{sc1}(\mathit{next\_control})(open);")", "]": \mathit{sc1} (next_control)(close);
  "*": \mathit{sc}_4 ("\")("a")("s")("t")(math);
  ", ": \mathit{sc3}(", ")(\mathit{opt})("9")(\mathit{math});
  ".", "0", "1", "2", "3", "4", "5", "6", "7", "8", "9": \; sc1(\mathit{next\_control})(simp);"; ": sc1(";")(semi);": ": \; scl\; (":")(\; colon);\langle188\rangleexponent: sc3("\\"|("E")("f") (exp);begin_comment: sc2("\\"')("B") (math);end_comment: sc2("\\"')("T") (math);octal: app_octal;
  hex: app_hex;
  check_sum: sc2 ("\")(")")(simp);
  force_line: sc2 ("\")("]")(simp);
  thin_space: sc2 ("\")(",")(math);
  math_break: sc2(\varphi t)("0")(simp);
  line\_break: comment\_scrap(force);big\_line\_break: comment\_scrap(big\_force);no_line_break: begin app(big_cancel); app("\"); app("\"); comment_scrap(big_cancel);
    end;
  pseudo\_semi: sc0 (semi);join: sc2 ("\")("J")(math);
  othercases sc1 (next-control)(math)endcases;
  end;
```
This code is used in section [183.](#page-70-0)
<span id="page-72-0"></span>187. (Make sure that there is room for at least four more scraps, six more tokens, and four more texts [187](#page-72-0) $\rangle \equiv$ 

```
if (\textit{scrap\_ptr} + 4 > \textit{max\_scraps}) \vee (\textit{tok\_ptr} + 6 > \textit{max\_toks}) \vee (\textit{text\_ptr} + 4 > \textit{max\_texts}) then
   begin stat if scrap\_ptr > max\_scr\_ptr then max\_scr\_ptr \leftarrow scrap\_ptr;if tok\_ptr > max\_tok\_ptr then max\_tok\_ptr \leftarrow tok\_ptr;if text\_ptr > max\_txt\_ptr then max\_txt\_ptr \leftarrow text\_ptr;tats
   overflow(´scrap/token/text´);
   end
```
This code is used in section [185.](#page-71-0)

<span id="page-72-1"></span>188. Some nonstandard ASCII characters may have entered WEAVE by means of standard ones. They are converted to TEX control sequences so that it is possible to keep WEAVE from stepping beyond standard ASCII.

```
\langle188\rangle \equivnot_equal: sc2("\\}'')("I")(math);less\_or\_equal: sc2("\\"()("L") (math);greater\_or\_equal: sc2("\\"')("G") (math);equivalence_sign: sc2("\\"')("S") (math);and_sign: sc2("\\}'')("W") (math);
or_sign: sc2 ("\")("V")(math);
not_sign: sc2 ("\")("R")(math);
left_arrow: sc2("\\")("K") (math);
This code is used in section 186.
```
<span id="page-72-2"></span>189. The following code must use *app\_tok* instead of *app* in order to protect against overflow. Note that  $tok\_ptr + 1 \leq max\_toks$  after app tok has been used, so another app is legitimate before testing again. Many of the special characters in a string must be prefixed by  $\forall$  so that T<sub>EX</sub> will print them properly.

```
\langle189\rangle \equivbegin app("\\");
  if next_{control} = verbatim then
    begin app("=":
    end
  else begin app(".");end;
  app("{\{\}^\prime\}$; j \leftarrow id\_first;while j < id\_loc do
    begin case buffer[j] of
     " ", "\", "#", "%", "$", "^", "´", "`", "{", "}", "~", "&", "_": begin app("\");
       end;
     "\mathbb{C}": if buffer[j+1] = " \mathbb{C}" then incr(j)else err\_print( '!
Double \_\&sub>should \_\&sub>be \_\&sub>using \<sub>'</sub>;
    othercases do nothing
    endcases;
    app\_tok(buffer[j]); incr(j);end;
  sc1 ("}")(simp);
  end
This code is used in section 185.
```
<span id="page-73-0"></span>[190](#page-73-0).  $\langle$  Append a T<sub>E</sub>X string scrap 190  $\rangle \equiv$ begin  $app("\\n'); app("h"); app("b"); app("b"); app("o"); app("x"); app("f");$ for  $j \leftarrow id$  first to id loc - 1 do app tok (buffer [j]);  $sc1$  ("}")( $simp$ ); end

This code is used in section [185.](#page-71-0)

<span id="page-73-1"></span>[191](#page-73-1). (Append an identifier scrap  $191$ )  $\equiv$ **begin**  $p \leftarrow id\_lookup(normal);$ case  $ilk[p]$  of normal,  $array$ like, const like, div like, do like, for like, goto like, nil like, to like: sub cases (p);  $\langle$  Cases that generate more than one scrap [193](#page-74-0) $\rangle$ othercases begin  $next-control \leftarrow ilk[p] - char-like;$  goto reswitch; end  $\{$  and, in, not, or  $\}$ endcases; end

This code is used in section [185.](#page-71-0)

<span id="page-73-2"></span>192. The *sub\_cases* also result in straightforward scraps.

 $\langle$  Declaration of the *sub cases* procedure [192](#page-73-2) $\rangle \equiv$ **procedure**  $subcases (p : name\_pointer);$  { a subprocedure of *Pascal parse* } begin case  $ilk[p]$  of normal:  $\text{sc} 1 (\text{id}_{\text{f}} \text{lag} + p)(\text{simp});$  { not a reserved word } array\_like:  $\textit{sc1}$  (res\_flag + p)(alpha); { array, file, set } const like:  $sc3(force)(backup)(res_flag + p)(intro);$  { const, label, type }  $div\_like$ :  $sc3(math\_bin)(res\_flag + p)$ ("}")( $math)$ ; {div, mod}  $do\_like: \, sc1 \, (res\_flag + p) \, (omega); \, \{ do, of, then \}$ for like:  $\mathit{sc2}(\mathit{force})(\mathit{res}\_ \mathit{flag} + p)(\mathit{alpha});$  { for, while, with } goto\_like: sc1 (res\_flag + p)(intro); { goto, packed } nil like:  $sc1(res\_flag + p)(simp);$  {nil} to\_like:  $sc3(math_{rel})(res_{flag} + p)("\}") (math); \{down to, to\}$ end; end;

This code is used in section [183.](#page-70-0)

<span id="page-74-0"></span>[193](#page-74-0). (Cases that generate more than one scrap  $193$ )  $\equiv$ begin\_like: **begin**  $sc3 \text{ (force)} (res\text{-flag} + p) (cancel) (beginning); sc0 \text{ (intro)};$ end; { begin } case\_like: **begin**  $sc\theta$  (casey);  $sc\theta$  (force)(res\_flag + p)(alpha); end; { case } else like: **begin**  $\langle$  Append *terminator* if not already present [194](#page-74-1) $\rangle$ ;  $sc3 (force) (backup) (res\_flag + p) (else);$ end; { else } end like: begin  $\langle$  Append terminator if not already present [194](#page-74-1) $\rangle$ ;  $\mathit{sc2}$  (force)(res\_flag + p)(close); end; {end} *if like*: **begin**  $sc\theta$  (*cond*);  $sc\theta$  (*force*)(*res\_flag* + p)(*alpha*); end; { if } loop\_like: begin  $sc3(force)("\'')("''') (alpha)$ ; sc1 (res\_flag + p)(omega); end; { xclause } proc\_like: **begin**  $sc4$  (force)(backup)(res\_flag + p)(cancel)(proc);  $sc3$  (indent)("\")("<sub>u</sub>")(intro); end; { function, procedure, program } record like: **begin** sc1 (res flag + p)(record head); sc0 (intro); end; { record } repeat like: begin  $sc4 \text{(force)} \text{(indent)} \text{(res\_flag + p)} \text{(cancel)} \text{(beginning)}$ ;  $sc0 \text{(intro)}$ ; end; { repeat } until like: begin  $\langle$  Append terminator if not already present [194](#page-74-1) $\rangle$ ;  $scs(force)(\text{backward})(\text{res}\text{-}\text{flag} + p)(\text{close}); \text{ } sc0(\text{clause});$ end; {until} var\_like: begin sc4 (force)(backup)(res\_flag + p)(cancel)(var\_head); sc0(intro); end; { $var$ } This code is used in section [191.](#page-73-1)

<span id="page-74-1"></span>194. If a comment or semicolon appears before the reserved words end, else, or until, the *semi* or terminator scrap that is already present overrides the terminator scrap belonging to this reserved word.

 $\langle$  Append *terminator* if not already present [194](#page-74-1) $\rangle \equiv$ 

**if**  $(scrap\_ptr < scrap\_base) ∨ ((cat[scrap\_ptr] ≠ terminator) ∧ (cat[scrap\_ptr] ≠ semi))$  then sc0 (terminator )

This code is used in sections [193,](#page-74-0) [193,](#page-74-0) and [193](#page-74-0).

<span id="page-74-2"></span>195. A comment is incorporated into the previous scrap if that scrap is of type *omega* or *semi* or terminator . (These three categories have consecutive category codes.) Otherwise the comment is entered as a separate scrap of type terminator , and it will combine with a terminator scrap that immediately follows it.

The *app\_comment* procedure takes care of placing a comment at the end of the current scrap list. When app\_comment is called, we assume that the current token list is the translation of the comment involved.

 $\langle$  Declaration of the *app\_comment* procedure [195](#page-74-2) $\rangle \equiv$ 

**procedure** app\_comment; { append a comment to the scrap list}

begin freeze\_text;

- **if**  $(scrap\_ptr < scrap\_base) ∨ (cat[scrap\_ptr] < omega) ∨ (cat[scrap\_ptr] > terminator)$  then  $sc\theta$  (terminator)
- else begin app1 (scrap\_ptr); { cat [scrap\_ptr] is omega or semi or terminator } end;

 $app(text\_ptr-1 + tok\_flag);$  trans  $[strap\_ptr] \leftarrow text\_ptr;$  freeze\_text; end;

This code is used in section [183.](#page-70-0)

<span id="page-75-0"></span>196. We are now finished with *Pascal parse*, except for two relatively trivial subprocedures that convert constants into tokens.

 $\langle$  Declaration of the *app\_octal* and *app\_hex* procedures [196](#page-75-0) $\rangle \equiv$ procedure *app\_octal*; begin  $app("\\$ while  $(buffer[loc] \geq "0") \wedge (buffer[loc] \leq "7")$  do **begin**  $app\_tok(buffer[loc])$ ;  $incr(loc)$ ; end;  $sc1$  ("}")( $simp$ ); end; procedure  $app\_hex$ ; begin  $app("\\$ while  $((buffer[loc] \ge "0") \land (buffer[loc] \le "9") \lor ((buffer[loc] \ge "A") \land (buffer[loc] \le "F") )$  do **begin**  $app\_tok(buffer[loc])$ ;  $incr(loc)$ ; end;  $sc1$  ("}")( $simp$ ); end;

This code is used in section [183.](#page-70-0)

<span id="page-75-1"></span>197. When the '|' that introduces Pascal text is sensed, a call on *Pascal translate* will return a pointer to the T<sub>EX</sub> translation of that text. If scraps exist in the *cat* and *trans* arrays, they are unaffected by this translation process.

function Pascal\_translate: text\_pointer;

```
var p: text pointer; { points to the translation }
   save\text{-}base: 0 \ldots \text{max\_scraps}; { holds original value of scrap\text{-}base }
begin save_base \leftarrow scrap_base; scrap_base \leftarrow scrap_ptr + 1; Pascal_parse; {get the scraps together}
if next-control \neq "\mid" then err\_print(^\prime : \text{JMissing} \cup "\mid" \text{after} \cup \text{Pascal} \cup \text{text};
app\_tok(cancel); app\_comment; \{ place a \ cancel token as a final "comment" \}p \leftarrow translate; \{ make the translation\}stat if scrap\_ptr > max\_scr\_ptr then max\_scr\_ptr \leftarrow scrap\_ptr; tats
scrap\_ptr \leftarrow scrap\_base - 1; \; scrap\_base \leftarrow save\_base; \; \{ \; scrap \; \; the \; scrap \; \}Pascal\_translate \leftarrow p;end;
```
<span id="page-76-1"></span>198. The *outer-parse* routine is to *Pascal-parse* as *outer-xref* is to *Pascal-xref*: It constructs a sequence of scraps for Pascal text until next control  $\geq$  format. Thus, it takes care of embedded comments.

procedure *outer\_parse*; { makes scraps from Pascal tokens and comments }

var bal: eight\_bits; { brace level in comment }  $p, q: \text{text\_pointer}; \{ \text{partial comments} \}$ 

begin while  $next-control < format$  do

if next\_control  $\neq$  "{" then *Pascal\_parse* 

else begin (Make sure that there is room for at least seven more tokens, three more texts, and one more scrap  $199$ ;

 $app("\\`', app("C")$ ;  $app("{\''}, app("{\'n}$ ];  $bal \leftarrow copy{}_comment(1)$ ;  $next\_control \leftarrow "|"$ ; while  $bal > 0$  do

begin  $p \leftarrow \text{text}, \text{if } \text{reeze} \cdot \text{text}; \text{ } q \leftarrow \text{Pascal} \cdot \text{translate};$ { at this point we have  $tok\_ptr + 6 \leq max\_toks$  }

 $app(tok_flag + p);$  app(inner\_tok\_flag + q);

if  $next\_control = "\mid"$  then  $bal \leftarrow copy\_comment(bal)$ 

else  $bal \leftarrow 0$ ; { an error has been reported }

end;

 $app(force); *app{}_comment;* {the full comment becomes a scrap }$ 

end;

end;

<span id="page-76-0"></span>199. (Make sure that there is room for at least seven more tokens, three more texts, and one more scrap  $199$   $\equiv$ 

if  $(tok\_ptr + 7 > max\_toks)$  ∨  $(text\_ptr + 3 > max\_texts)$  ∨  $(scrap\_ptr \geq max\_scraps)$  then begin stat if  $scrap\_ptr > max\_scr\_ptr$  then  $max\_scr\_ptr \leftarrow scrap\_ptr;$ if  $tok\_ptr > max\_tok\_ptr$  then  $max\_tok\_ptr \leftarrow tok\_ptr;$ if text ptr > max\_txt\_ptr then max\_txt\_ptr  $\leftarrow$  text\_ptr; tats overflow(´token/text/scrap´); end

This code is used in section [198.](#page-76-1)

<span id="page-77-0"></span>200. Output of tokens. So far our programs have only built up multi-layered token lists in WEAVE's internal memory; we have to figure out how to get them into the desired final form. The job of converting token lists to characters in the TEX output file is not difficult, although it is an implicitly recursive process. Four main considerations had to be kept in mind when this part of WEAVE was designed. (a) There are two modes of output: *outer* mode, which translates tokens like *force* into line-breaking control sequences, and inner mode, which ignores them except that blank spaces take the place of line breaks. (b) The *cancel* instruction applies to adjacent token or tokens that are output, and this cuts across levels of recursion since 'cancel' occurs at the beginning or end of a token list on one level. (c) The T<sub>E</sub>X output file will be semireadable if line breaks are inserted after the result of tokens like *break space* and *force*. (d) The final line break should be suppressed, and there should be no *force* token output immediately after '\Y\P'.

<span id="page-77-1"></span>201. The output process uses a stack to keep track of what is going on at different "levels" as the token lists are being written out. Entries on this stack have three parts:

end field is the tok-mem location where the token list of a particular level will end;

tok field is the tok mem location from which the next token on a particular level will be read;

mode\_field is the current mode, either *inner* or *outer*.

The current values of these quantities are referred to quite frequently, so they are stored in a separate place instead of in the *stack* array. We call the current values  $cur\_end$ ,  $cur\_tok$ , and  $cur\_mode$ .

The global variable *stack\_ptr* tells how many levels of output are currently in progress. The end of output occurs when an *end\_translation* token is found, so the stack is never empty except when we first begin the output process.

define  $inner = 0$  {value of mode for Pascal texts within T<sub>E</sub>X texts } define *outer*  $= 1$  { value of *mode* for Pascal texts in modules }

 $\langle$  Types in the outer block [11](#page-4-0)  $\rangle$  +≡  $mode = inner \dots outer;$ 

 $output\_state = record \text{ } end\_field: \text{ } sixteen\_bits; \text{ } \{ \text{ } ending \text{ } location \text{ } of \text{ } token \text{ } list \}$ tok field: sixteen bits; { present location within token list}  $\textit{mode}\$ :  $\textit{mode}$ ; { interpretation of control tokens } end;

```
202. define cur\_end \equiv cur\_state. end\_field { current ending location in tok_mem}
  define cur\_tok \equiv cur\_state.\,tok\_field { location of next output token in tok\_mem}
  define cur_model \equiv cur-state mode-field { current mode of interpretation }
  define init\_stack \equiv stack\_ptr \leftarrow 0; cur\_mode \leftarrow outer { do this to initialize the stack }
```
 $\langle$  Globals in the outer block  $9 \rangle + \equiv$  $9 \rangle + \equiv$ 

```
cur\_state: output\_state; \{ cur\_end, cur\_tok, cur\_mode\}stack: array [1 \tcdot stack size of output state; {info for non-current levels}
stack\_ptr: 0 \dots stack\_size; \{ first unused location in the output state stack }
  stat max\_stack\_ptr: 0...stack\_size; { largest value assumed by stack\_ptr}
  tats
```

```
203. \langle10 \rangle +≡
  stat max_stack_ptr \leftarrow 0; tats
```
<span id="page-78-1"></span>**204.** To insert token-list  $p$  into the output, the *push-level* subroutine is called; it saves the old level of output and gets a new one going. The value of *cur mode* is not changed.

procedure  $push\_level(p: text\_pointer);$  {suspends the current level} begin if  $stack\_ptr = stack\_size$  then  $overflow('stack')$ else begin if  $stack\_ptr > 0$  then  $stack[stack\_ptr] \leftarrow cur\_state$ ; {save cur\_end ... cur\_mode }  $incr (stack\_ptr);$ stat if  $stack\_ptr > max\_stack\_ptr$  then  $max\_stack\_ptr \leftarrow stack\_ptr$ ; tats  $cur\_tok \leftarrow tok\_start[p]; \; cur\_end \leftarrow tok\_start[p+1];$ end; end;

<span id="page-78-2"></span>205. Conversely, the *pop-level* routine restores the conditions that were in force when the current level was begun. This subroutine will never be called when  $stack\_ptr = 1$ . It is so simple, we declare it as a macro:

```
define pop\_level \equivbegin decr(state\_ptr); cur\_state \leftarrow stack[stack\_ptr];end { do this when cur_tok reaches cur_end }
```
<span id="page-78-0"></span>206. The get output function returns the next byte of output that is not a reference to a token list. It returns the values *identifier* or res word or mod name if the next token is to be an identifier (typeset in italics), a reserved word (typeset in boldface) or a module name (typeset by a complex routine that might generate additional levels of output). In these cases *cur-name* points to the identifier or module name in question.

define  $res\_word = '201$  { returned by  $get\_output$  for reserved words } define  $mod\_name = 200$  { returned by  $get\_output$  for module names }

```
function get_output: eight_bits; { returns the next token of output }
   label restart;
   var a: sixteen_bits; { current item read from tok\_mem}
   begin restart: while cur\_tok = cur\_end do pop_level;
   a \leftarrow tok\_mem[cur\_tok]; incr(cur_tok);
   if a \geq 700 then
       begin cur_name \leftarrow a mod id_flag;
       case a div id flag of
       2: a \leftarrow res\_word; \{ a = res\_flag + cur\_name \}3: a \leftarrow mod_name; \{a = mod\_flag + cur_name\}4: begin push_level(cur_name); goto restart;
           end; \{a = tok\_flag + cur_name\}5: begin push_level(cur_name); cur_mode \leftarrow inner; goto restart;
          end; \{a = inner\_tok\_flag + cur_name\}othercases a \leftarrow identifier \{ a = id_f \land \text{f} \land a = r \land \text{f} \land \text{f} \land \textendcases;
       end;
   debug if trouble_shooting then debug_help;
   gubed
   get\_output \leftarrow a;end;
```
<span id="page-79-0"></span>**207.** The real work associated with token output is done by *make output*. This procedure appends an end translation token to the current token list, and then it repeatedly calls get output and feeds characters to the output buffer until reaching the *end\_translation* sentinel. It is possible for *make\_output* to be called recursively, since a module name may include embedded Pascal text; however, the depth of recursion never exceeds one level, since module names cannot be inside of module names.

A procedure called output Pascal does the scanning, translation, and output of Pascal text within '| . . . |' brackets, and this procedure uses *make\_output* to output the current token list. Thus, the recursive call of make\_output actually occurs when make\_output calls output\_Pascal while outputting the name of a module.

## procedure make\_output; forward;

**procedure** *output\_Pascal*; { outputs the current token list } var  $save\_tok\_ptr$ ,  $save\_text\_ptr$ ,  $save\_next\_control$ :  $sixteen\_bits$ ; {values to be restored} p: text pointer; { translation of the Pascal text } begin save\_tok\_ptr  $\leftarrow$  tok\_ptr; save\_text\_ptr  $\leftarrow$  text\_ptr; save\_next\_control  $\leftarrow$  next\_control; next control  $\leftarrow$  "|";  $p \leftarrow Pascal\_translate$ ;  $app(p + inner\_tok\_flag)$ ; make output; { output the list} stat if  $text\_ptr > max.txt\_ptr$  then  $max.txt\_ptr \leftarrow text\_ptr;$ if  $tok\_ptr > max\_tok\_ptr$  then  $max\_tok\_ptr \leftarrow tok\_ptr$ ; tats  $text\_ptr \leftarrow save\_text\_ptr; tok\_ptr \leftarrow save\_tok\_ptr;$  { forget the tokens }  $next-control \leftarrow save.next-control;$  { restore *next\_control* to original state } end;

<span id="page-80-1"></span>208. Here is WEAVE's major output handler.

```
procedure make output; { outputs the equivalents of tokens}
  label reswitch, exit, found;
  var a: eight_bits; { current output byte }
    b: \{eight\} \{ next output byte \}k, k-limit: 0 \ldots max_b \, y \, t \, \text{s}; {indices into \text{byte\_mem} }
    w: 0 \ldots ww - 1; { row of byte_mem }
    j: 0... long_buf\_size; {index into buffer }
    string delimiter: ASCII\_code; { first and last character of string being copied }
    save_loc, save_limit: 0 \dots long_buf\_size; { loc and limit to be restored }
    cur\_mod_name: name\_pointer; \{ name of module being output\}save_mode: mode; { value of cur_mode before a sequence of breaks }
  begin app(nd\_translation); {append a sentinel}
  freeze\_text; push\_level(text\_ptr-1);loop begin a \leftarrow get\_output;reswitch: case a of
    end_{translation}: return;
    identifier, res_word: \langle209\rangle;
    mod_name:213);
    math bin, math op, math rel: \langle210 \rangle;
    cancel: begin repeat a \leftarrow get\_output;until (a < \text{backward}) \vee (a > \text{big-force});goto reswitch ;
       end;
    big_cancel: begin repeat a \leftarrow get\_output;until ((a < \text{backward}) \land (a \neq "□") \lor (a > \text{big-force});goto reswitch ;
       end;
    indent, outdent, opt, backup, break_space, force, big_force: \langle Output a control, look ahead in case of line
           breaks, possibly goto reswitch 211;
    othercases out(a) { otherwise a is an ASCII character }
    endcases;
    end;
exit: end;
```
<span id="page-80-0"></span>209. An identifier of length one does not have to be enclosed in braces, and it looks slightly better if set in a math-italic font instead of a (slightly narrower) text-italic font. Thus we output '\|a' but '\\{aa}'.

```
\langle209 \rangle \equivbegin out (\mathbb{T}\setminus \mathbb{T});
  if a = identifier then
    if length(cur_name) = 1 then out("|")else out("\\ \nelse out("&"); { a = res\_word }
  if length (cur name) = 1 then out (byte mem [cur name mod ww, byte start [cur name]])
  else out_name(cur_name);end
```
This code is used in section [208.](#page-80-1)

```
210. \langle Output a \math operator 210 \rangle \equivbegin out5("\\"()("m")("a")("t")("h");if a = math\_bin then out3("b")("i")("n")else if a = math_{rel} then out3("r")("e")("l")else out2("o")("p");
  out("{\{\}'},end
```
This code is used in section [208.](#page-80-1)

<span id="page-81-1"></span>211. The current mode does not affect the behavior of WEAVE's output routine except when we are outputting control tokens.

 $\Diamond$  Output a control, look ahead in case of line breaks, possibly **goto** reswitch [211](#page-81-1) $\rangle \equiv$ 

```
if a < \text{break\_space} then
  begin if cur-mode = outer then
    begin out2 ("\")(a – cancel + "0");
    if a = opt then out(get\_output) { opt is followed by a digit}
    end
  else if a = opt then b \leftarrow get\_output {ignore digit following opt}
  end
```
else  $\langle$  Look ahead for strongest line break, goto *reswitch* [212](#page-81-2) $\rangle$ 

This code is used in section [208.](#page-80-1)

<span id="page-81-2"></span>212. If several of the tokens *break\_space*, *force*, *big\_force* occur in a row, possibly mixed with blank spaces (which are ignored), the largest one is used. A line break also occurs in the output file, except at the very end of the translation. The very first line break is suppressed (i.e., a line break that follows '\Y\P').

```
\langle Look ahead for strongest line break, goto212\rangle \equivbegin b \leftarrow a; save_mode \leftarrow cur\_mode;
  loop begin a \leftarrow get\_output;if (a = \text{cancel}) \vee (a = \text{big-cancel}) then goto reswitch; { cancel overrides everything}
     if ((a \neq "\sqcup") \land (a < break\_space)) \lor (a > big\_force) then
       begin if save_mode = outer then
          begin if out\_ptr > 3 then
             if (out_buf[out_ptr] = "P") \wedge (out_buf[out_ptr - 1] = "\"\) \wedge (out_buf[out_ptr - 2] =(\forall \Psi) \wedge (out\_buf[out\_ptr-3] = \Psi \vee \Psi) then goto reswitch;
          out2 ("\")(b – cancel + "0");
          if a \neq end\_translation then finish line;
          end
       else if (a \neq end\_translation) \wedge (cur\_mode = inner) then out("_1");
       goto reswitch ;
       end;
     if a > b then b \leftarrow a; { if a = "\sqcup" we have a < b}
     end;
  end
```
This code is used in section [211.](#page-81-1)

<span id="page-82-0"></span>**213.** The remaining part of *make\_output* is somewhat more complicated. When we output a module name, we may need to enter the parsing and translation routines, since the name may contain Pascal code embedded in | . . . | constructions. This Pascal code is placed at the end of the active input buffer and the translation process uses the end of the active tok mem area.

 $\langle$  Output a module name [213](#page-82-0)  $\rangle \equiv$ begin  $out2$  ("\")("X"); cur\_xref  $\leftarrow$  xref [cur\_name]; if  $num(cur\_xref) \geq def\_flag$  then begin  $out\_mod(num.cur\_xref) - def\_flag);$ if phase three then **begin**  $cur\_xref \leftarrow xlink(cur\_xref);$ while  $num(cur\_xref) \geq def_{}$  flag dobegin  $out2(",")(" \sqcup")$ ;  $out2mod(num(cur\_xref) - def\_flag)$ ;  $cur\_xref \leftarrow xlink(cur\_xref)$ ; end; end; end **else**  $out("0")$ ; { output the module number, or zero if it was undefined } *out*(":"); (Output the text of the module name [214](#page-82-1));  $out2$  ("\")("X"); end This code is used in section [208.](#page-80-1) [214](#page-82-1).  $\langle$  Output the text of the module name 214 $\rangle \equiv$ 

<span id="page-82-1"></span> $k \leftarrow byte.start[cur_name]; w \leftarrow cur_name \textbf{ mod } ww; k-limit \leftarrow byte.start[cur_name + ww];$  $cur\_mod\_name \leftarrow cur\_name;$ while  $k < k$ <sub>-limit</sub> do **begin**  $b \leftarrow byte\_mem[w, k];$   $incr(k);$ if  $b = \texttt{"C" then }$  (Skip next character, give error if not ' $\texttt{C" 215}$  $\texttt{C" 215}$  $\texttt{C" 215}$ ); if  $b \neq$  "|" then *out*(*b*) else begin  $\langle$  Copy the Pascal text into *buffer*  $[(limit + 1) \dots j]$  [216](#page-83-0) $\rangle$ ;  $save\_loc \leftarrow loc$ ; save\_limit  $\leftarrow limit$ ; loc  $\leftarrow limit + 2$ ; limit  $\leftarrow j + 1$ ; buffer [limit]  $\leftarrow$  "|";  $output\_Pascal; loc \leftarrow save\_loc; limit \leftarrow save\_limit;$ end; end

This code is used in section [213.](#page-82-0)

```
215. (Skip next character, give error if not '\mathfrak{C}' 215) \equivbegin if byte\_mem[w, k] \neq "@" then
    begin print\_nl('! Illegal control code in section name: '); print\_nl(');
    print_id(cur_model_name); print(\infty); mark_error;end;
  incr(k);end
```
This code is used in section [214.](#page-82-1)

<span id="page-83-0"></span>216. The Pascal text enclosed in | . . . | should not contain '|' characters, except within strings. We put a '|' at the front of the buffer, so that an error message that displays the whole buffer will look a little bit sensible. The variable *string delimiter* is zero outside of strings, otherwise it equals the delimiter that began the string being copied.

```
\langle Copy the Pascal text into buffer [(limit + 1) \dots j]216\rangle \equivj \leftarrow limit + 1; \text{ buffer}[j] \leftarrow "\mid" ; \text{ string-delimiter} \leftarrow 0;loop begin if k \geq k limit then
       begin <i>projmin\_n</i>('!_1Pascal_1text_1in_1section_1name_1didn´'t_1end:'); print_nl('<');
       print_id(cur_model_name); print(\sim_i); mark_error; goto found;
       end;
     b \leftarrow byte\_mem[w, k]; incr(k);
     if 217 \rangleelse begin if (b = """") \vee (b = """") then
          if string_delimiter = 0 then string_delimiter \leftarrow belse if string_delimiter = b then string_delimiter \leftarrow 0;
       if (b ≠ "|") \vee (string\_delimeter ≠ 0) then
          begin if j > long_buf\_size - 3 then overflow('buffer');
          \text{incr}(j); buffer [j] \leftarrow b;
          end
       else goto found;
       end;
     end;
found:
This code is used in section 214.
217. \langle Copy a control code into the buffer 217\rangle \equiv
```
<span id="page-83-1"></span>begin if  $j > long$ -buf-size  $-4$  then overflow( $\text{`buffer'}$ );  $buffer[j + 1] \leftarrow "Q"; buffer[j + 2] \leftarrow byte\_mem[w, k]; j \leftarrow j + 2; incr(k);$ end

This code is used in section [216.](#page-83-0)

<span id="page-84-0"></span>218. Phase two processing. We have assembled enough pieces of the puzzle in order to be ready to specify the processing in WEAVE's main pass over the source file. Phase two is analogous to phase one, except that more work is involved because we must actually output the T<sub>E</sub>X material instead of merely looking at the WEB specifications.

 $\langle$  Phase II: Read all the text again and translate it to TEX form [218](#page-84-0) $\rangle \equiv$ 

 $reset-input; print.nl('Writing_the_output_ffile...'); module_count \leftarrow 0; copyu, finish-line;$  $flush_buffer(0, false, false);$  {insert a blank line, it looks nice } while  $\neg input\_has\_ended$  do  $\langle$  Translate the current module [220](#page-84-1)  $\rangle$ 

This code is used in section [261.](#page-98-0)

<span id="page-84-3"></span>219. The output file will contain the control sequence \Y between non-null sections of a module, e.g., between the TEX and definition parts if both are nonempty. This puts a little white space between the parts when they are printed. However, we don't want  $\Upsilon$  to occur between two definitions within a single module. The variables *out line* or *out ptr* will change if a section is non-null, so the following macros 'save position' and '*emit\_space\_if\_needed*' are able to handle the situation:

define save\_position  $\equiv$  save\_line  $\leftarrow$  out\_line; save\_place  $\leftarrow$  out\_ptr define emit\_space\_if\_needed  $\equiv$ **if** (save\_line  $\neq$  out\_line) ∨ (save\_place  $\neq$  out\_ptr) **then** out2("\")("Y")

 $\langle$  Globals in the outer block [9](#page-3-0)  $\rangle$  +=

save\_line: integer; { former value of *out\_line* }

save\_place: sixteen\_bits; { former value of *out\_ptr* }

<span id="page-84-1"></span>[220](#page-84-1).  $\langle$  Translate the current module 220  $\rangle \equiv$ 

 $beginingumber linear (module\_count); \end{center}$ 

 $\langle$  Output the code for the beginning of a new module [221](#page-84-2) $\rangle$ ;

save\_position;

 $\langle$  Translate the T<sub>EX</sub> part of the current module [222](#page-85-0) $\rangle$ ;

 $\langle$  Translate the definition part of the current module [225](#page-86-0) $\rangle$ ;

Translate the Pascal part of the current module  $230$ ;

Show cross references to this module  $233$ ;

 $\langle$  Output the code for the end of a module [238](#page-90-0) $\rangle$ ;

end

This code is used in section [218.](#page-84-0)

<span id="page-84-2"></span>221. Modules beginning with the WEB control sequence  $\mathcal{C}_{\omega}$  start in the output with the T<sub>E</sub>X control sequence '\M', followed by the module number. Similarly, ' $\mathbb{Q}^*$ ' modules lead to the control sequence '\N'. If this is a changed module, we put \* just before the module number.

 $\langle$  Output the code for the beginning of a new module [221](#page-84-2)  $\rangle \equiv$ 

 $out("\\ \$ if buffer[loc − 1]  $\neq$  "\*" then out("M") else begin out ("N"); print (\*\*, module count : 1); update terminal; { print a progress report } end;  $out\_mod(module\_count); out2(" "")(" "$ 

This code is used in section [220.](#page-84-1)

<span id="page-85-0"></span>222. In the T<sub>E</sub>X part of a module, we simply copy the source text, except that index entries are not copied and Pascal text within  $|\dots|$  is translated.

 $\langle$  Translate the TEX part of the current module [222](#page-85-0) $\rangle \equiv$ repeat  $next-control \leftarrow copy\_Text;$ case next\_control of "|": begin init\_stack; output\_Pascal; end; " $\mathbb{C}$ ":  $out(" $\mathbb{C}$ ");$ *octal*:  $\langle$  Translate an octal constant appearing in T<sub>F</sub>X text [223](#page-85-1) $\rangle$ ; hex:  $\langle$  Translate a hexadecimal constant appearing in T<sub>E</sub>X text [224](#page-85-2) $\rangle$ ;  $Tex\_string, xref\_roman, xref\_wildcard, xref\_typewriter, module_name: \textbf{begin} \text{ } loc \leftarrow loc - 2; \end{split}$  $next_{control} \leftarrow get_{next}; \{\text{skip to } \text{\textcircled{\&}}\}$ if  $next-control = TeX\_string$  then  $err\_print('!\_I\_K\_string\_should\_be\_in\_Pascal\_text\_only');$ end; begin\_comment, end\_comment, check\_sum, thin\_space, math\_break, line\_break, big\_line\_break,  $no\_line\_break, join, pseudo.sem: err\_print($ '!<sub>u</sub>You<sub>u</sub>can<sup> $\sim$ </sup>t<sub>u</sub>do<sub>u</sub>that<sub>u</sub>In<sub>u</sub>TeX<sub>u</sub>text<sup>-</sup>); othercases do nothing endcases; until next\_control  $\geq$  format

This code is used in section [220.](#page-84-1)

<span id="page-85-1"></span>[223](#page-85-1). (Translate an octal constant appearing in TEX text  $223$ )  $\equiv$ begin  $out3("\\"()"0")("f");$ while  $(\text{buffer}[\text{loc}] \geq "0") \land (\text{buffer}[\text{loc}] \leq "7")$  do **begin** *out*(*buffer*[ $loc$ ]);  $incr(loc)$ ; end; { since *buffer* [limit] = " $\vert$ ", this loop will end }  $out("}$ "); end

This code is used in section [222.](#page-85-0)

<span id="page-85-2"></span>[224](#page-85-2).  $\langle$  Translate a hexadecimal constant appearing in TEX text 224 $\rangle \equiv$ begin  $out3("\\"()"H")("'''$ ; while  $((buffer[loc] ≥ "0") ∧ (buffer[loc] ≤ "9")) ∨ ((buffer[loc] ≥ "A") ∧ (buffer[loc] ≤ "F"))$  do **begin**  $out(buffer[loc])$ ;  $incr(loc)$ ; end;  $out("}$ "); end

This code is used in section [222.](#page-85-0)

<span id="page-86-0"></span>225. When we get to the following code we have next control  $\geq$  format, and the token memory is in its initial empty state.

 $\langle$  Translate the definition part of the current module [225](#page-86-0)  $\rangle \equiv$ 

if next control  $\leq$  definition **then** { definition part non-empty} begin emit\_space\_if\_needed; save\_position; end; while next\_control  $\leq$  definition **do**  $\{format \ or \ definition\}$  $begin{align} \n\text{begin} int\_stack; \cdot \n\end{align}$ if next control = definition then  $\langle$  Start a macro definition [227](#page-86-1) $\rangle$ else  $\langle$  Start a format definition [228](#page-87-1) $\rangle$ ; outer\_parse; finish\_Pascal; end

This code is used in section [220.](#page-84-1)

<span id="page-86-2"></span>**226.** The *finish\_Pascal* procedure outputs the translation of the current scraps, preceded by the control sequence ' $\P$ ' and followed by the control sequence ' $\parrow$ . It also restores the token and scrap memories to their initial empty state.

A force token is appended to the current scraps before translation takes place, so that the translation will normally end with  $6$  or  $7$  (the TEX macros for *force* and *big-force*). This  $6$  or  $7$  is replaced by the concluding  $\parrow$  or by  $\Y\parrow$ 

**procedure** finish *Pascal*; { finishes a definition or a Pascal part } var p: text\_pointer; { translation of the scraps } **begin**  $out2$  ("\")("P"); app\_tok (force); app\_comment;  $p \leftarrow translate$ ; app(p + tok\_flag); make\_output; { output the list } if *out\_ptr* > 1 then if *out\_buf*  $[out\_ptr-1] = "\Psi$  then if out\_buf  $[out\_ptr] = "6"$  then out\_ptr  $\leftarrow out\_ptr - 2$ else if  $out_buf[out_ptr] = "7"$  then  $out_buf[out_ptr] \leftarrow "Y"$ ;  $out4$  ("\")("p")("a")("r"); finish\_line; stat if  $text\_ptr > max.txt\_ptr$  then  $max.txt\_ptr \leftarrow text\_ptr;$ if  $tok\_ptr > max\_tok\_ptr$  then  $max\_tok\_ptr \leftarrow tok\_ptr;$ if  $scrap\_ptr > max\_scr\_ptr$  then  $max\_scr\_ptr \leftarrow scrap\_ptr;$ tats  $tok\_ptr \leftarrow 1$ ;  $text\_ptr \leftarrow 1$ ;  $scrap\_ptr \leftarrow 0$ ; { forget the tokens and the scraps } end; [227](#page-86-1). (Start a macro definition  $227$ )  $\equiv$ begin  $\text{sc2}(\sqrt[m]{\sqrt[m]{\sqrt[m]{\sqrt[m]{t}^m}})$ ; {this will produce 'define'}  $next_{control} \leftarrow get_{next};$ 

<span id="page-86-1"></span>if  $next-control \neq identifier$  then  $err\_print('! \Box \text{Improper} \Box \text{macro} \text{definition'})$ else  $\mathit{sc1}(\mathit{id}\_\mathit{flag} + \mathit{id}\_\mathit{lookup}(\mathit{normal}))(\mathit{math});$  $next_{control} \leftarrow get_{next};$ end

This code is used in section [225.](#page-86-0)

<span id="page-87-1"></span>[228](#page-87-1).  $\langle$  Start a format definition 228  $\rangle \equiv$ **begin**  $\text{sc2}(\sqrt[n]{\sqrt{m}})$  ( $\sqrt[n]{\sqrt{n}}$ ); {this will produce '**format**'}  $next_{control} \leftarrow get_{next};$ if  $next_{control} = identifier$  then **begin** sc1 (id\_flag + id\_lookup(normal))(math); next\_control  $\leftarrow$  get\_next; if next-control = equivalence sign then **begin**  $\text{sc2}(\text{``}\text{''})(\text{''S''})(\text{math});$  { output an equivalence sign }  $next\_control \leftarrow get\_next;$ if next\_control = identifier then **begin** sc1 (id\_flag + id\_lookup(normal))(math); sc0 (semi); { insert an invisible semicolon }  $next_{control} \leftarrow get_{next};$ end; end; end; if  $scrap\_ptr \neq 5$  then  $err\_print('! \sqcup \text{Improper} \sqcup \text{format} \sqcup \text{definition}$ ; end

This code is used in section [225.](#page-86-0)

<span id="page-87-2"></span>229. Finally, when the TFX and definition parts have been treated, we have next control  $\geq$  begin Pascal. We will make the global variable *this module* point to the current module name, if it has a name.

 $\langle$  Globals in the outer block  $9 \rangle + \equiv$  $9 \rangle + \equiv$ this\_module: name\_pointer; { the current module name, or zero }

```
230. \langle Translate the Pascal part of the current module 230 \rangle \equivthis_module \leftarrow 0;
  if next_control \leq module_name then
    begin emit_space_if_needed; init_stack;
    if next_control = begin_Pascal then next_control \leftarrow get_next
    else begin this module ← cur module; \langle Check that = or \equiv follows this module name, and emit the
           scraps to start the module definition 231;
       end;
    while next\_control \leq module\_name do
       begin outer-parse; (Emit the scrap for a module name if present 232);
       end;
    finish_Pascal;
    end
```
This code is used in section [220.](#page-84-1)

<span id="page-88-1"></span>231.  $\langle$  Check that = or  $\equiv$  follows this module name, and emit the scraps to start the module definition  $231$   $\equiv$ 

repeat  $next_{control} \leftarrow get_{next};$ until  $next-control \neq "+";$  { allow optional '+=' } **if** (next\_control  $\neq$  "=") ∧ (next\_control  $\neq$  equivalence\_sign) **then**  $err\_print($  $'!$ <sub> $\cup$ </sub>You $\cup$ need $\cup$ an $\cup$ = $\cup$ sign $\cup$ after $\cup$ the $\cup$ section $\cup$ name $'$ ) else  $next\_control \leftarrow get\_next;$ if  $out\_ptr > 1$  then **if**  $(out\_buf[out\_ptr] = "Y") \wedge (out\_buf[out\_ptr-1] = "\Psi")$  then **begin**  $app(backup);$  { the module name will be flush left } end;  $scl \, (mod\_flag + this\_module) \, (mod\_scrap); \, \, curr\_xref \leftarrow xref [this\_module];$ if  $num(cur\_xref) \neq module\_count + def\_flag$  then **begin**  $sc3(math_{rel})(\text{''+''})(\text{''})\text{''}(math)$ ; {module name is multiply defined } this module  $\leftarrow 0$ ; { so we won't give cross-reference info here } end;  $\mathit{sc2}$  ("\")("S")(*math*); { output an equivalence sign }  $\mathit{sc1}(\mathit{force})(\mathit{semi}); \{ \text{this forces a line break unless 'Q+'} follows} \}$ This code is used in section [230.](#page-87-0)

<span id="page-88-2"></span>[232](#page-88-2).  $\langle$  Emit the scrap for a module name if present 232  $\rangle \equiv$ 

if  $next\_control < module_name$  then begin  $err\_print('! \Delta 'Cau \Delta can't \Delta 'dou}$ that  $\Delta \text{in} \Delta B$ ascal $\Delta t$ text´); next control  $\leftarrow get.next;$ end else if  $next-control = module_name$  then **begin** sc1 (mod\_flag + cur\_module)(mod\_scrap); next\_control  $\leftarrow$  get\_next; end

This code is used in section [230.](#page-87-0)

<span id="page-88-0"></span>233. Cross references relating to a named module are given after the module ends.

 $\langle$  Show cross references to this module [233](#page-88-0)  $\rangle \equiv$ if this module  $> 0$  then **begin** (Rearrange the list pointed to by *cur\_xref* [235](#page-89-0));  $footnote (def_flag);$   $footnote(0);$ end

This code is used in section [220.](#page-84-1)

<span id="page-88-3"></span>234. To rearrange the order of the linked list of cross references, we need four more variables that point to cross reference entries. We'll end up with a list pointed to by  $cur\_xref$ .

 $\langle$  Globals in the outer block  $9 \rangle + \equiv$  $9 \rangle + \equiv$ next xref, this xref, first xref, mid xref: xref number; { pointer variables for rearranging a list}

<span id="page-89-0"></span>235. We want to rearrange the cross reference list so that all the entries with  $\det_{f} flag$  come first, in ascending order; then come all the other entries, in ascending order. There may be no entries in either one or both of these categories.

 $\langle$  Rearrange the list pointed to by *cur\_xref* [235](#page-89-0) $\rangle \equiv$ first  $xref \leftarrow xref$  [this module]; this  $xref \leftarrow xlink$  (first  $xref$ ); { by pass current module number } if  $num(this\_xref) > def_{q}$  then **begin**  $mid\_xref \leftarrow this\_xref$ ;  $cur\_xref \leftarrow 0$ ; {this value doesn't matter} repeat  $next\_xref \leftarrow xlink(this\_xref); xlink(this\_xref) \leftarrow cur\_xref; cur\_xref \leftarrow this\_xref;$ this\_xref  $\leftarrow$  next\_xref; until  $num(this\_xref) \leq def_{\mathcal{A}} tag;$  $xlink(first\_xref) \leftarrow cur\_xref;$ end else  $mid\_xref \leftarrow 0;$  {first list null }  $cur\_xref \leftarrow 0$ : while this  $xref \neq 0$  do **begin** next\_xref  $\leftarrow$  xlink (this\_xref); xlink (this\_xref)  $\leftarrow$  cur\_xref; cur\_xref  $\leftarrow$  this\_xref;  $this\_xref \leftarrow next\_xref;$ end; if  $mid\_xref > 0$  then  $xlink(mid\_xref) \leftarrow cur\_xref$ else  $xlink(first\_xref) \leftarrow cur\_xref;$  $cur\_xref \leftarrow xlink(first\_xref)$ This code is used in section [233.](#page-88-0)

<span id="page-89-1"></span>236. The *footnote* procedure gives cross reference information about multiply defined module names (if the flag parameter is  $def_flag$ , or about the uses of a module name (if the flag parameter is zero). It assumes that cur *xref* points to the first cross-reference entry of interest, and it leaves cur *xref* pointing to the first element not printed. Typical outputs: '\A101.'; '\Us370\ET1009.'; '\As8, 27\\*, 51\ETs64.'.

procedure  $footnote (flag: sixteen\_bits);$  { outputs module cross-references }

label done, exit; var q:  $xref_number$ ; { cross-reference pointer variable } begin if  $num(cur\_xref) \leq flag$  then return; finish\_line; out("\"); if  $flag = 0$  then  $out("U")$  else  $out("A")$ ;  $\langle$  Output all the module numbers on the reference list *cur xref* [237](#page-90-1) $\rangle$ ;  $out(" "$ exit: end;

<span id="page-90-1"></span>237. The following code distinguishes three cases, according as the number of cross references is one, two, or more than two. Variable  $q$  points to the first cross reference, and the last link is a zero.

 $\langle$  Output all the module numbers on the reference list *cur\_xref*  $237$   $\equiv$  $q \leftarrow cur\_xref;$ if  $num(xlink(q)) > flag$  then  $out("s")$ ; {plural} loop begin  $out_{\text{mod}}(num(cur_{\text{arc}}) - flag); cur_{\text{arc}} \leftarrow xlink(cur_{\text{arc}})$ ;

{ point to the next cross reference to output } if  $num(cur\_xref) \leq flag$  then goto  $done$ ; if  $num(xlink(cur\_xref)) > flag$  then  $out2(",")("_"')$  {not the last} else begin  $out3("\\")("E")("T")$ ; {the last} if  $cur\_xref \neq xlink(q)$  then  $out("s")$ ; {the last of more than two} end;

end;

done:

This code is used in section [236.](#page-89-1)

<span id="page-90-0"></span>[238](#page-90-0).  $\langle$  Output the code for the end of a module 238  $\rangle \equiv$  $out3$  ("\")("f")("i"); finish\_line; flush\_buffer (0, false, false); {insert a blank line, it looks nice}

This code is used in section [220.](#page-84-1)

<span id="page-91-0"></span>239. Phase three processing. We are nearly finished! WEAVE's only remaining task is to write out the index, after sorting the identifiers and index entries.

 $\langle$  Phase III: Output the cross-reference index [239](#page-91-0)  $\rangle \equiv$  $phase\_three \leftarrow true; print\_nl('Writing\_the\_index...');$ if change exists then **begin** finish line;  $\langle$  Tell about changed modules [241](#page-91-1) $\rangle$ ; end; finish\_line; out/("\")("i")("n")("x"); finish\_line;  $\langle$  Do the first pass of sorting [243](#page-92-0));  $\langle$  Sort and output the index [250](#page-93-0) $\rangle$ ;  $out_4(\mathbf{``}\mathbf{``})(\mathbf{``}f\mathbf{''})(\mathbf{``}i\mathbf{``}) (\mathbf{``}n\mathbf{``})$ ; finish line;  $\langle$  Output all the module names [257](#page-95-0) $\rangle$ ;  $out_4$  ("\")("c")("o")("n"); finish\_line; print ('Done.');

This code is used in section [261.](#page-98-0)

<span id="page-91-3"></span>240. Just before the index comes a list of all the changed modules, including the index module itself.  $\langle$  Globals in the outer block  $9$   $\rangle$  += k\_module:  $0 \ldots$  max\_modules; {runs through the modules}

```
241. \langle Tell about changed modules 241 \rangle \equiv
```
begin { remember that the index is already marked as changed }  $k\text{--}module \leftarrow 1; out4("\\"("c")("b")("b")("j");$ while  $k$ -module  $<$  module-count do begin if  $changed\_module[k\_module]$  then **begin** out\_mod(k\_module); out2(",")("<sub>11</sub>"); end;  $incr(k \text{.} module);$ end;  $out\_mod(k\_module); out(" . ");$ end

This code is used in section [239.](#page-91-0)

<span id="page-91-2"></span>242. A left-to-right radix sorting method is used, since this makes it easy to adjust the collating sequence and since the running time will be at worst proportional to the total length of all entries in the index. We put the identifiers into 230 different lists based on their first characters. (Uppercase letters are put into the same list as the corresponding lowercase letters, since we want to have ' $t < T e X <$  to'.) The list for character c begins at location bucket  $|c|$  and continues through the blink array.

 $\langle$  Globals in the outer block  $9$   $\rangle$  += bucket:  $array [ASCH_code]$  of name\_pointer; next\_name: name\_pointer; { successor of cur\_name when sorting } c:  $ASCILcode$ ; {index into bucket} h:  $0$ ... hash\_size; {index into hash} blink:  $array [0..max\_names]$  of  $s$ ixteen bits; {links in the buckets} <span id="page-92-0"></span>243. To begin the sorting, we go through all the hash lists and put each entry having a nonempty crossreference list into the proper bucket.

```
\langle243 \rangle \equivfor c \leftarrow 0 to 255 do bucket[c] \leftarrow 0;
  for h \leftarrow 0 to hash_size - 1 do
     begin next_name \leftarrow hash[h];while next_name \neq 0 do
        begin cur_name \leftarrow next_name; next_name \leftarrow link |cur_name|;
        if xref[cur_name] \neq 0 then
           begin c \leftarrow byte\_mem|cur_name \mod{ww}, byte\_start|cur_name|;
           if (c \leq "Z") \wedge (c \geq "A") then c \leftarrow c + 2\sqrt{a};
           \text{blink}[\text{cur_name}] \leftarrow \text{bucket}[c]; \text{ bucket}[c] \leftarrow \text{cur_name};end;
        end;
     end
```
This code is used in section [239.](#page-91-0)

<span id="page-92-3"></span>244. During the sorting phase we shall use the *cat* and *trans* arrays from WEAVE's parsing algorithm and rename them *depth* and *head*. They now represent a stack of identifier lists for all the index entries that have not yet been output. The variable *sort\_ptr* tells how many such lists are present; the lists are output in reverse order (first sort ptr, then sort ptr – 1, etc.). The jth list starts at head [j], and if the first k characters of all entries on this list are known to be equal we have  $depth[j] = k$ .

define  $depth \equiv cat$  { reclaims memory that is no longer needed for parsing } define  $head \equiv trans$  { ditto } define  $sort\_ptr \equiv scrap\_ptr \{$ ditto } define  $max\_sorts \equiv max\_scraps$  { ditto }  $\langle$  Globals in the outer block [9](#page-3-0)  $\rangle$  +≡  $cur\_depth:$  eight\_bits; { depth of current buckets }  $cur\_byte: 0 \ldots max\_bytes; \{ index into byte\_mem \}$  $cur\_bank: 0...ww-1; \{row of byte\_mem\}$  $cur\_val:$  sixteen\_bits; { current cross reference number} stat  $max.sort{\text -}ptr$ : 0..  $max{\text -}sorts$ ; tats { largest value of sort\_ptr }

<span id="page-92-4"></span>245. (Set initial values  $10$ ) +≡ stat  $max_{sort\_ptr} \leftarrow 0$ ; tats

<span id="page-92-1"></span>**246.** The desired alphabetic order is specified by the *collate* array; namely, *collate*  $[0] < \text{collate}[1] < \cdots <$ collate [229].

 $\langle$  Globals in the outer block  $9 \rangle + \equiv$  $9 \rangle + \equiv$ *collate:*  $array [0.. 229] of *ASCII_code*; {collation order}$ 

<span id="page-92-2"></span>**247.**  $\langle$  Local variables for initialization [16](#page-7-0)  $\rangle$  +≡ c:  $\text{ASCII\_code}$ ; { used to initialize collate }

<span id="page-93-2"></span>**248.** We use the order null  $\lt_{\sqcup} \lt$  other characters  $\lt_{\sqcup} \lt$  A =  $a \lt \cdots \lt 2 = z \lt 0 \lt \cdots \lt 9$ .

 $\langle$  Set initial values  $10$   $\rangle$  +≡  $collate [0] \leftarrow 0; collate [1] \leftarrow "u";$ for  $c \leftarrow 1$  to " $\Box$ " – 1 do collate  $[c + 1] \leftarrow c$ ; for  $c \leftarrow$  " $\sqcup$ " + 1 to "0" – 1 do collate  $[c] \leftarrow c$ ; for  $c \leftarrow$  "9" + 1 to "A" – 1 do  $collate [c - 10] \leftarrow c;$ for  $c \leftarrow$  "Z" + 1 to "\_" – 1 do  $collate[c - 36] \leftarrow c;$  $collate$  ["  $_$  "  $-$  36]  $\leftarrow$  " $_$  "  $+$  1; for  $c \leftarrow$  "z" + 1 to 255 do collate  $[c - 63] \leftarrow c$ ;  $collate$  [193]  $\leftarrow$  "\_"; for  $c \leftarrow$  "a" to "z" do  $collate [c - "a" + 194] \leftarrow c;$ for  $c \leftarrow$  "0" to "9" do  $collate [c - "0" + 220] \leftarrow c;$ 

<span id="page-93-1"></span>249. Procedure *unbucket* goes through the buckets and adds nonempty lists to the stack, using the collating sequence specified in the *collate* array. The parameter to *unbucket* tells the current depth in the buckets. Any two sequences that agree in their first 255 character positions are regarded as identical.

define  $\text{infinity} = 255 \quad \{\infty \text{ (approximately)}\}$ 

**procedure** unbucket  $(d : eight\_bits)$ ; {empties buckets having depth d} var c:  $ASCII\_code; \{index into bucket\}$ begin for  $c \leftarrow 229$  downto 0 do if  $bucket[collect] > 0$  then begin if  $sort\_ptr > max\_sorts$  then  $overflow('sorting');$  $\textit{incr}(\textit{sort\_ptr});$ stat if  $sort\_ptr > max.sort\_ptr$  then  $max.sort\_ptr \leftarrow sort\_ptr$ ; tats if  $c = 0$  then  $depth[sort\_ptr] \leftarrow infinity$ else  $depth[sort\_ptr] \leftarrow d;$  $head[sort\_ptr] \leftarrow bucket[collect][c]$ ;  $bucket[collect][c] \leftarrow 0$ ; end; end;

```
250. \langle Sort and output the index 250 \rangle \equivsort\_ptr \leftarrow 0; unbucket(1);while sort\_ptr > 0 do
     begin cur_depth \leftarrow cat[sort\_ptr];
     if (blink[head[sort_ptr]] = 0) \vee (cur_-depth = infinity) then
        \langle Output index entries for the list at sort_ptr252 \rangleelse \langle Split the list at sort_ptr251\rangle;
     end
```
This code is used in section [239.](#page-91-0)

```
251. (Split the list at sort_ptr into further lists 251 \equivbegin next_name \leftarrow head [sort_ptr];
   repeat cur_name \leftarrow next_name; next_name \leftarrow blink [cur_name];
      cur\_byte \leftarrow byte\_start[cur\_name] + cur\_depth; cur\_bank \leftarrow cur\_name \textbf{ mod } ww;if cur byte = byte_start [cur_name + ww] then c \leftarrow 0 { we hit the end of the name}
      else begin c \leftarrow byte\_mem[cur\_bank, cur\_byte];if (c \leq "Z") \wedge (c \geq "A") then c \leftarrow c + 2\gamma;
         end;
      \textit{blind} \left[ \textit{cur_name} \right] \leftarrow \textit{bucket} \left[ c \right]; \textit{bucket} \left[ c \right] \leftarrow \textit{cur_name};until next_name = 0;decr (sort\_ptr); unbucket (cur\_depth + 1);end
```
This code is used in section [250.](#page-93-0)

```
252. \langle Output index entries for the list at sort ptr 252\rangle \equivbegin cur_name \leftarrow head[sort\_ptr];
  debug if trouble shooting then debug help; gubed
  repeat 253 \rangle;\langle Output the cross-references at cur_name254\rangle;
    cur_name \leftarrow \text{blink}[\text{cur_name}];until cur_name = 0;decr (sort\_ptr);end
This code is used in section 250.
```

```
253. \langle Output the name at cur_name 253\rangle \equivcase ilk[cur_name] of
   normal: if length (cur_name) = 1 then out 2(\mathbb{T}\setminus\mathbb{T})(\mathbb{T}\setminus\mathbb{T}) else out 2(\mathbb{T}\setminus\mathbb{T})(\mathbb{T}\setminus\mathbb{T});
   roman: do_nothing;
   wildcard: out2 ("\")("9");
   typewriter: out2("\\"')("."othercases out2 ("\")("x")
  endcases;
   out_name(cur_name)This code is used in section 252.
```
<span id="page-94-3"></span>**254.** Section numbers that are to be underlined are enclosed in  $\{\ldots\}$ .

 $\langle$  Output the cross-references at *cur name* [254](#page-94-3)  $\rangle \equiv$ (Invert the cross-reference list at *cur\_name*, making *cur\_xref* the head  $255$ ); repeat  $\text{out2}$  (",")(" $\Box$ ");  $\text{cur}_\text{-} \text{val} \leftarrow \text{num}(\text{cur}_\text{-} \text{xref})$ ; if  $cur\_val < def\_flag$  then  $out\_mod(cur\_val)$ else begin  $out2$  ("\")("[");  $out\_mod$  ( $cur\_val - def\_flag$ );  $out$  ("]"); end;  $cur\_xref \leftarrow xlink(cur\_xref);$ until  $cur\_xref = 0$ ;  $out(" . ");$  finish\_line This code is used in section [252.](#page-94-0)

<span id="page-95-1"></span>255. List inversion is best thought of as popping elements off one stack and pushing them onto another. In this case *cur\_xref* will be the head of the stack that we push things onto.

 $\langle$  Invert the cross-reference list at *cur\_name*, making *cur\_xref* the head  $255 \ge$  $255 \ge$ this\_xref  $\leftarrow$  xref [cur\_name]; cur\_xref  $\leftarrow$  0; repeat  $next\_xref \leftarrow xlink(this\_xref); xlink(this\_xref) \leftarrow cur\_xref; cur\_xref \leftarrow this\_xref;$  $this\_xref \leftarrow next\_xref;$ until this  $xref = 0$ 

This code is used in section [254.](#page-94-3)

<span id="page-95-2"></span>256. The following recursive procedure walks through the tree of module names and prints them.

**procedure** mod\_print(p : name\_pointer); { print all module names in subtree p }

begin if  $p > 0$  then begin  $mod\_print(llink[p])$ ;  $out2("\\")("::")$ ;  $tok\_ptr \leftarrow 1; text\_ptr \leftarrow 1; scrap\_ptr \leftarrow 0; init\_stack; app(p + mod\_flag); make\_output; footnote(0);$  $\{ \text{cur\_xref} \text{ was set by } \text{make\_output} \}$ finish line ;  $mod\_print(rlink[p]);$ end; end;

<span id="page-95-0"></span>**[257](#page-95-0).**  $\langle$  Output all the module names  $257 \rangle \equiv \text{mod\_print}(\text{root})$ This code is used in section [239.](#page-91-0)

<span id="page-96-0"></span>258. Debugging. The Pascal debugger with which WEAVE was developed allows breakpoints to be set, and variables can be read and changed, but procedures cannot be executed. Therefore a 'debug help' procedure has been inserted in the main loops of each phase of the program; when ddt and dd are set to appropriate values, symbolic printouts of various tables will appear.

The idea is to set a breakpoint inside the *debug-help* routine, at the place of '*breakpoint*:' below. Then when *debug-help* is to be activated, set *trouble-shooting* equal to *true*. The *debug-help* routine will prompt you for values of ddt and dd, discontinuing this when  $dd \leq 0$ ; thus you type  $2n + 1$  integers, ending with zero or a negative number. Then control either passes to the breakpoint, allowing you to look at and/or change variables (if you typed zero), or to exit the routine (if you typed a negative value).

Another global variable, *debug\_cycle*, can be used to skip silently past calls on *debug\_help*. If you set  $debug\_cycle > 1$ , the program stops only every  $debug\_cycle$  times  $debug\_help$  is called; however, any error stop will set *debug\_cycle* to zero.

 $\langle$  Globals in the outer block [9](#page-3-0)  $\rangle$  + $\equiv$ 

debug trouble\_shooting: boolean; { is debug\_help wanted? } ddt: integer; { operation code for the *debug\_help* routine } dd: integer; { operand in procedures performed by  $\text{debug\_help}$  } debug\_cycle: integer; { threshold for debug\_help stopping } debug\_skipped: integer; { we have skipped this many debug\_help calls } term in: text file; {the user's terminal as an input file} gubed

<span id="page-96-1"></span>259. The debugging routine needs to read from the user's terminal.

 $\langle$  Set initial values [10](#page-3-1)  $\rangle$  +≡

debug trouble\_shooting  $\leftarrow$  true; debug\_cycle  $\leftarrow$  1; debug\_skipped  $\leftarrow$  0; tracing  $\leftarrow$  0; trouble\_shooting  $\leftarrow$  false; debug\_cycle  $\leftarrow$  99999; {use these when it almost works} reset(term\_in,  $TTY: \tilde{\phantom{a}}$ ,  $\tilde{\phantom{a}}$  (17); { open term in as the terminal, don't do a get } gubed

```
260. define breakpoint = 888 { place where a breakpoint is desirable }
  debug procedure \text{debug\_help}; { routine to display various things }
  label breakpoint, exit;
  var k: integer; { index into various arrays }
  begin \text{incr}(\text{debug\_skipped});if debug-skipped \langle debug-cycle then return;
  debug\_skipped \leftarrow 0;loop begin print\_nl (*#*); update_terminal; { prompt }
     read(term_in, ddt); {read a debug-command code}
     if ddt < 0 then return
     else if ddt = 0 then
          begin goto breakpoint; \mathbb{Q} \setminus \{ go to every label at least once \}breakpoint: ddt \leftarrow 0; \mathbf{Q} \setminusend
       else begin read(term_in, dd);case ddt of
          1: print_id(dd);2: print{\text -}text(id);3: for k \leftarrow 1 to dd do print(xchr[buffer[k]]);
          4: for k \leftarrow 1 to dd do print(xchr[mod_text[k]]);
          5: for k \leftarrow 1 to out_ptr do print(xchr[out_buf[k]]);
          6: for k \leftarrow 1 to dd do
               begin print_cat(cat[k]); print(\lceil \cdot \rfloor);
               end;
          othercases print('?')endcases;
          end;
     end;
exit: end;
  gubed
```
<span id="page-98-0"></span>261. The main program. Let's put it all together now: WEAVE starts and ends here.

The main procedure has been split into three sub-procedures in order to keep certain Pascal compilers from overflowing their capacity.

## procedure  $Phase I$ ;

**begin**  $\langle$  Phase I: Read all the user's text and store the cross references [109](#page-38-0) $\rangle$ ; end;

procedure  $Phase\_II$ ;

begin  $\langle$  Phase II: Read all the text again and translate it to T<sub>E</sub>X form [218](#page-84-0) $\rangle$ ; end;

**begin** *initialize*; { beginning of the main program } print\_ln(banner); { print a "banner line" }  $\langle$  Store all the reserved words [64](#page-20-0) $\rangle$ ;  $Phase I$ ;  $Phase II$ ;

 $\langle$  Phase III: Output the cross-reference index [239](#page-91-0) $\rangle$ ;

 $\langle$  Check that all changes have been read  $\langle 85 \rangle$  $\langle 85 \rangle$  $\langle 85 \rangle$ ;

end of WEAVE: stat  $\langle$  Print statistics about memory usage [262](#page-98-1) $\rangle$ ; tats

{ here files should be closed if the operating system requires it }

 $\langle$  Print the job *history* [263](#page-98-2) ; end.

<span id="page-98-1"></span>[262](#page-98-1).  $\langle$  Print statistics about memory usage 262  $\rangle \equiv$ 

```
print\_nl ('Memory usage statistics: \frac{1}{l}, name ptr : 1, \frac{1}{l} names, \frac{1}{l}, xref\_ptr : 1,
       \sim cross references, \sim \sim, byte ptr[0] : 1);
for cur bank \leftarrow 1 to ww -1 do print(\rightarrow, byte_ptr [cur_bank] : 1);
\mathit{print(\texttt{`_bbytes};\texttt{`})}; \ \mathit{print\_nl}(\texttt{`parsing\_required\_',} \textit{max\_scr\_ptr} : 1, \texttt{`_bscripts}, \texttt{`_j",} \textit{max\_txt\_rl} : 1,\tau_{\sqcup}texts,\sqcup, max\_tok\_ptr : 1, \tau_{\sqcup}tokens,\sqcup, max\_stack\_ptr : 1, \tau_{\sqcup}levels;\tau);
print\_nl('sorting\_required\_', max\_sort\_ptr : 1, '\_levels.')
```
This code is used in section [261.](#page-98-0)

<span id="page-98-2"></span>**263.** Some implementations may wish to pass the *history* value to the operating system so that it can be used to govern whether or not other programs are started. Here we simply report the history to the user.

 $\langle$  Print the job *history* [263](#page-98-2)  $\rangle \equiv$ case history of  $spotless: print\_nl($  ( $No<sub>U</sub>errors<sub>U</sub>were<sub>U</sub>found.)$ );  $harmless_message: print.nl('(Did<sub>u</sub> you<sub>u</sub>see<sub>u</sub>the<sub>u</sub>warning<sub>u</sub>message<sub>u</sub>above?)');$  $error$ - $message: print.nl('(Pardon<sub>u</sub>me, <sub>u</sub>but<sub>u</sub>I<sub>u</sub>think<sub>u</sub>I<sub>u</sub>spotted<sub>u</sub>something<sub>u</sub>wrong.)');$  $\mathit{fatal\_message:}\ print\_nl($  (That $\text{u}$ was $\text{u}$ a $\text{u}$ fatal $\text{u}$ error, $\text{u}$ my $\text{u}$ friend.)  $^{\circ}$ ); end { there are no other cases }

This code is used in section [261.](#page-98-0)

<span id="page-99-0"></span>264. System-dependent changes. This module should be replaced, if necessary, by changes to the program that are necessary to make WEAVE work at a particular installation. It is usually best to design your change file so that all changes to previous modules preserve the module numbering; then everybody's version will be consistent with the printed program. More extensive changes, which introduce new modules, can be inserted here; then only the index itself will get a new module number.

265. Index. If you have read and understood the code for Phase III above, you know what is in this index and how it got here. All modules in which an identifier is used are listed with that identifier, except that reserved words are indexed only when they appear in format definitions, and the appearances of identifiers in module names are not indexed. Underlined entries correspond to where the identifier was declared. Error messages, control sequences put into the output, and a few other things like "recursion" are indexed here too.

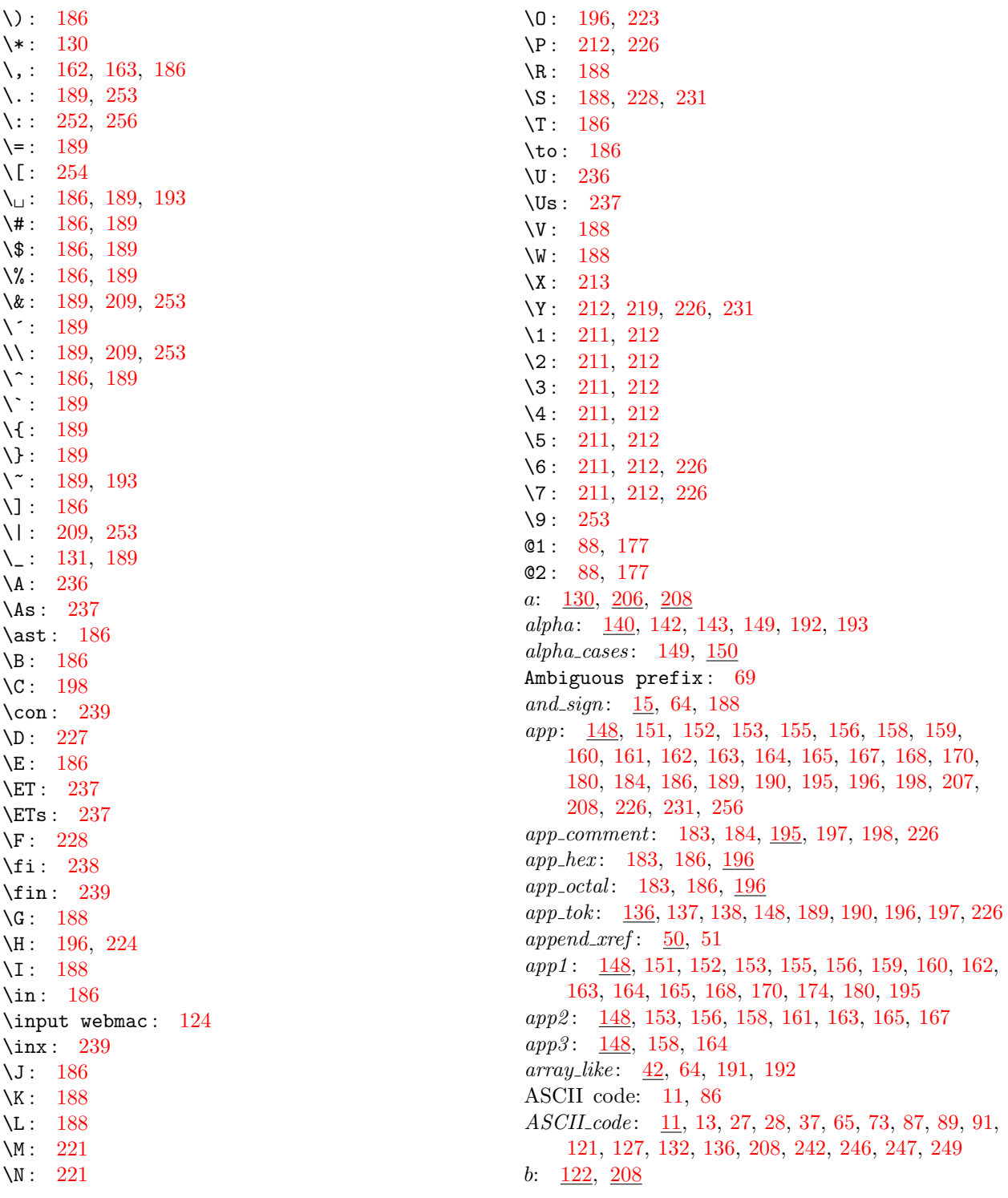

backup: [141,](#page-51-0) [142](#page-52-0), [143](#page-54-0), [147](#page-58-0), [160](#page-63-2), [167](#page-65-2), [192,](#page-73-2) [193,](#page-74-0) [208,](#page-80-1) [231](#page-88-1)  $bal: \quad \underline{91}, 92, \underline{112}, \underline{136}, 137, 138, \underline{198}$  $bal: \quad \underline{91}, 92, \underline{112}, \underline{136}, 137, 138, \underline{198}$  $bal: \quad \underline{91}, 92, \underline{112}, \underline{136}, 137, 138, \underline{198}$  $bal: \quad \underline{91}, 92, \underline{112}, \underline{136}, 137, 138, \underline{198}$  $bal: \quad \underline{91}, 92, \underline{112}, \underline{136}, 137, 138, \underline{198}$  $bal: \quad \underline{91}, 92, \underline{112}, \underline{136}, 137, 138, \underline{198}$  $bal: \quad \underline{91}, 92, \underline{112}, \underline{136}, 137, 138, \underline{198}$  $bal: \quad \underline{91}, 92, \underline{112}, \underline{136}, 137, 138, \underline{198}$  $bal: \quad \underline{91}, 92, \underline{112}, \underline{136}, 137, 138, \underline{198}$  $bal: \quad \underline{91}, 92, \underline{112}, \underline{136}, 137, 138, \underline{198}$  $bal: \quad \underline{91}, 92, \underline{112}, \underline{136}, 137, 138, \underline{198}$ banner:  $\frac{1}{2}$  $\frac{1}{2}$  $\frac{1}{2}$ , [261](#page-98-0) begin: [3](#page-1-1) begin\_comment: [86](#page-28-0), [87,](#page-29-1) [97,](#page-34-0) [186,](#page-71-1) [222](#page-85-0) *begin\_like*:  $42, 64, 193$  $42, 64, 193$  $42, 64, 193$  $42, 64, 193$  $42, 64, 193$ begin\_Pascal: [86,](#page-28-0) [87,](#page-29-1) [117,](#page-41-0) [229,](#page-87-2) [230](#page-87-0) beginning : [140](#page-50-0), [142](#page-52-0), [143,](#page-54-0) [150,](#page-61-0) [152,](#page-61-2) [164,](#page-65-0) [170](#page-66-0), [193](#page-74-0) big\_cancel: [141](#page-51-0), [142,](#page-52-0) [147](#page-58-0), [186,](#page-71-1) [208,](#page-80-1) [212](#page-81-2)  $big-force: \quad \underline{141}, \, 142, \, 147, \, 186, \, 208, \, 212, \, 226$  $big-force: \quad \underline{141}, \, 142, \, 147, \, 186, \, 208, \, 212, \, 226$  $big-force: \quad \underline{141}, \, 142, \, 147, \, 186, \, 208, \, 212, \, 226$  $big-force: \quad \underline{141}, \, 142, \, 147, \, 186, \, 208, \, 212, \, 226$  $big-force: \quad \underline{141}, \, 142, \, 147, \, 186, \, 208, \, 212, \, 226$  $big-force: \quad \underline{141}, \, 142, \, 147, \, 186, \, 208, \, 212, \, 226$  $big-force: \quad \underline{141}, \, 142, \, 147, \, 186, \, 208, \, 212, \, 226$  $big-force: \quad \underline{141}, \, 142, \, 147, \, 186, \, 208, \, 212, \, 226$  $big-force: \quad \underline{141}, \, 142, \, 147, \, 186, \, 208, \, 212, \, 226$  $big-force: \quad \underline{141}, \, 142, \, 147, \, 186, \, 208, \, 212, \, 226$  $big-force: \quad \underline{141}, \, 142, \, 147, \, 186, \, 208, \, 212, \, 226$  $big-force: \quad \underline{141}, \, 142, \, 147, \, 186, \, 208, \, 212, \, 226$  $big-force: \quad \underline{141}, \, 142, \, 147, \, 186, \, 208, \, 212, \, 226$  $big-force: \quad \underline{141}, \, 142, \, 147, \, 186, \, 208, \, 212, \, 226$  $big\_line\_break: 86, 87, 186, 222$  $big\_line\_break: 86, 87, 186, 222$  $big\_line\_break: 86, 87, 186, 222$  $big\_line\_break: 86, 87, 186, 222$  $big\_line\_break: 86, 87, 186, 222$  $big\_line\_break: 86, 87, 186, 222$  $big\_line\_break: 86, 87, 186, 222$  $big\_line\_break: 86, 87, 186, 222$ blink:  $242, 243, 250, 251, 252$  $242, 243, 250, 251, 252$  $242, 243, 250, 251, 252$  $242, 243, 250, 251, 252$  $242, 243, 250, 251, 252$  $242, 243, 250, 251, 252$  $242, 243, 250, 251, 252$  $242, 243, 250, 251, 252$  $242, 243, 250, 251, 252$ boolean: [28](#page-9-1), [29](#page-10-0), [45,](#page-14-0) [71](#page-23-1), [74](#page-23-2), [93,](#page-32-0) [122](#page-42-1), [143](#page-54-0), [258](#page-96-0)  $break: 22$  $break: 22$  $break\_out: 125, 126, 127$  $break\_out: 125, 126, 127$  $break\_out: 125, 126, 127$  $break\_out: 125, 126, 127$  $break\_out: 125, 126, 127$  $break\_out: 125, 126, 127$ break\_space:  $141, 143, 147, 152, 155, 156, 160,$  $141, 143, 147, 152, 155, 156, 160,$  $141, 143, 147, 152, 155, 156, 160,$  $141, 143, 147, 152, 155, 156, 160,$  $141, 143, 147, 152, 155, 156, 160,$  $141, 143, 147, 152, 155, 156, 160,$  $141, 143, 147, 152, 155, 156, 160,$  $141, 143, 147, 152, 155, 156, 160,$  $141, 143, 147, 152, 155, 156, 160,$  $141, 143, 147, 152, 155, 156, 160,$  $141, 143, 147, 152, 155, 156, 160,$  $141, 143, 147, 152, 155, 156, 160,$  $141, 143, 147, 152, 155, 156, 160,$  $141, 143, 147, 152, 155, 156, 160,$ [164,](#page-65-0) [168,](#page-65-3) [170](#page-66-0), [200](#page-77-0), [208](#page-80-1), [211,](#page-81-1) [212](#page-81-2) breakpoint: [258,](#page-96-0) [260](#page-97-0) bucket: [242](#page-91-2), [243](#page-92-0), [249,](#page-93-1) [251](#page-94-1)  $\textit{buf\_size}:$  [8](#page-3-2), [28](#page-9-1), [73](#page-23-0), [74](#page-23-2), [75](#page-24-0), [79,](#page-25-0) [123](#page-43-3) buffer: [27](#page-9-0), [28,](#page-9-1) [31](#page-10-1), [32](#page-11-0), [55,](#page-17-0) [58](#page-17-1), [59](#page-17-2), [61,](#page-18-0) [62](#page-18-1), [63,](#page-19-0) [74,](#page-23-2) [76](#page-24-1), [78,](#page-24-2) [79,](#page-25-0) [80,](#page-26-0) [81,](#page-26-1) [82,](#page-26-2) [83,](#page-26-3) [84,](#page-27-1) [85,](#page-27-0) [89](#page-30-0), [90](#page-30-1), [91](#page-31-0), [92](#page-31-1), [93](#page-32-0), [95,](#page-33-0) [97,](#page-34-0) [98](#page-34-1), [99,](#page-34-2) [100](#page-35-0), [103](#page-36-0), [104,](#page-36-1) [106](#page-37-0), [107](#page-37-1), [110,](#page-38-1) [123](#page-43-3), [132,](#page-46-0) [133,](#page-46-1) [134](#page-46-2), [135](#page-47-1), [136,](#page-47-0) [137](#page-48-0), [179](#page-68-0), [182,](#page-69-1) [183,](#page-70-0) [189](#page-72-2), [190,](#page-73-0) [196,](#page-75-0) [208,](#page-80-1) [214,](#page-82-1) [216,](#page-83-0) [217,](#page-83-1) [221,](#page-84-2) [223](#page-85-1), [224](#page-85-2), [260](#page-97-0) byte\_mem: [36,](#page-12-1) [37](#page-12-0), [38,](#page-12-2) [39,](#page-12-3) [40](#page-12-4), [43,](#page-13-1) [44](#page-14-1), [52,](#page-15-2) [58](#page-17-1), [61,](#page-18-0) [62,](#page-18-1) [66,](#page-21-1) [67](#page-21-2), [68](#page-22-1), [69](#page-22-0), [131](#page-45-0), [208](#page-80-1), [209,](#page-80-0) [214,](#page-82-1) [215,](#page-82-2) [216,](#page-83-0) [217](#page-83-1), [243,](#page-92-0) [244,](#page-92-3) [251](#page-94-1)  $byte\_ptr$ : [38,](#page-12-2) [39,](#page-12-3) [41,](#page-12-5) [62,](#page-18-1) [67](#page-21-2), [262](#page-98-1) byte start: [36](#page-12-1), [37,](#page-12-0) [38](#page-12-2), [39,](#page-12-3) [41,](#page-12-5) [44](#page-14-1), [50,](#page-15-0) [55](#page-17-0), [61,](#page-18-0) [62,](#page-18-1) [67,](#page-21-2) [68](#page-22-1), [93,](#page-32-0) [114](#page-40-0), [131,](#page-45-0) [209](#page-80-0), [214,](#page-82-1) [243](#page-92-0), [251](#page-94-1) c:  $66, 69, 87, 89, 90, 91, 95, 132, 134, 136, 140,$  $66, 69, 87, 89, 90, 91, 95, 132, 134, 136, 140,$  $66, 69, 87, 89, 90, 91, 95, 132, 134, 136, 140,$  $66, 69, 87, 89, 90, 91, 95, 132, 134, 136, 140,$  $66, 69, 87, 89, 90, 91, 95, 132, 134, 136, 140,$  $66, 69, 87, 89, 90, 91, 95, 132, 134, 136, 140,$  $66, 69, 87, 89, 90, 91, 95, 132, 134, 136, 140,$  $66, 69, 87, 89, 90, 91, 95, 132, 134, 136, 140,$  $66, 69, 87, 89, 90, 91, 95, 132, 134, 136, 140,$  $66, 69, 87, 89, 90, 91, 95, 132, 134, 136, 140,$  $66, 69, 87, 89, 90, 91, 95, 132, 134, 136, 140,$  $66, 69, 87, 89, 90, 91, 95, 132, 134, 136, 140,$  $66, 69, 87, 89, 90, 91, 95, 132, 134, 136, 140,$  $66, 69, 87, 89, 90, 91, 95, 132, 134, 136, 140,$  $66, 69, 87, 89, 90, 91, 95, 132, 134, 136, 140,$  $66, 69, 87, 89, 90, 91, 95, 132, 134, 136, 140,$  $66, 69, 87, 89, 90, 91, 95, 132, 134, 136, 140,$  $66, 69, 87, 89, 90, 91, 95, 132, 134, 136, 140,$  $66, 69, 87, 89, 90, 91, 95, 132, 134, 136, 140,$  $66, 69, 87, 89, 90, 91, 95, 132, 134, 136, 140,$  $66, 69, 87, 89, 90, 91, 95, 132, 134, 136, 140,$ [172,](#page-66-1) [174](#page-67-1), [242,](#page-91-2) [247,](#page-92-2) [249](#page-93-1) cancel: [141](#page-51-0), [142,](#page-52-0) [143,](#page-54-0) [147](#page-58-0), [153](#page-62-0), [155,](#page-62-1) [156,](#page-62-2) [159,](#page-63-1) [160](#page-63-2), [162,](#page-64-0) [163,](#page-64-1) [164,](#page-65-0) [165,](#page-65-1) [193,](#page-74-0) [197,](#page-75-1) [200,](#page-77-0) [208](#page-80-1), [211](#page-81-1), [212](#page-81-2)  $carriage\_return: 15, 17, 28$  $carriage\_return: 15, 17, 28$  $carriage\_return: 15, 17, 28$  $carriage\_return: 15, 17, 28$  $carriage\_return: 15, 17, 28$  $carriage\_return: 15, 17, 28$  $carry over: 122$  $carry over: 122$ case head : [140](#page-50-0), [143](#page-54-0), [149](#page-60-0), [153](#page-62-0), [154,](#page-62-3) [162,](#page-64-0) [163,](#page-64-1) [165](#page-65-1)  $case\_like: \frac{42}{64}, 64, 193$  $case\_like: \frac{42}{64}, 64, 193$  $case\_like: \frac{42}{64}, 64, 193$  $case\_like: \frac{42}{64}, 64, 193$  $case\_like: \frac{42}{64}, 64, 193$  $case\_like: \frac{42}{64}, 64, 193$ casey: [140,](#page-50-0) [142](#page-52-0), [143,](#page-54-0) [149](#page-60-0), [153](#page-62-0), [165,](#page-65-1) [193](#page-74-0)  $cat: \quad \underline{144}, \, 149, \, 150, \, 151, \, 152, \, 153, \, 154, \, 155, \, 156,$  $cat: \quad \underline{144}, \, 149, \, 150, \, 151, \, 152, \, 153, \, 154, \, 155, \, 156,$ [158,](#page-63-0) [159,](#page-63-1) [160,](#page-63-2) [161,](#page-63-3) [162,](#page-64-0) [163,](#page-64-1) [164,](#page-65-0) [165](#page-65-1), [167](#page-65-2), [168,](#page-65-3) [170,](#page-66-0) [172,](#page-66-1) [174,](#page-67-1) [176,](#page-67-2) [178,](#page-68-1) [179,](#page-68-0) [180](#page-69-0), [181](#page-69-2), [183,](#page-70-0) [184](#page-70-1), [194,](#page-74-1) [195](#page-74-2), [197](#page-75-1), [244,](#page-92-3) [250](#page-93-0), [260](#page-97-0) Change file ended...:  $77, 79, 84$  $77, 79, 84$  $77, 79, 84$  $77, 79, 84$  $77, 79, 84$ Change file entry did not match: [85](#page-27-0) change\_buffer: [73](#page-23-0), [74,](#page-23-2) [75](#page-24-0), [78](#page-24-2), [79,](#page-25-0) [83](#page-26-3), [85](#page-27-0) change changing : [72](#page-23-3), [79,](#page-25-0) [81,](#page-26-1) [84](#page-27-1) change exists : [45,](#page-14-0) [109,](#page-38-0) [110](#page-38-1), [239](#page-91-0)  $change_{\text{f}}$ file:  $\frac{2}{3}, \frac{23}{24}, \frac{24}{32}, \frac{71}{73}, \frac{73}{76}, \frac{77}{77}, \frac{79}{84}$  $\frac{2}{3}, \frac{23}{24}, \frac{24}{32}, \frac{71}{73}, \frac{73}{76}, \frac{77}{77}, \frac{79}{84}$  $\frac{2}{3}, \frac{23}{24}, \frac{24}{32}, \frac{71}{73}, \frac{73}{76}, \frac{77}{77}, \frac{79}{84}$  $\frac{2}{3}, \frac{23}{24}, \frac{24}{32}, \frac{71}{73}, \frac{73}{76}, \frac{77}{77}, \frac{79}{84}$  $\frac{2}{3}, \frac{23}{24}, \frac{24}{32}, \frac{71}{73}, \frac{73}{76}, \frac{77}{77}, \frac{79}{84}$  $\frac{2}{3}, \frac{23}{24}, \frac{24}{32}, \frac{71}{73}, \frac{73}{76}, \frac{77}{77}, \frac{79}{84}$  $\frac{2}{3}, \frac{23}{24}, \frac{24}{32}, \frac{71}{73}, \frac{73}{76}, \frac{77}{77}, \frac{79}{84}$  $\frac{2}{3}, \frac{23}{24}, \frac{24}{32}, \frac{71}{73}, \frac{73}{76}, \frac{77}{77}, \frac{79}{84}$  $\frac{2}{3}, \frac{23}{24}, \frac{24}{32}, \frac{71}{73}, \frac{73}{76}, \frac{77}{77}, \frac{79}{84}$  $\frac{2}{3}, \frac{23}{24}, \frac{24}{32}, \frac{71}{73}, \frac{73}{76}, \frac{77}{77}, \frac{79}{84}$  $\frac{2}{3}, \frac{23}{24}, \frac{24}{32}, \frac{71}{73}, \frac{73}{76}, \frac{77}{77}, \frac{79}{84}$  $\frac{2}{3}, \frac{23}{24}, \frac{24}{32}, \frac{71}{73}, \frac{73}{76}, \frac{77}{77}, \frac{79}{84}$  $\frac{2}{3}, \frac{23}{24}, \frac{24}{32}, \frac{71}{73}, \frac{73}{76}, \frac{77}{77}, \frac{79}{84}$ change\_limit: [73](#page-23-0), [74](#page-23-2), [75,](#page-24-0) [78](#page-24-2), [79](#page-25-0), [83,](#page-26-3) [85](#page-27-0)

 $change\_pending: 71, 79, 84$  $change\_pending: 71, 79, 84$  $change\_pending: 71, 79, 84$  $change\_pending: 71, 79, 84$  $change\_pending: 71, 79, 84$  $change\_pending: 71, 79, 84$  $changed\_module: \quad 45, 71, 79, 84, 109, 110, 130, 241$  $changed\_module: \quad 45, 71, 79, 84, 109, 110, 130, 241$ changing : [32](#page-11-0), [71](#page-23-1), [72,](#page-23-3) [73,](#page-23-0) [75](#page-24-0), [79](#page-25-0), [81](#page-26-1), [82,](#page-26-2) [85,](#page-27-0) [110](#page-38-1)  $char: 12, 14$  $char: 12, 14$  $char: 12, 14$  $char: 12, 14$  $char\_like: \frac{42}{566}$  $char\_like: \frac{42}{566}$  $char\_like: \frac{42}{566}$ , [64,](#page-20-0) [191](#page-73-1)  $check\_change: 79, 83$  $check\_change: 79, 83$  $check\_change: 79, 83$  $check\_change: 79, 83$ check sum: [86](#page-28-0), [87](#page-29-1), [186,](#page-71-1) [222](#page-85-0)  $chr: 12, 13, 17, 18$  $chr: 12, 13, 17, 18$  $chr: 12, 13, 17, 18$  $chr: 12, 13, 17, 18$  $chr: 12, 13, 17, 18$  $chr: 12, 13, 17, 18$  $chr: 12, 13, 17, 18$  $chr: 12, 13, 17, 18$ clause : [140](#page-50-0), [142](#page-52-0), [143](#page-54-0), [149](#page-60-0), [151](#page-61-1), [153](#page-62-0), [154](#page-62-3), [156](#page-62-2), [193](#page-74-0) close : [140,](#page-50-0) [142](#page-52-0), [143](#page-54-0), [152,](#page-61-2) [153](#page-62-0), [160](#page-63-2), [162,](#page-64-0) [163,](#page-64-1) [164,](#page-65-0) [167](#page-65-2), [186](#page-71-1), [193](#page-74-0) collate : [246,](#page-92-1) [247,](#page-92-2) [248](#page-93-2), [249](#page-93-1) colon: [140](#page-50-0), [142,](#page-52-0) [143,](#page-54-0) [148,](#page-59-0) [151](#page-61-1), [160](#page-63-2), [163,](#page-64-1) [167,](#page-65-2) [170,](#page-66-0) [186](#page-71-1) comment: [142](#page-52-0) comment\_scrap: <u>[184,](#page-70-1)</u> [186](#page-71-1) compress: [97](#page-34-0) cond: [140](#page-50-0), [142](#page-52-0), [143](#page-54-0), [149,](#page-60-0) [193](#page-74-0) confusion: [34](#page-11-1) const like : [42](#page-13-0), [64,](#page-20-0) [191](#page-73-1), [192](#page-73-2) continue : [5,](#page-2-0) [75](#page-24-0), [76](#page-24-1) Control codes are forbidden...: [106](#page-37-0) Control text didn't end: [106](#page-37-0) control\_code: [87](#page-29-1), [88](#page-29-0), [90,](#page-30-1) [93,](#page-32-0) [100](#page-35-0), [135](#page-47-1) copy\_comment: [132,](#page-46-0) [136,](#page-47-0) [198](#page-76-1)  $copy\_limbo: 132, 218$  $copy\_limbo: 132, 218$  $copy\_limbo: 132, 218$  $copy\_limbo: 132, 218$  $copy\_TeV: 132, 134, 222$  $copy\_TeV: 132, 134, 222$  $copy\_TeV: 132, 134, 222$  $copy\_TeV: 132, 134, 222$  $copy\_TeV: 132, 134, 222$  $copy\_TeV: 132, 134, 222$ count: [69](#page-22-0)  $cur_bank: \quad 244, \quad 251, \quad 262$  $cur_bank: \quad 244, \quad 251, \quad 262$  $cur_bank: \quad 244, \quad 251, \quad 262$  $cur_bank: \quad 244, \quad 251, \quad 262$  $cur_bank: \quad 244, \quad 251, \quad 262$  $cur_bank: \quad 244, \quad 251, \quad 262$ *cur\_byte*:  $244, 251$  $244, 251$  $244, 251$  $cur_- depth: 244, 250, 251$  $cur_- depth: 244, 250, 251$  $cur_- depth: 244, 250, 251$  $cur_- depth: 244, 250, 251$  $cur_- depth: 244, 250, 251$  $cur_- depth: 244, 250, 251$ cur\_end: [201](#page-77-1), [202](#page-77-2), [204](#page-78-1), [205](#page-78-2), [206](#page-78-0) cur\_mod\_name: [208,](#page-80-1) [214,](#page-82-1) [215](#page-82-2), [216](#page-83-0) cur mode : [201](#page-77-1), [202](#page-77-2), [204,](#page-78-1) [206](#page-78-0), [208,](#page-80-1) [211,](#page-81-1) [212](#page-81-2) cur module : [93](#page-32-0), [101,](#page-35-1) [117,](#page-41-0) [230,](#page-87-0) [232](#page-88-2) cur\_name: [63](#page-19-0), [206,](#page-78-0) [209,](#page-80-0) [213](#page-82-0), [214,](#page-82-1) [242,](#page-91-2) [243](#page-92-0), [251,](#page-94-1) [252](#page-94-0), [253](#page-94-2), [255](#page-95-1)  $cur\_state: 202, 204, 205$  $cur\_state: 202, 204, 205$  $cur\_state: 202, 204, 205$  $cur\_state: 202, 204, 205$  $cur\_state: 202, 204, 205$  $cur\_state: 202, 204, 205$  $cur\_tok$ : [201,](#page-77-1) [202](#page-77-2), [204](#page-78-1), [205](#page-78-2), [206](#page-78-0)  $cur\_val$ :  $244, 254$  $244, 254$  $244, 254$ cur\_xref: [118](#page-41-1), [119,](#page-41-2) [213](#page-82-0), [231,](#page-88-1) [234](#page-88-3), [235,](#page-89-0) [236](#page-89-1), [237,](#page-90-1) [254,](#page-94-3) [255,](#page-95-1) [256](#page-95-2) d: [95,](#page-33-0) [127](#page-44-1), [172,](#page-66-1) [174](#page-67-1), [249](#page-93-1)  $dd: \frac{258}{259}$  $dd: \frac{258}{259}$  $dd: \frac{258}{259}$ , [260](#page-97-0) ddt:  $258, 260$  $258, 260$  $258, 260$ debug: [3,](#page-1-1) [4,](#page-1-3) [30](#page-10-2), [31](#page-10-1), [88,](#page-29-0) [95](#page-33-0), [140](#page-50-0), [146,](#page-57-0) [148,](#page-59-0) [177](#page-67-0), [178,](#page-68-1) [181](#page-69-2), [182,](#page-69-1) [206](#page-78-0), [252,](#page-94-0) [258](#page-96-0), [259](#page-96-1), [260](#page-97-0) debug\_cycle: [31,](#page-10-1) [258](#page-96-0), [259](#page-96-1), [260](#page-97-0)  $\text{debug\_help:} \quad \underline{30}, \, 31, \, 95, \, 206, \, 252, \, 258, \, \underline{260}$  $\text{debug\_help:} \quad \underline{30}, \, 31, \, 95, \, 206, \, 252, \, 258, \, \underline{260}$  $\text{debug\_help:} \quad \underline{30}, \, 31, \, 95, \, 206, \, 252, \, 258, \, \underline{260}$  $\text{debug\_help:} \quad \underline{30}, \, 31, \, 95, \, 206, \, 252, \, 258, \, \underline{260}$  $\text{debug\_help:} \quad \underline{30}, \, 31, \, 95, \, 206, \, 252, \, 258, \, \underline{260}$  $\text{debug\_help:} \quad \underline{30}, \, 31, \, 95, \, 206, \, 252, \, 258, \, \underline{260}$  $\text{debug\_help:} \quad \underline{30}, \, 31, \, 95, \, 206, \, 252, \, 258, \, \underline{260}$  $\text{debug\_help:} \quad \underline{30}, \, 31, \, 95, \, 206, \, 252, \, 258, \, \underline{260}$  $\text{debug\_help:} \quad \underline{30}, \, 31, \, 95, \, 206, \, 252, \, 258, \, \underline{260}$  $\text{debug\_help:} \quad \underline{30}, \, 31, \, 95, \, 206, \, 252, \, 258, \, \underline{260}$  $\text{debug\_help:} \quad \underline{30}, \, 31, \, 95, \, 206, \, 252, \, 258, \, \underline{260}$  $\text{debug\_help:} \quad \underline{30}, \, 31, \, 95, \, 206, \, 252, \, 258, \, \underline{260}$  $\text{debug\_help:} \quad \underline{30}, \, 31, \, 95, \, 206, \, 252, \, 258, \, \underline{260}$ debug\_skipped: [31,](#page-10-1) [258,](#page-96-0) [259,](#page-96-1) [260](#page-97-0)  $decr: 6, 28, 92, 98, 103, 122, 127, 130, 135, 137,$  $decr: 6, 28, 92, 98, 103, 122, 127, 130, 135, 137,$ [138,](#page-48-1) [205](#page-78-2), [251](#page-94-1), [252](#page-94-0)

def flag:  $\frac{46}{100}$  $\frac{46}{100}$  $\frac{46}{100}$  $\frac{46}{100}$  $\frac{46}{100}$ , [48,](#page-14-3) [50,](#page-15-0) [51,](#page-15-1) [93,](#page-32-0) 100, [111](#page-39-1), [113](#page-40-1), [115](#page-40-2), [117,](#page-41-0) [119](#page-41-2), [130](#page-44-0), [213,](#page-82-0) [231,](#page-88-1) [233](#page-88-0), [235,](#page-89-0) [236,](#page-89-1) [254](#page-94-3) definition: [86,](#page-28-0) [87](#page-29-1), [115,](#page-40-2) [225](#page-86-0) depth: [244](#page-92-3), [249](#page-93-1)  $dig: 129, 130$  $dig: 129, 130$  $dig: 129, 130$  $dig: 129, 130$ div<sub>-like</sub>:  $\underline{42}$  $\underline{42}$  $\underline{42}$ , [64,](#page-20-0) [191,](#page-73-1) [192](#page-73-2) do  $like: \frac{42}{564}$  $like: \frac{42}{564}$  $like: \frac{42}{564}$ , [191](#page-73-1), [192](#page-73-2)  $do\_nothing$ :  $\frac{6}{95}$  $\frac{6}{95}$  $\frac{6}{95}$ , [113](#page-40-1), [149,](#page-60-0) [150](#page-61-0), [186,](#page-71-1) [189](#page-72-2), [222,](#page-85-0) [253](#page-94-2) done:  $\frac{5}{9}$  $\frac{5}{9}$  $\frac{5}{9}$ , [75](#page-24-0), [76,](#page-24-1) [90,](#page-30-1) [91,](#page-31-0) [92,](#page-31-1) [95](#page-33-0), [103](#page-36-0), [104](#page-36-1), [122](#page-42-1), [134](#page-46-2), [135,](#page-47-1) [136](#page-47-0), [137,](#page-48-0) [138](#page-48-1), [175](#page-67-3), [179,](#page-68-0) [236](#page-89-1), [237](#page-90-1) Double @ required...: [133](#page-46-1) Double @ should be used...: [189](#page-72-2) double\_dot: [86,](#page-28-0) [97](#page-34-0), [186](#page-71-1) easy\_cases: [183,](#page-70-0) [185](#page-71-0), [186](#page-71-1)  $eight\_bits: \quad \underline{36}$  $eight\_bits: \quad \underline{36}$  $eight\_bits: \quad \underline{36}$ , [58](#page-17-1), [87,](#page-29-1) [90,](#page-30-1) [91](#page-31-0), [95](#page-33-0), [108,](#page-38-2) [112,](#page-39-0) [122,](#page-42-1) [134,](#page-46-2) [136,](#page-47-0) [140,](#page-50-0) [144,](#page-56-0) [172,](#page-66-1) [174,](#page-67-1) [178,](#page-68-1) [198](#page-76-1), [206](#page-78-0), [208,](#page-80-1) [244,](#page-92-3) [249](#page-93-1) else: [7](#page-2-2)  $else\_like: 42, 64, 193$  $else\_like: 42, 64, 193$  $else\_like: 42, 64, 193$  $else\_like: 42, 64, 193$  $else\_like: 42, 64, 193$  $else\_like: 42, 64, 193$ elsie: [140,](#page-50-0) [142,](#page-52-0) [143,](#page-54-0) [149](#page-60-0), [156](#page-62-2), [193](#page-74-0)  $emit\_space\_if\_needed: 219, 225, 230$  $emit\_space\_if\_needed: 219, 225, 230$  $emit\_space\_if\_needed: 219, 225, 230$  $emit\_space\_if\_needed: 219, 225, 230$  $emit\_space\_if\_needed: 219, 225, 230$  $emit\_space\_if\_needed: 219, 225, 230$ end: [3,](#page-1-1) [7](#page-2-2) end\_comment: [86](#page-28-0), [87,](#page-29-1) [97,](#page-34-0) [186,](#page-71-1) [222](#page-85-0)  $end_{field}$ :  $201, 202$  $201, 202$  $201, 202$ end\_like:  $42, 64, 193$  $42, 64, 193$  $42, 64, 193$  $42, 64, 193$  $42, 64, 193$ end\_of\_WEAVE:  $2, 33, 261$  $2, 33, 261$  $2, 33, 261$  $2, 33, 261$  $2, 33, 261$ end\_translation: [141](#page-51-0), [147,](#page-58-0) [201](#page-77-1), [207](#page-79-0), [208,](#page-80-1) [212](#page-81-2) endcases: [7](#page-2-2)  $eof: 28$  $eof: 28$ eoln: [28](#page-9-1) equal:  $66, 67, 68$  $66, 67, 68$  $66, 67, 68$  $66, 67, 68$  $66, 67, 68$ equivalence sign: [15](#page-6-0), [97](#page-34-0), [116,](#page-41-3) [188](#page-72-1), [228,](#page-87-1) [231](#page-88-1)  $err\_print: \quad \underline{31}, \ 66, \ 69, \ 72, \ 76, \ 77, \ 79, \ 80, \ 84, \ 85,$  $err\_print: \quad \underline{31}, \ 66, \ 69, \ 72, \ 76, \ 77, \ 79, \ 80, \ 84, \ 85,$ [87,](#page-29-1) [95,](#page-33-0) [99](#page-34-2), [103,](#page-36-0) [104](#page-36-1), [106,](#page-37-0) [107,](#page-37-1) [133](#page-46-1), [136,](#page-47-0) [137](#page-48-0), [189,](#page-72-2) [197,](#page-75-1) [222](#page-85-0), [227](#page-86-1), [228](#page-87-1), [231,](#page-88-1) [232](#page-88-2) error: [28](#page-9-1), [31,](#page-10-1) [33](#page-11-2)  $error\_message: 9, 263$  $error\_message: 9, 263$  $error\_message: 9, 263$  $error\_message: 9, 263$ exit: [5,](#page-2-0) [6](#page-2-1), [50,](#page-15-0) [74](#page-23-2), [75,](#page-24-0) [79,](#page-25-0) [89](#page-30-0), [111,](#page-39-1) [123](#page-43-3), [127,](#page-44-1) [132](#page-46-0), [183,](#page-70-0) [208](#page-80-1), [236](#page-89-1), [260](#page-97-0) exp: [140](#page-50-0), [142](#page-52-0), [143,](#page-54-0) [149,](#page-60-0) [186](#page-71-1) exponent: **[93](#page-32-0)**, [98,](#page-34-1) [186](#page-71-1) extension: [66](#page-21-1), [68](#page-22-1), [69](#page-22-0) Extra  $\}$ : [95](#page-33-0) Extra  $@>$ : [87](#page-29-1) f: [28](#page-9-1) false: [28](#page-9-1), [29,](#page-10-0) [72,](#page-23-3) [73](#page-23-0), [74,](#page-23-2) [79](#page-25-0), [81](#page-26-1), [84,](#page-27-1) [94](#page-32-1), [96,](#page-33-1) [109](#page-38-0), [122,](#page-42-1) [123,](#page-43-3) [127,](#page-44-1) [218](#page-84-0), [238](#page-90-0), [259](#page-96-1)  $fatal_error: 33, 34, 35$  $fatal_error: 33, 34, 35$  $fatal_error: 33, 34, 35$  $fatal_error: 33, 34, 35$  $fatal_error: 33, 34, 35$  $fatal_error: 33, 34, 35$  $fatal_message: \underline{9}, 263$  $fatal_message: \underline{9}, 263$ final\_limit: [28](#page-9-1) finish\_line: [123,](#page-43-3) [124,](#page-43-0) [132](#page-46-0), [134](#page-46-2), [135](#page-47-1), [212,](#page-81-2) [218,](#page-84-0) [226,](#page-86-2) [236,](#page-89-1) [238](#page-90-0), [239,](#page-91-0) [254,](#page-94-3) [256](#page-95-2)

 $finish\_Pascal: 225, 226, 230$  $finish\_Pascal: 225, 226, 230$  $finish\_Pascal: 225, 226, 230$  $finish\_Pascal: 225, 226, 230$  $finish\_Pascal: 225, 226, 230$  $finish\_Pascal: 225, 226, 230$ first\_text\_char:  $\frac{12}{18}$  $\frac{12}{18}$  $\frac{12}{18}$ , 18 first xref : [234](#page-88-3), [235](#page-89-0) five\_cases:  $149, 150$  $149, 150$  $149, 150$ flag:  $236, 237$  $236, 237$  $236, 237$ flush\_buffer: [122](#page-42-1), [123,](#page-43-3) [127](#page-44-1), [128,](#page-44-3) [218](#page-84-0), [238](#page-90-0) footnote: [233,](#page-88-0) [236](#page-89-1), [256](#page-95-2)  $for$ <sub>-like</sub>:  $42, 64, 191, 192$  $42, 64, 191, 192$  $42, 64, 191, 192$  $42, 64, 191, 192$  $42, 64, 191, 192$  $42, 64, 191, 192$  $42, 64, 191, 192$ force: [141](#page-51-0), [142,](#page-52-0) [143](#page-54-0), [146](#page-57-0), [147,](#page-58-0) [153](#page-62-0), [155](#page-62-1), [156,](#page-62-2) [160,](#page-63-2) [161,](#page-63-3) [167,](#page-65-2) [186,](#page-71-1) [192,](#page-73-2) [193,](#page-74-0) [198](#page-76-1), [200](#page-77-0), [208](#page-80-1), [212,](#page-81-2) [226,](#page-86-2) [231](#page-88-1) force\_line: [86,](#page-28-0) [87](#page-29-1), [186](#page-71-1)  $form\_feed: 15, 28$  $form\_feed: 15, 28$  $form\_feed: 15, 28$  $form\_feed: 15, 28$ format: <u>[86](#page-28-0)</u>, [87](#page-29-1), [111,](#page-39-1) [112](#page-39-0), [113,](#page-40-1) [115](#page-40-2), [183](#page-70-0), [198,](#page-76-1) [222,](#page-85-0) [225](#page-86-0)  $forward: 30, 207$  $forward: 30, 207$  $forward: 30, 207$  $forward: 30, 207$ found:  $\overline{5}$  $\overline{5}$  $\overline{5}$ , [58](#page-17-1), [60](#page-18-2), [61](#page-18-0), [66](#page-21-1), [95](#page-33-0), [96,](#page-33-1) [122,](#page-42-1) [148,](#page-59-0) [149,](#page-60-0) [150,](#page-61-0) [151,](#page-61-1) [175,](#page-67-3) [179](#page-68-0), [208](#page-80-1), [216](#page-83-0) freeze text: [171,](#page-66-2) [172,](#page-66-1) [180](#page-69-0), [184,](#page-70-1) [195,](#page-74-2) [198](#page-76-1), [208](#page-80-1) get: [28,](#page-9-1) [259](#page-96-1) get line : [71,](#page-23-1) [82,](#page-26-2) [89](#page-30-0), [90](#page-30-1), [91](#page-31-0), [95,](#page-33-0) [103,](#page-36-0) [123,](#page-43-3) [132](#page-46-0), [134,](#page-46-2) [136](#page-47-0) get next: [93](#page-32-0), [95](#page-33-0), [108](#page-38-2), [111](#page-39-1), [113](#page-40-1), [115](#page-40-2), [116](#page-41-3), [117](#page-41-0), [183](#page-70-0), [222,](#page-85-0) [227,](#page-86-1) [228,](#page-87-1) [230](#page-87-0), [231](#page-88-1), [232](#page-88-2) get output: [206,](#page-78-0) [207,](#page-79-0) [208](#page-80-1), [211](#page-81-1), [212](#page-81-2)  $goto\_like: \quad \underline{42}, \; 64, \; 191, \; 192$  $goto\_like: \quad \underline{42}, \; 64, \; 191, \; 192$  $goto\_like: \quad \underline{42}, \; 64, \; 191, \; 192$  $goto\_like: \quad \underline{42}, \; 64, \; 191, \; 192$  $goto\_like: \quad \underline{42}, \; 64, \; 191, \; 192$  $goto\_like: \quad \underline{42}, \; 64, \; 191, \; 192$  $goto\_like: \quad \underline{42}, \; 64, \; 191, \; 192$  $goto\_like: \quad \underline{42}, \; 64, \; 191, \; 192$ greater: [66,](#page-21-1) [68,](#page-22-1) [69](#page-22-0)  $greater_0r\_equal: 15, 97, 188$  $greater_0r\_equal: 15, 97, 188$  $greater_0r\_equal: 15, 97, 188$  $greater_0r\_equal: 15, 97, 188$  $greater_0r\_equal: 15, 97, 188$  $greater_0r\_equal: 15, 97, 188$ gubed:  $3$ h:  $\frac{56}{56}$  $\frac{56}{56}$  $\frac{56}{56}$ ,  $\frac{58}{242}$  $\frac{58}{242}$  $\frac{58}{242}$  $\frac{58}{242}$  $\frac{58}{242}$ harmless\_message:  $9, 263$  $9, 263$  $9, 263$ hash: [38](#page-12-2),  $\frac{55}{57}$  $\frac{55}{57}$  $\frac{55}{57}$ , [57,](#page-17-4) [60,](#page-18-2) [242,](#page-91-2) [243](#page-92-0) hash size:  $8, 55, 56, 57, 58, 59, 242, 243$  $8, 55, 56, 57, 58, 59, 242, 243$  $8, 55, 56, 57, 58, 59, 242, 243$  $8, 55, 56, 57, 58, 59, 242, 243$  $8, 55, 56, 57, 58, 59, 242, 243$  $8, 55, 56, 57, 58, 59, 242, 243$  $8, 55, 56, 57, 58, 59, 242, 243$  $8, 55, 56, 57, 58, 59, 242, 243$  $8, 55, 56, 57, 58, 59, 242, 243$  $8, 55, 56, 57, 58, 59, 242, 243$  $8, 55, 56, 57, 58, 59, 242, 243$  $8, 55, 56, 57, 58, 59, 242, 243$  $8, 55, 56, 57, 58, 59, 242, 243$  $8, 55, 56, 57, 58, 59, 242, 243$  $8, 55, 56, 57, 58, 59, 242, 243$ head:  $244, 249, 250, 251, 252$  $244, 249, 250, 251, 252$  $244, 249, 250, 251, 252$  $244, 249, 250, 251, 252$  $244, 249, 250, 251, 252$  $244, 249, 250, 251, 252$  $244, 249, 250, 251, 252$  $244, 249, 250, 251, 252$  $244, 249, 250, 251, 252$ *hex*:  $86, 87, 100, 186, 222$  $86, 87, 100, 186, 222$  $86, 87, 100, 186, 222$  $86, 87, 100, 186, 222$  $86, 87, 100, 186, 222$  $86, 87, 100, 186, 222$  $86, 87, 100, 186, 222$  $86, 87, 100, 186, 222$  $86, 87, 100, 186, 222$  $hi\_ptr$ : [144,](#page-56-0) [176](#page-67-2), [178](#page-68-1), [179](#page-68-0) history: [9,](#page-3-0) [10,](#page-3-1) [263](#page-98-2) Hmm... n of the preceding...:  $80$ i:  $16, 58, 172, 174, 179$  $16, 58, 172, 174, 179$  $16, 58, 172, 174, 179$  $16, 58, 172, 174, 179$  $16, 58, 172, 174, 179$  $16, 58, 172, 174, 179$  $16, 58, 172, 174, 179$  $16, 58, 172, 174, 179$  $16, 58, 172, 174, 179$ id first: [55](#page-17-0), [58](#page-17-1), [59,](#page-17-2) [61,](#page-18-0) [62,](#page-18-1) [63,](#page-19-0) [93,](#page-32-0) [98,](#page-34-1) [99,](#page-34-2) [106,](#page-37-0) [107,](#page-37-1) [189,](#page-72-2) [190](#page-73-0)  $id_{flag}: 146, 192, 206, 227, 228$  $id_{flag}: 146, 192, 206, 227, 228$  $id_{flag}: 146, 192, 206, 227, 228$  $id_{flag}: 146, 192, 206, 227, 228$  $id_{flag}: 146, 192, 206, 227, 228$  $id_{flag}: 146, 192, 206, 227, 228$  $id_{flag}: 146, 192, 206, 227, 228$  $id_{flag}: 146, 192, 206, 227, 228$  $id_{flag}: 146, 192, 206, 227, 228$  $id_{flag}: 146, 192, 206, 227, 228$  $id\_loc: 55, 58, 59, 61, 62, 64, 93, 98, 99, 106,$  $id\_loc: 55, 58, 59, 61, 62, 64, 93, 98, 99, 106,$ [107,](#page-37-1) [189,](#page-72-2) [190](#page-73-0)  $id\_lookup: 55, 58, 63, 93, 111, 113, 116, 191,$  $id\_lookup: 55, 58, 63, 93, 111, 113, 116, 191,$ [227,](#page-86-1) [228](#page-87-1) identifier: [93](#page-32-0), [98](#page-34-1), [111](#page-39-1), [113,](#page-40-1) [116,](#page-41-3) [185,](#page-71-0) [206](#page-78-0), [208](#page-80-1), [209,](#page-80-0) [227,](#page-86-1) [228](#page-87-1)  $id2: 63, 64$  $id2: 63, 64$  $id2: 63, 64$  $id2: 63, 64$ *id3*: [63,](#page-19-0) [64](#page-20-0)  $id4: 63, 64$  $id4: 63, 64$  $id4: 63, 64$  $id4: 63, 64$ *id5*:  $63, 64$  $63, 64$  $63, 64$ 

 $id6: 63, 64$  $id6: 63, 64$  $id6: 63, 64$  $id6: 63, 64$ id7:  $63, 64$  $63, 64$  $63, 64$  $id8$ : [63,](#page-19-0) [64](#page-20-0)  $id9: 63, 64$  $id9: 63, 64$  $id9: 63, 64$  $id9: 63, 64$ *if like*:  $42, 64, 193$  $42, 64, 193$  $42, 64, 193$  $42, 64, 193$  $42, 64, 193$  $if_{\text{model}\text{-}start_{\text{-}}then_{\text{-}}make_{\text{-}}change_{\text{-}}pending:~~79,84$  $if_{\text{model}\text{-}start_{\text{-}}then_{\text{-}}make_{\text{-}}change_{\text{-}}pending:~~79,84$  $if_{\text{model}\text{-}start_{\text{-}}then_{\text{-}}make_{\text{-}}change_{\text{-}}pending:~~79,84$  $if_{\text{model}\text{-}start_{\text{-}}then_{\text{-}}make_{\text{-}}change_{\text{-}}pending:~~79,84$ *ignore*: [86,](#page-28-0) [87](#page-29-1), [88,](#page-29-0) [186](#page-71-1) *ii*:  $71, 85$  $71, 85$  $71, 85$ ilk : [36](#page-12-1), [37](#page-12-0), [42,](#page-13-0) [43](#page-13-1), [55,](#page-17-0) [58](#page-17-1), [60](#page-18-2), [62,](#page-18-1) [111](#page-39-1), [116,](#page-41-3) [191,](#page-73-1) [192,](#page-73-2) [253](#page-94-2) Illegal control code... : [215](#page-82-2) Illegal use of  $0... : 137$  $0... : 137$ Improper format definition : [228](#page-87-1) Improper macro definition: [227](#page-86-1)  $in$ <sub>-like</sub>:  $42$ Incompatible section names : [66](#page-21-1) incr: [6,](#page-2-1) [28,](#page-9-1) [50](#page-15-0), [59](#page-17-2), [61](#page-18-0), [62](#page-18-1), [67,](#page-21-2) [68,](#page-22-1) [69,](#page-22-0) [76](#page-24-1), [77](#page-24-3), [79,](#page-25-0) [83](#page-26-3), [84,](#page-27-1) [89](#page-30-0), [90,](#page-30-1) [91](#page-31-0), [92,](#page-31-1) [95](#page-33-0), [97,](#page-34-0) [98](#page-34-1), [99,](#page-34-2) [100](#page-35-0), [103,](#page-36-0) [104,](#page-36-1) [106,](#page-37-0) [107,](#page-37-1) [110,](#page-38-1) [122,](#page-42-1) [125,](#page-43-1) [130](#page-44-0), [133](#page-46-1), [135,](#page-47-1) [136,](#page-47-0) [137,](#page-48-0) [148,](#page-59-0) [149,](#page-60-0) [150,](#page-61-0) [171,](#page-66-2) [176](#page-67-2), [184](#page-70-1), [189,](#page-72-2) [196,](#page-75-0) [204,](#page-78-1) [206,](#page-78-0) [214,](#page-82-1) [215,](#page-82-2) [216,](#page-83-0) [217](#page-83-1), [220](#page-84-1), [223,](#page-85-1) [224](#page-85-2), [241,](#page-91-1) [249,](#page-93-1) [260](#page-97-0) indent: [141](#page-51-0), [142](#page-52-0), [143](#page-54-0), [147](#page-58-0), [151](#page-61-1), [160](#page-63-2), [165](#page-65-1), [193](#page-74-0), [208](#page-80-1) *infinity*: [249](#page-93-1), [250](#page-93-0) init\_stack: [202,](#page-77-2) [222](#page-85-0), [225](#page-86-0), [230](#page-87-0), [256](#page-95-2) initialize: [2](#page-1-2), [261](#page-98-0)  $inner: 200, 201, 206, 212$  $inner: 200, 201, 206, 212$  $inner: 200, 201, 206, 212$  $inner: 200, 201, 206, 212$  $inner: 200, 201, 206, 212$  $inner: 200, 201, 206, 212$  $inner: 200, 201, 206, 212$  $inner: 200, 201, 206, 212$  $inner\_tok\_flag: 146, 198, 206, 207$  $inner\_tok\_flag: 146, 198, 206, 207$  $inner\_tok\_flag: 146, 198, 206, 207$  $inner\_tok\_flag: 146, 198, 206, 207$  $inner\_tok\_flag: 146, 198, 206, 207$  $inner\_tok\_flag: 146, 198, 206, 207$  $inner\_tok\_flag: 146, 198, 206, 207$  $inner\_tok\_flag: 146, 198, 206, 207$ Input ended in mid−comment : [136](#page-47-0) Input ended in section name:  $103$ Input line too long : [28](#page-9-1)  $input\_has\_ended: \quad 71, 79, 81, 83, 89, 90, 91, 95,$  $input\_has\_ended: \quad 71, 79, 81, 83, 89, 90, 91, 95,$ [103,](#page-36-0) [109,](#page-38-0) [132,](#page-46-0) [134](#page-46-2), [136](#page-47-0), [218](#page-84-0) input ln: [28](#page-9-1), [76](#page-24-1), [77](#page-24-3), [79](#page-25-0), [83,](#page-26-3) [84](#page-27-1) integer: [14,](#page-6-1) [71](#page-23-1), [79,](#page-25-0) [121,](#page-42-0) [130](#page-44-0), [172,](#page-66-1) [174](#page-67-1), [219](#page-84-3), [258,](#page-96-0) [260](#page-97-0) intro: [140,](#page-50-0) [142,](#page-52-0) [143,](#page-54-0) [148](#page-59-0), [150](#page-61-0), [157,](#page-62-4) [160,](#page-63-2) [162,](#page-64-0) [163](#page-64-1), [165,](#page-65-1) [167,](#page-65-2) [170](#page-66-0), [192](#page-73-2), [193](#page-74-0), [227,](#page-86-1) [228](#page-87-1) j: [66](#page-21-1), [69,](#page-22-0) [95,](#page-33-0) [122](#page-42-1), [146](#page-57-0), [172,](#page-66-1) [174,](#page-67-1) [179](#page-68-0), [183](#page-70-0), [208](#page-80-1) join: [86,](#page-28-0) [87](#page-29-1), [186,](#page-71-1) [222](#page-85-0)  $jump_out: 2, 33$  $jump_out: 2, 33$  $jump_out: 2, 33$  $jump_out: 2, 33$ k: [31](#page-10-1), [44](#page-14-1), [58](#page-17-1), [66,](#page-21-1) [69,](#page-22-0) [74,](#page-23-2) [75,](#page-24-0) [79](#page-25-0), [95](#page-33-0), [122](#page-42-1), [123](#page-43-3), [127](#page-44-1), [130,](#page-44-0) [131](#page-45-0), [172,](#page-66-1) [174](#page-67-1), [178](#page-68-1), [179,](#page-68-0) [208](#page-80-1), [260](#page-97-0) *k*\_*limit*:  $208$ , [214](#page-82-1), [216](#page-83-0)  $k$ -module:  $240, 241$  $240, 241$  $240, 241$ l:  $31, 58, 66, 69$  $31, 58, 66, 69$  $31, 58, 66, 69$  $31, 58, 66, 69$  $31, 58, 66, 69$  $31, 58, 66, 69$  $31, 58, 66, 69$  $last\_text\_char: 12, 18$  $last\_text\_char: 12, 18$  $last\_text\_char: 12, 18$  $last\_text\_char: 12, 18$ lbrace : [146,](#page-57-0) [147](#page-58-0) left arrow: [15](#page-6-0), [97,](#page-34-0) [188](#page-72-1)  $length: 38, 60, 209, 253$  $length: 38, 60, 209, 253$  $length: 38, 60, 209, 253$  $length: 38, 60, 209, 253$  $length: 38, 60, 209, 253$  $length: 38, 60, 209, 253$  $length: 38, 60, 209, 253$  $length: 38, 60, 209, 253$ *less*:  $\frac{66}{6}$  $\frac{66}{6}$  $\frac{66}{6}$ , [67](#page-21-2), [68,](#page-22-1) [69](#page-22-0)  $less\_or\_equal: \underline{15}, 97, 188$  $less\_or\_equal: \underline{15}, 97, 188$  $less\_or\_equal: \underline{15}, 97, 188$  $less\_or\_equal: \underline{15}, 97, 188$ 

*lhs*:  $114, 116$  $114, 116$  $114, 116$ limit: [28](#page-9-1), [32](#page-11-0), [71](#page-23-1), [74](#page-23-2), [76,](#page-24-1) [77,](#page-24-3) [78,](#page-24-2) [79,](#page-25-0) [80,](#page-26-0) [81,](#page-26-1) [82,](#page-26-2) [83,](#page-26-3) [84,](#page-27-1) [85,](#page-27-0) [89](#page-30-0), [90](#page-30-1), [91,](#page-31-0) [95,](#page-33-0) [97](#page-34-0), [99](#page-34-2), [103](#page-36-0), [106,](#page-37-0) [107,](#page-37-1) [123,](#page-43-3) [132,](#page-46-0) [133,](#page-46-1) [134,](#page-46-2) [135,](#page-47-1) [136,](#page-47-0) [208,](#page-80-1) [214,](#page-82-1) [216,](#page-83-0) [223](#page-85-1) line: [32,](#page-11-0) [71,](#page-23-1) [72](#page-23-3), [76,](#page-24-1) [77,](#page-24-3) [79](#page-25-0), [81](#page-26-1), [83,](#page-26-3) [84,](#page-27-1) [85](#page-27-0), [182](#page-69-1) Line had to be broken: [128](#page-44-3)  $line\_break: 86, 87, 186, 222$  $line\_break: 86, 87, 186, 222$  $line\_break: 86, 87, 186, 222$  $line\_break: 86, 87, 186, 222$  $line\_break: 86, 87, 186, 222$  $line\_break: 86, 87, 186, 222$  $line\_break: 86, 87, 186, 222$  $line\_break: 86, 87, 186, 222$  $line\_feed$ :  $\underline{15}$ , [28](#page-9-1)  $line_length: 8, 121, 122, 125, 127$  $line_length: 8, 121, 122, 125, 127$  $line_length: 8, 121, 122, 125, 127$  $line_length: 8, 121, 122, 125, 127$  $line_length: 8, 121, 122, 125, 127$  $line_length: 8, 121, 122, 125, 127$  $line_length: 8, 121, 122, 125, 127$  $line_length: 8, 121, 122, 125, 127$  $line_length: 8, 121, 122, 125, 127$  $line_length: 8, 121, 122, 125, 127$  $lines\_dont\_match:$  [74](#page-23-2), [79](#page-25-0) link: [36](#page-12-1), [37](#page-12-0), [38,](#page-12-2) [43,](#page-13-1) [60](#page-18-2), [243](#page-92-0) llink : [43](#page-13-1), [66](#page-21-1), [67](#page-21-2), [69,](#page-22-0) [119,](#page-41-2) [256](#page-95-2)  $lo_1$ r:  $\frac{144}{172}$  $\frac{144}{172}$  $\frac{144}{172}$  $\frac{144}{172}$  $\frac{144}{172}$ , [175,](#page-67-3) [176](#page-67-2), [178](#page-68-1), [179,](#page-68-0) [180](#page-69-0), [181](#page-69-2)  $loc: 28, 32, 71, 76, 79, 80, 81, 82, 84, 85, 89, 90,$  $loc: 28, 32, 71, 76, 79, 80, 81, 82, 84, 85, 89, 90,$ [91,](#page-31-0) [92](#page-31-1), [95](#page-33-0), [97,](#page-34-0) [98](#page-34-1), [99](#page-34-2), [100,](#page-35-0) [103](#page-36-0), [104](#page-36-1), [106,](#page-37-0) [107,](#page-37-1) [110,](#page-38-1) [113,](#page-40-1) [132,](#page-46-0) [133,](#page-46-1) [134,](#page-46-2) [135,](#page-47-1) [136](#page-47-0), [137](#page-48-0), [182](#page-69-1), [196,](#page-75-0) [208,](#page-80-1) [214](#page-82-1), [221](#page-84-2), [222](#page-85-0), [223,](#page-85-1) [224](#page-85-2)  $long_buf\_size$ :  $8, 27, 28, 31, 55, 58, 71, 179,$  $8, 27, 28, 31, 55, 58, 71, 179,$  $8, 27, 28, 31, 55, 58, 71, 179,$  $8, 27, 28, 31, 55, 58, 71, 179,$  $8, 27, 28, 31, 55, 58, 71, 179,$  $8, 27, 28, 31, 55, 58, 71, 179,$  $8, 27, 28, 31, 55, 58, 71, 179,$  $8, 27, 28, 31, 55, 58, 71, 179,$  $8, 27, 28, 31, 55, 58, 71, 179,$  $8, 27, 28, 31, 55, 58, 71, 179,$  $8, 27, 28, 31, 55, 58, 71, 179,$  $8, 27, 28, 31, 55, 58, 71, 179,$  $8, 27, 28, 31, 55, 58, 71, 179,$  $8, 27, 28, 31, 55, 58, 71, 179,$  $8, 27, 28, 31, 55, 58, 71, 179,$ [183,](#page-70-0) [208](#page-80-1), [216](#page-83-0), [217](#page-83-1)  $longest_name: 8, 65, 66, 69, 95, 103, 105$  $longest_name: 8, 65, 66, 69, 95, 103, 105$  $longest_name: 8, 65, 66, 69, 95, 103, 105$  $longest_name: 8, 65, 66, 69, 95, 103, 105$  $longest_name: 8, 65, 66, 69, 95, 103, 105$  $longest_name: 8, 65, 66, 69, 95, 103, 105$  $longest_name: 8, 65, 66, 69, 95, 103, 105$  $longest_name: 8, 65, 66, 69, 95, 103, 105$  $longest_name: 8, 65, 66, 69, 95, 103, 105$  $longest_name: 8, 65, 66, 69, 95, 103, 105$  $longest_name: 8, 65, 66, 69, 95, 103, 105$  $longest_name: 8, 65, 66, 69, 95, 103, 105$  $longest_name: 8, 65, 66, 69, 95, 103, 105$  $longest_name: 8, 65, 66, 69, 95, 103, 105$ loop:  $6$  $loop\_like: 42, 64, 193$  $loop\_like: 42, 64, 193$  $loop\_like: 42, 64, 193$  $loop\_like: 42, 64, 193$  $loop\_like: 42, 64, 193$  $loop\_like: 42, 64, 193$ m: [50](#page-15-0), [130](#page-44-0) make\_output: [207,](#page-79-0) [208](#page-80-1), [213](#page-82-0), [226,](#page-86-2) [256](#page-95-2)  $mark\_error: \underline{9}, 31, 215, 216$  $mark\_error: \underline{9}, 31, 215, 216$  $mark\_error: \underline{9}, 31, 215, 216$  $mark\_error: \underline{9}, 31, 215, 216$  $mark\_error: \underline{9}, 31, 215, 216$  $mark\_error: \underline{9}, 31, 215, 216$  $mark\_fatal: 9, 33$  $mark\_fatal: 9, 33$  $mark\_fatal: 9, 33$  $mark\_fatal: 9, 33$ mark\_harmless:  $\frac{9}{2}$  $\frac{9}{2}$  $\frac{9}{2}$ , [105,](#page-36-2) [119](#page-41-2), [128,](#page-44-3) [181](#page-69-2), [182](#page-69-1) math: [139,](#page-49-0) [140,](#page-50-0) [142](#page-52-0), [143](#page-54-0), [148,](#page-59-0) [150,](#page-61-0) [151](#page-61-1), [158](#page-63-0), [160,](#page-63-2) [162,](#page-64-0) [163,](#page-64-1) [167,](#page-65-2) [170,](#page-66-0) [179,](#page-68-0) [180](#page-69-0), [186](#page-71-1), [188](#page-72-1), [192,](#page-73-2) [227](#page-86-1), [228](#page-87-1), [231](#page-88-1) math\_bin: [141](#page-51-0), [142](#page-52-0), [147,](#page-58-0) [192](#page-73-2), [208](#page-80-1), [210](#page-81-0) math\_break: [86,](#page-28-0) [87,](#page-29-1) [186](#page-71-1), [222](#page-85-0) math\_op: [141](#page-51-0), [143,](#page-54-0) [147,](#page-58-0) [162](#page-64-0), [163](#page-64-1), [208](#page-80-1) math\_rel: [141](#page-51-0), [142](#page-52-0), [146,](#page-57-0) [147,](#page-58-0) [192,](#page-73-2) [208](#page-80-1), [210](#page-81-0), [231](#page-88-1) max-bytes: [8,](#page-3-2) [37,](#page-12-0) [39](#page-12-3), [44,](#page-14-1) [58](#page-17-1), [62,](#page-18-1) [66](#page-21-1), [67](#page-21-2), [69,](#page-22-0) [131,](#page-45-0) [208,](#page-80-1) [244](#page-92-3) max modules: [8,](#page-3-2) [45,](#page-14-0) [46,](#page-14-2) [110,](#page-38-1) [240](#page-91-3) max\_names: [8](#page-3-2), [37,](#page-12-0) [38](#page-12-2), [62](#page-18-1), [67,](#page-21-2) [69,](#page-22-0) [242](#page-91-2) max-refs: [8,](#page-3-2) [47,](#page-14-4) [50](#page-15-0) max\_scr\_ptr: [144,](#page-56-0) [145](#page-56-1), [187](#page-72-0), [197,](#page-75-1) [199,](#page-76-0) [226](#page-86-2), [262](#page-98-1) max\_scraps: [8](#page-3-2), [144,](#page-56-0) [172](#page-66-1), [174,](#page-67-1) [178](#page-68-1), [179](#page-68-0), [187,](#page-72-0) [197,](#page-75-1) [199,](#page-76-0) [244](#page-92-3) max\_sort\_ptr: [244,](#page-92-3) [245,](#page-92-4) [249,](#page-93-1) [262](#page-98-1) max\_sorts: [244](#page-92-3), [249](#page-93-1) max\_stack\_ptr: [202,](#page-77-2) [203,](#page-77-3) [204,](#page-78-1) [262](#page-98-1) max\_texts: [8](#page-3-2), [52](#page-15-2), [175](#page-67-3), [179,](#page-68-0) [187,](#page-72-0) [199](#page-76-0) max\_tok\_ptr: [53](#page-16-0), [54](#page-16-1), [175](#page-67-3), [187](#page-72-0), [199](#page-76-0), [207,](#page-79-0) [226,](#page-86-2) [262](#page-98-1) max<sub>1</sub>toks: [8,](#page-3-2) [53,](#page-16-0) [136,](#page-47-0) [146](#page-57-0), [175](#page-67-3), [179](#page-68-0), [180,](#page-69-0) [187,](#page-72-0) [189,](#page-72-2) [198,](#page-76-1) [199](#page-76-0)  $max\_txt\_ptr: 53, 54, 175, 187, 199, 207, 226, 262$  $max\_txt\_ptr: 53, 54, 175, 187, 199, 207, 226, 262$ mid\_xref: [234](#page-88-3), [235](#page-89-0) Missing "|"... : [197](#page-75-1)

mod\_check: [119,](#page-41-2) [120](#page-41-4) mod\_flag: [146](#page-57-0), [206](#page-78-0), [231,](#page-88-1) [232,](#page-88-2) [256](#page-95-2) mod lookup: [65,](#page-21-0) [66,](#page-21-1) [101,](#page-35-1) [102](#page-35-2) mod\_name: [206,](#page-78-0) [208](#page-80-1)  $mod\_print: 256, 257$  $mod\_print: 256, 257$  $mod\_print: 256, 257$  $mod\_print: 256, 257$ mod\_scrap: [140,](#page-50-0) [142](#page-52-0), [143,](#page-54-0) [149,](#page-60-0) [167](#page-65-2), [231,](#page-88-1) [232](#page-88-2) mod text: [65](#page-21-0), [66](#page-21-1), [67](#page-21-2), [68](#page-22-1), [69,](#page-22-0) [95,](#page-33-0) [101,](#page-35-1) [102,](#page-35-2) [103](#page-36-0), [104,](#page-36-1) [105,](#page-36-2) [260](#page-97-0) mod\_xref\_switch: [46,](#page-14-2) <u>48</u>, [49](#page-14-5), [51](#page-15-1), [117](#page-41-0)  $mode: \frac{201}{208}$  $mode: \frac{201}{208}$  $mode: \frac{201}{208}$  $mode: \frac{201}{208}$  $mode: \frac{201}{208}$ mode\_field: [201](#page-77-1), [202](#page-77-2) module\_count: [45,](#page-14-0) [50,](#page-15-0) [51](#page-15-1), [71](#page-23-1), [79](#page-25-0), [84](#page-27-1), [109](#page-38-0), [110](#page-38-1), [181,](#page-69-2) [218,](#page-84-0) [220,](#page-84-1) [221](#page-84-2), [231](#page-88-1), [241](#page-91-1) module\_name: <u>[86](#page-28-0)</u>, [87,](#page-29-1) [93](#page-32-0), [100](#page-35-0), [113,](#page-40-1) [117](#page-41-0), [222](#page-85-0), [230,](#page-87-0) [232](#page-88-2) n: [50,](#page-15-0) [79,](#page-25-0) [178](#page-68-1) Name does not match:  $69$ name pointer: [38,](#page-12-2) [39](#page-12-3), [44,](#page-14-1) [50](#page-15-0), [51,](#page-15-1) [58](#page-17-1), [63,](#page-19-0) [66](#page-21-1), [69,](#page-22-0) [93](#page-32-0), [111,](#page-39-1) [114](#page-40-0), [119,](#page-41-2) [131](#page-45-0), [144,](#page-56-0) [183,](#page-70-0) [192](#page-73-2), [208,](#page-80-1) [229](#page-87-2), [242](#page-91-2), [256](#page-95-2) name ptr: [38,](#page-12-2) [39](#page-12-3), [41,](#page-12-5) [44](#page-14-1), [58](#page-17-1), [60,](#page-18-2) [62](#page-18-1), [67,](#page-21-2) [262](#page-98-1) Never defined:  $\leq$  section name>: [119](#page-41-2) Never used: < section name>: [119](#page-41-2) new\_line: [20](#page-8-3), [31](#page-10-1), [32,](#page-11-0) [33,](#page-11-2) [128](#page-44-3)  $new_model\_xref: \underline{51}, 117$  $new_model\_xref: \underline{51}, 117$  $new_model\_xref: \underline{51}, 117$  $new_model\_xref: \underline{51}, 117$ new\_module: [86,](#page-28-0) [87,](#page-29-1) [90,](#page-30-1) [95,](#page-33-0) [134](#page-46-2) new\_xref: [50,](#page-15-0) [111](#page-39-1), [113](#page-40-1), [116](#page-41-3) next\_control: [108](#page-38-2), [111](#page-39-1), [112](#page-39-0), [113,](#page-40-1) [115,](#page-40-2) [116,](#page-41-3) [117](#page-41-0), [183,](#page-70-0) [185,](#page-71-0) [186,](#page-71-1) [189,](#page-72-2) [191,](#page-73-1) [197,](#page-75-1) [198,](#page-76-1) [207](#page-79-0), [222](#page-85-0), [225,](#page-86-0) [227,](#page-86-1) [228](#page-87-1), [229](#page-87-2), [230](#page-87-0), [231,](#page-88-1) [232](#page-88-2) next\_name:  $242, 243, 251$  $242, 243, 251$  $242, 243, 251$  $242, 243, 251$  $242, 243, 251$ next\_xref: [234](#page-88-3), [235,](#page-89-0) [255](#page-95-1) nil: [6](#page-2-1) nil like:  $\frac{42}{64}$  $\frac{42}{64}$  $\frac{42}{64}$ , [191](#page-73-1), [192](#page-73-2) no line break: [86](#page-28-0), [87](#page-29-1), [186](#page-71-1), [222](#page-85-0) no underline: [86,](#page-28-0) [87](#page-29-1), [100](#page-35-0), [113](#page-40-1) normal: [42,](#page-13-0) [58](#page-17-1), [60](#page-18-2), [111,](#page-39-1) [116](#page-41-3), [191,](#page-73-1) [192](#page-73-2), [227,](#page-86-1) [228,](#page-87-1) [253](#page-94-2) not\_equal: [15,](#page-6-0) [97](#page-34-0), [188](#page-72-1)  $not\_found: 5$  $not\_found: 5$ not sign: [15,](#page-6-0) [64,](#page-20-0) [188](#page-72-1) num: [46](#page-14-2), [49](#page-14-5), [50,](#page-15-0) [51,](#page-15-1) [119](#page-41-2), [213,](#page-82-0) [231,](#page-88-1) [235](#page-89-0), [236](#page-89-1), [237,](#page-90-1) [254](#page-94-3) num field:  $46, 48$  $46, 48$  $46, 48$ *octal*:  $86, 87, 186, 222$  $86, 87, 186, 222$  $86, 87, 186, 222$  $86, 87, 186, 222$  $86, 87, 186, 222$  $86, 87, 186, 222$  $86, 87, 186, 222$ omega: [140,](#page-50-0) [142](#page-52-0), [143](#page-54-0), [151,](#page-61-1) [192](#page-73-2), [193,](#page-74-0) [195](#page-74-2) oot: [125](#page-43-1) oot1 : [125](#page-43-1) oot2 : [125](#page-43-1) oot3: [125](#page-43-1)  $oot4: 125$  $oot4: 125$ oot5 : [125](#page-43-1)

open: [139,](#page-49-0) [140,](#page-50-0) [142,](#page-52-0) [143](#page-54-0), [150](#page-61-0), [186](#page-71-1)  $open\_input: 24, 81$  $open\_input: 24, 81$  $open\_input: 24, 81$  $open\_input: 24, 81$ opt: [139,](#page-49-0) [141,](#page-51-0) [142,](#page-52-0) [143](#page-54-0), [147](#page-58-0), [159](#page-63-1), [163,](#page-64-1) [186,](#page-71-1) [208,](#page-80-1) [211](#page-81-1) or\_sign:  $15, 64, 188$  $15, 64, 188$  $15, 64, 188$  $15, 64, 188$  $15, 64, 188$ ord: [13](#page-5-0)  $other\_line: 71, 72, 81, 85$  $other\_line: 71, 72, 81, 85$  $other\_line: 71, 72, 81, 85$  $other\_line: 71, 72, 81, 85$  $other\_line: 71, 72, 81, 85$  $other\_line: 71, 72, 81, 85$  $other\_line: 71, 72, 81, 85$  $other\_line: 71, 72, 81, 85$ othercases: [7](#page-2-2) others: [7](#page-2-2) out: <u>125</u>, [130,](#page-44-0) [131](#page-45-0), [133,](#page-46-1) [135,](#page-47-1) [208](#page-80-1), [209,](#page-80-0) [210,](#page-81-0) [211,](#page-81-1) [212,](#page-81-2) [213,](#page-82-0) [214,](#page-82-1) [221,](#page-84-2) [222,](#page-85-0) [223](#page-85-1), [224](#page-85-2), [236](#page-89-1), [237,](#page-90-1) [241,](#page-91-1) [254](#page-94-3)  $out_buf: \quad \underline{121}, \, 122, \, 124, \, 125, \, 126, \, 127, \, 128, \, 212,$  $out_buf: \quad \underline{121}, \, 122, \, 124, \, 125, \, 126, \, 127, \, 128, \, 212,$  $out_buf: \quad \underline{121}, \, 122, \, 124, \, 125, \, 126, \, 127, \, 128, \, 212,$  $out_buf: \quad \underline{121}, \, 122, \, 124, \, 125, \, 126, \, 127, \, 128, \, 212,$  $out_buf: \quad \underline{121}, \, 122, \, 124, \, 125, \, 126, \, 127, \, 128, \, 212,$  $out_buf: \quad \underline{121}, \, 122, \, 124, \, 125, \, 126, \, 127, \, 128, \, 212,$  $out_buf: \quad \underline{121}, \, 122, \, 124, \, 125, \, 126, \, 127, \, 128, \, 212,$  $out_buf: \quad \underline{121}, \, 122, \, 124, \, 125, \, 126, \, 127, \, 128, \, 212,$  $out_buf: \quad \underline{121}, \, 122, \, 124, \, 125, \, 126, \, 127, \, 128, \, 212,$  $out_buf: \quad \underline{121}, \, 122, \, 124, \, 125, \, 126, \, 127, \, 128, \, 212,$  $out_buf: \quad \underline{121}, \, 122, \, 124, \, 125, \, 126, \, 127, \, 128, \, 212,$  $out_buf: \quad \underline{121}, \, 122, \, 124, \, 125, \, 126, \, 127, \, 128, \, 212,$  $out_buf: \quad \underline{121}, \, 122, \, 124, \, 125, \, 126, \, 127, \, 128, \, 212,$  $out_buf: \quad \underline{121}, \, 122, \, 124, \, 125, \, 126, \, 127, \, 128, \, 212,$ [226,](#page-86-2) [231,](#page-88-1) [260](#page-97-0) out\_line: [121](#page-42-0), [122](#page-42-1), [124](#page-43-0), [128](#page-44-3), [219](#page-84-3) out\_mod: [130](#page-44-0), [213](#page-82-0), [221,](#page-84-2) [237,](#page-90-1) [241](#page-91-1), [254](#page-94-3)  $out_name: 131, 209, 253$  $out_name: 131, 209, 253$  $out_name: 131, 209, 253$  $out_name: 131, 209, 253$  $out_name: 131, 209, 253$  $out_name: 131, 209, 253$ out<sub>-ptr</sub>: [121](#page-42-0), [122](#page-42-1), [123,](#page-43-3) [124,](#page-43-0) [125](#page-43-1), [127](#page-44-1), [128](#page-44-3), [135,](#page-47-1) [212,](#page-81-2) [219](#page-84-3), [226](#page-86-2), [231,](#page-88-1) [260](#page-97-0) outdent: [141](#page-51-0), [143](#page-54-0), [147,](#page-58-0) [153,](#page-62-0) [155](#page-62-1), [156,](#page-62-2) [160,](#page-63-2) [162](#page-64-0), [163,](#page-64-1) [164,](#page-65-0) [208](#page-80-1) outer: [200,](#page-77-0) [201,](#page-77-1) [202,](#page-77-2) [211](#page-81-1), [212](#page-81-2) outer parse : [198,](#page-76-1) [225,](#page-86-0) [230](#page-87-0) outer\_xref: [112](#page-39-0), [115,](#page-40-2) [117,](#page-41-0) [198](#page-76-1) output\_Pascal: [207,](#page-79-0) [214](#page-82-1), [222](#page-85-0) output state : [201](#page-77-1), [202](#page-77-2) *out2*: [125](#page-43-1), [130,](#page-44-0) [210,](#page-81-0) [211](#page-81-1), [212](#page-81-2), [213,](#page-82-0) [219,](#page-84-3) [221](#page-84-2), [226](#page-86-2), [237,](#page-90-1) [241,](#page-91-1) [252,](#page-94-0) [253](#page-94-2), [254](#page-94-3), [256](#page-95-2) out3: [125](#page-43-1), [210](#page-81-0), [223](#page-85-1), [224](#page-85-2), [237,](#page-90-1) [238](#page-90-0)  $out4$ :  $125, 226, 239, 241$  $125, 226, 239, 241$  $125, 226, 239, 241$  $125, 226, 239, 241$  $125, 226, 239, 241$  $125, 226, 239, 241$  $125, 226, 239, 241$ *out5*:  $125, 210$  $125, 210$  $125, 210$ overflow: [35](#page-11-3), [50,](#page-15-0) [62](#page-18-1), [67,](#page-21-2) [110,](#page-38-1) [136](#page-47-0), [175,](#page-67-3) [180](#page-69-0), [187,](#page-72-0) [199,](#page-76-0) [204](#page-78-1), [216](#page-83-0), [217,](#page-83-1) [249](#page-93-1) p:  $\frac{44}{50}$  $\frac{44}{50}$  $\frac{44}{50}$ ,  $\frac{51}{58}$ ,  $\frac{66}{59}$  $\frac{66}{59}$  $\frac{66}{59}$ ,  $\frac{69}{111}$  $\frac{69}{111}$  $\frac{69}{111}$ ,  $\frac{119}{131}$ ,  $\frac{131}{146}$  $\frac{131}{146}$  $\frac{131}{146}$ ,  $\frac{183}{183}$ [192,](#page-73-2) [197](#page-75-1), [198](#page-76-1), [204,](#page-78-1) [226](#page-86-2) param: [86](#page-28-0) Pascal text...didn't end: [216](#page-83-0) Pascal parse: [183,](#page-70-0) [186](#page-71-1), [192,](#page-73-2) [196](#page-75-0), [197,](#page-75-1) [198](#page-76-1) Pascal\_translate: [197](#page-75-1), [198,](#page-76-1) [207](#page-79-0) Pascal xref : [111,](#page-39-1) [112](#page-39-0), [113](#page-40-1), [183,](#page-70-0) [198](#page-76-1) per\_cent:  $122$  $Phase I: 261$  $Phase I: 261$  $Phase II: 261$  $Phase II: 261$ phase\_one:  $29, 31, 109$  $29, 31, 109$  $29, 31, 109$  $29, 31, 109$  $29, 31, 109$ phase\_three: [29](#page-10-0), [109](#page-38-0), [213,](#page-82-0) [239](#page-91-0) pop\_level: [205](#page-78-2), [206](#page-78-0) pp: [144,](#page-56-0) [148,](#page-59-0) [149](#page-60-0), [150](#page-61-0), [151,](#page-61-1) [152,](#page-61-2) [153](#page-62-0), [154](#page-62-3), [155,](#page-62-1) [156,](#page-62-2) [157,](#page-62-4) [158](#page-63-0), [159,](#page-63-1) [160,](#page-63-2) [161](#page-63-3), [162](#page-64-0), [163,](#page-64-1) [164,](#page-65-0) [165](#page-65-1), [166,](#page-65-4) [167,](#page-65-2) [168,](#page-65-3) [169,](#page-65-5) [170,](#page-66-0) [173,](#page-66-3) [175,](#page-67-3) [176,](#page-67-2) [178,](#page-68-1) [179](#page-68-0) prefix:  $66, 68$  $66, 68$  $66, 68$  $prefix\_lookup: 69, 101$  $prefix\_lookup: 69, 101$  $prefix\_lookup: 69, 101$  $prefix\_lookup: 69, 101$ prime the change buffer:  $\frac{75}{6}$ , [81,](#page-26-1) [84](#page-27-1)

print: [20](#page-8-3), [31,](#page-10-1) [32](#page-11-0), [33,](#page-11-2) [44](#page-14-1), [105,](#page-36-2) [110,](#page-38-1) [119](#page-41-2), [128,](#page-44-3) [140,](#page-50-0) [146,](#page-57-0) [147,](#page-58-0) [178,](#page-68-1) [181,](#page-69-2) [182,](#page-69-1) [215,](#page-82-2) [216](#page-83-0), [221](#page-84-2), [239,](#page-91-0) [260,](#page-97-0) [262](#page-98-1) print<sub>-cat</sub>: [140,](#page-50-0) [178,](#page-68-1) [181,](#page-69-2) [260](#page-97-0) print<sub>-1</sub>d: [44](#page-14-1), [119](#page-41-2), [146,](#page-57-0) [215,](#page-82-2) [216](#page-83-0), [260](#page-97-0) print<sub>-</sub>ln: [20](#page-8-3), [32](#page-11-0), [128](#page-44-3), [181](#page-69-2), [261](#page-98-0) print nl: [20](#page-8-3), [28](#page-9-1), [105](#page-36-2), [119,](#page-41-2) [128,](#page-44-3) [178,](#page-68-1) [181,](#page-69-2) [182,](#page-69-1) [215,](#page-82-2) [216,](#page-83-0) [218,](#page-84-0) [239,](#page-91-0) [260](#page-97-0), [262](#page-98-1), [263](#page-98-2) print\_text:  $146$ , [260](#page-97-0) proc: [140,](#page-50-0) [142](#page-52-0), [143](#page-54-0), [149,](#page-60-0) [162](#page-64-0), [163,](#page-64-1) [164](#page-65-0), [193](#page-74-0) proc<sub>-like</sub>:  $\frac{42}{64}$  $\frac{42}{64}$  $\frac{42}{64}$ , [111](#page-39-1), [193](#page-74-0) prod: [148,](#page-59-0) [178](#page-68-1), [183](#page-70-0) production: [148](#page-59-0) production\_end: [148](#page-59-0) productions, table of: [143](#page-54-0) pseudo\_semi: [86](#page-28-0), [87](#page-29-1), [186](#page-71-1), [222](#page-85-0) push\_level: [204](#page-78-1), [206,](#page-78-0) [208](#page-80-1)  $q: \underline{50}, \underline{51}, \underline{66}, \underline{69}, \underline{198}, \underline{236}$  $q: \underline{50}, \underline{51}, \underline{66}, \underline{69}, \underline{198}, \underline{236}$  $q: \underline{50}, \underline{51}, \underline{66}, \underline{69}, \underline{198}, \underline{236}$  $q: \underline{50}, \underline{51}, \underline{66}, \underline{69}, \underline{198}, \underline{236}$  $q: \underline{50}, \underline{51}, \underline{66}, \underline{69}, \underline{198}, \underline{236}$  $q: \underline{50}, \underline{51}, \underline{66}, \underline{69}, \underline{198}, \underline{236}$  $q: \underline{50}, \underline{51}, \underline{66}, \underline{69}, \underline{198}, \underline{236}$  $r: \underline{51}, \underline{69}, \underline{146}$  $r: \underline{51}, \underline{69}, \underline{146}$  $r: \underline{51}, \underline{69}, \underline{146}$  $r: \underline{51}, \underline{69}, \underline{146}$  $r: \underline{51}, \underline{69}, \underline{146}$  $rbrace: 146$  $rbrace: 146$ read : [260](#page-97-0)  $read\_ln: 28$  $read\_ln: 28$ record head : [140,](#page-50-0) [142,](#page-52-0) [143,](#page-54-0) [149](#page-60-0), [193](#page-74-0) record like : [42](#page-13-0), [64,](#page-20-0) [193](#page-74-0) recursion: [119](#page-41-2), [207,](#page-79-0) [256](#page-95-2) red : [148](#page-59-0), [172,](#page-66-1) [174](#page-67-1) reduce : [148,](#page-59-0) [151](#page-61-1), [152](#page-61-2), [153,](#page-62-0) [155,](#page-62-1) [156](#page-62-2), [158,](#page-63-0) [159,](#page-63-1) [160](#page-63-2), [161,](#page-63-3) [162,](#page-64-0) [163,](#page-64-1) [164,](#page-65-0) [165,](#page-65-1) [167,](#page-65-2) [168,](#page-65-3) [170](#page-66-0), [172](#page-66-1), [178](#page-68-1) repeat like:  $\frac{42}{64}$  $\frac{42}{64}$  $\frac{42}{64}$ , [193](#page-74-0)  $res_{flag}: 146, 192, 193, 206$  $res_{flag}: 146, 192, 193, 206$  $res_{flag}: 146, 192, 193, 206$  $res_{flag}: 146, 192, 193, 206$  $res_{flag}: 146, 192, 193, 206$  $res_{flag}: 146, 192, 193, 206$  $res_{flag}: 146, 192, 193, 206$  $res_{flag}: 146, 192, 193, 206$ res\_word: [206,](#page-78-0) [208](#page-80-1), [209](#page-80-0) reserved : [42](#page-13-0), [50,](#page-15-0) [60](#page-18-2) reset: [24](#page-8-2), [259](#page-96-1)  $reset\_input: 81, 109, 218$  $reset\_input: 81, 109, 218$  $reset\_input: 81, 109, 218$  $reset\_input: 81, 109, 218$  $reset\_input: 81, 109, 218$  $reset\_input: 81, 109, 218$ restart: [5](#page-2-0), [82,](#page-26-2) [95](#page-33-0), [100](#page-35-0), [206](#page-78-0) reswitch: [5,](#page-2-0) [183,](#page-70-0) [185,](#page-71-0) [191](#page-73-1), [208](#page-80-1), [212](#page-81-2) return:  $5, 6$  $5, 6$  $5, 6$ rewrite : [21,](#page-8-4) [26](#page-9-2)  $rhs: 114, 116$  $rhs: 114, 116$  $rhs: 114, 116$  $rhs: 114, 116$ rlink : [43](#page-13-1), [66](#page-21-1), [67,](#page-21-2) [69,](#page-22-0) [119,](#page-41-2) [256](#page-95-2) roman:  $\frac{42}{111}$  $\frac{42}{111}$  $\frac{42}{111}$ , [253](#page-94-2)  $root: \quad 43, \, 66, \, 69, \, 120, \, 257$  $root: \quad 43, \, 66, \, 69, \, 120, \, 257$  $root: \quad 43, \, 66, \, 69, \, 120, \, 257$  $root: \quad 43, \, 66, \, 69, \, 120, \, 257$  $root: \quad 43, \, 66, \, 69, \, 120, \, 257$  $root: \quad 43, \, 66, \, 69, \, 120, \, 257$  $root: \quad 43, \, 66, \, 69, \, 120, \, 257$  $root: \quad 43, \, 66, \, 69, \, 120, \, 257$  $root: \quad 43, \, 66, \, 69, \, 120, \, 257$  $root: \quad 43, \, 66, \, 69, \, 120, \, 257$  $save\_base: 197$  $save\_base: 197$ save limit: [208](#page-80-1), [214](#page-82-1) save\_line: [219](#page-84-3) save\_loc: [208](#page-80-1), [214](#page-82-1) save\_mode: [208](#page-80-1), [212](#page-81-2) save\_next\_control: [207](#page-79-0) save\_place: [219](#page-84-3) save\_position: [219,](#page-84-3) [220](#page-84-1), [225](#page-86-0)  $save\_text\_ptr$ : [207](#page-79-0)  $save\_tok\_ptr$ : [207](#page-79-0)

scanning hex: **[93](#page-32-0)**, [94,](#page-32-1) [95,](#page-33-0) [96,](#page-33-1) [100](#page-35-0) scrap\_base: [144,](#page-56-0) [145](#page-56-1), [173](#page-66-3), [178,](#page-68-1) [179,](#page-68-0) [180](#page-69-0), [181](#page-69-2), [194,](#page-74-1) [195,](#page-74-2) [197](#page-75-1) scrap<sub>-ptr</sub>: [144](#page-56-0), [145](#page-56-1), [176,](#page-67-2) [178](#page-68-1), [179](#page-68-0), [183,](#page-70-0) [184](#page-70-1), [187](#page-72-0), [194,](#page-74-1) [195](#page-74-2), [197,](#page-75-1) [199](#page-76-0), [226,](#page-86-2) [228](#page-87-1), [244](#page-92-3), [256](#page-95-2)  $\textit{sc0}:$  [184](#page-70-1), [186](#page-71-1), [193](#page-74-0), [194](#page-74-1), [195](#page-74-2), [228](#page-87-1) sc1: [184](#page-70-1), [186,](#page-71-1) [189,](#page-72-2) [190](#page-73-0), [192,](#page-73-2) [193,](#page-74-0) [196](#page-75-0), [227,](#page-86-1) [228,](#page-87-1) [231,](#page-88-1) [232](#page-88-2) sc2: [184](#page-70-1), [186,](#page-71-1) [188](#page-72-1), [192,](#page-73-2) [193,](#page-74-0) [227](#page-86-1), [228,](#page-87-1) [231](#page-88-1) sc3: [184](#page-70-1), [186](#page-71-1), [192,](#page-73-2) [193,](#page-74-0) [231](#page-88-1)  $\mathit{sc4}: 184, 186, 193$  $\mathit{sc4}: 184, 186, 193$  $\mathit{sc4}: 184, 186, 193$  $\mathit{sc4}: 184, 186, 193$  $\mathit{sc4}: 184, 186, 193$  $\mathit{sc4}: 184, 186, 193$ Section name didn't end:  $104$ Section name too long:  $105$ semi: [139](#page-49-0), [140](#page-50-0), [142,](#page-52-0) [143](#page-54-0), [149](#page-60-0), [161,](#page-63-3) [163](#page-64-1), [186](#page-71-1), [194,](#page-74-1) [195](#page-74-2), [228](#page-87-1), [231](#page-88-1) set element sign: [15,](#page-6-0) [64](#page-20-0), [186](#page-71-1)  $sid1: 63$  $sid1: 63$ sid2 : [63](#page-19-0) sid3: [63](#page-19-0)  $sid4: 63$  $sid4: 63$ sid5: [63](#page-19-0) sid6: [63](#page-19-0)  $sid7: 63$  $sid7: 63$ sid8: [63](#page-19-0) sid9: [63](#page-19-0) simp: [140](#page-50-0), [142](#page-52-0), [143,](#page-54-0) [148,](#page-59-0) [150](#page-61-0), [151](#page-61-1), [158](#page-63-0), [160,](#page-63-2) [161,](#page-63-3) [162,](#page-64-0) [167](#page-65-2), [170,](#page-66-0) [186](#page-71-1), [189,](#page-72-2) [190](#page-73-0), [192](#page-73-2), [196](#page-75-0)  $s$ ixteen\_bits:  $\frac{36}{37}$ , [48,](#page-14-3) [50,](#page-15-0) [53](#page-16-0), [55](#page-17-0), [66](#page-21-1), [69,](#page-22-0) [172,](#page-66-1) [174,](#page-67-1) [201](#page-77-1), [206,](#page-78-0) [207](#page-79-0), [219,](#page-84-3) [236](#page-89-1), [242](#page-91-2), [244](#page-92-3) skip comment: [91,](#page-31-0) [112,](#page-39-0) [132,](#page-46-0) [136](#page-47-0) skip limbo: [89](#page-30-0), [109,](#page-38-0) [132](#page-46-0)  $skip_TexE25999, 113, 132$  $skip_TexE25999, 113, 132$  $skip_TexE25999, 113, 132$  $skip_TexE25999, 113, 132$ Sorry, x capacity exceeded : [35](#page-11-3)  $sort\_ptr$ :  $244, 249, 250, 251, 252$  $244, 249, 250, 251, 252$  $244, 249, 250, 251, 252$  $244, 249, 250, 251, 252$  $244, 249, 250, 251, 252$  $244, 249, 250, 251, 252$  $244, 249, 250, 251, 252$  $244, 249, 250, 251, 252$  $244, 249, 250, 251, 252$ special string characters: [189](#page-72-2) split procedures: [149,](#page-60-0) [183,](#page-70-0) [261](#page-98-0) spotless: [9](#page-3-0), [10](#page-3-1), [263](#page-98-2) sq: [148,](#page-59-0) [174](#page-67-1) squash: [148](#page-59-0), [151](#page-61-1), [152](#page-61-2), [154,](#page-62-3) [157,](#page-62-4) [160,](#page-63-2) [161,](#page-63-3) [162,](#page-64-0) [163,](#page-64-1) [166,](#page-65-4) [167](#page-65-2), [169](#page-65-5), [170](#page-66-0), [174,](#page-67-1) [178](#page-68-1) stack: [201,](#page-77-1) [202](#page-77-2), [204,](#page-78-1) [205](#page-78-2)  $stack\_ptr: 201, 202, 204, 205$  $stack\_ptr: 201, 202, 204, 205$  $stack\_ptr: 201, 202, 204, 205$  $stack\_ptr: 201, 202, 204, 205$  $stack\_ptr: 201, 202, 204, 205$  $stack\_ptr: 201, 202, 204, 205$  $stack\_ptr: 201, 202, 204, 205$  $stack\_ptr: 201, 202, 204, 205$ stack\_size: [8](#page-3-2), [202,](#page-77-2) [204](#page-78-1) stat: [3](#page-1-1) stmt: [140,](#page-50-0) [143](#page-54-0), [149](#page-60-0), [152,](#page-61-2) [153](#page-62-0), [155](#page-62-1), [156,](#page-62-2) [159,](#page-63-1) [160](#page-63-2), [161,](#page-63-3) [162,](#page-64-0) [164](#page-65-0), [167](#page-65-2), [168](#page-65-3), [169,](#page-65-5) [170](#page-66-0) string: [93,](#page-32-0) [99,](#page-34-2) [185](#page-71-0) String constant didn't end: [99](#page-34-2) string delimiter : [208](#page-80-1), [216](#page-83-0) sub<sub>cases</sub>: [183,](#page-70-0) [191](#page-73-1), [192](#page-73-2) system dependencies:  $1, 2, 4, 7, 12, 17, 20, 21, 22,$  $1, 2, 4, 7, 12, 17, 20, 21, 22,$  $1, 2, 4, 7, 12, 17, 20, 21, 22,$  $1, 2, 4, 7, 12, 17, 20, 21, 22,$  $1, 2, 4, 7, 12, 17, 20, 21, 22,$  $1, 2, 4, 7, 12, 17, 20, 21, 22,$  $1, 2, 4, 7, 12, 17, 20, 21, 22,$  $1, 2, 4, 7, 12, 17, 20, 21, 22,$  $1, 2, 4, 7, 12, 17, 20, 21, 22,$  $1, 2, 4, 7, 12, 17, 20, 21, 22,$  $1, 2, 4, 7, 12, 17, 20, 21, 22,$  $1, 2, 4, 7, 12, 17, 20, 21, 22,$  $1, 2, 4, 7, 12, 17, 20, 21, 22,$  $1, 2, 4, 7, 12, 17, 20, 21, 22,$  $1, 2, 4, 7, 12, 17, 20, 21, 22,$  $1, 2, 4, 7, 12, 17, 20, 21, 22,$  $1, 2, 4, 7, 12, 17, 20, 21, 22,$  $1, 2, 4, 7, 12, 17, 20, 21, 22,$ [24,](#page-8-2) [26](#page-9-2), [28,](#page-9-1) [32,](#page-11-0) [33](#page-11-2), [259,](#page-96-1) [260,](#page-97-0) [261](#page-98-0), [263](#page-98-2), [264](#page-99-0)

 $s0: 184$  $s0: 184$  $s1: 184$  $s1: 184$ s2: [184](#page-70-1)  $s3: 184$  $s3: 184$  $s_4: \frac{184}{ }$  $s_4: \frac{184}{ }$  $s_4: \frac{184}{ }$ t:  $58$  $tab\_mark: 15, 32, 79, 87, 89, 92, 95, 103, 104,$  $tab\_mark: 15, 32, 79, 87, 89, 92, 95, 103, 104,$ [123,](#page-43-3) [133,](#page-46-1) [135](#page-47-1) tats:  $\frac{3}{5}$  $\frac{3}{5}$  $\frac{3}{5}$  $temp\_line: 71, 72$  $temp\_line: 71, 72$  $temp\_line: 71, 72$  $temp\_line: 71, 72$ term in: [258,](#page-96-0) [259](#page-96-1), [260](#page-97-0)  $term\_out: 20, 21, 22$  $term\_out: 20, 21, 22$  $term\_out: 20, 21, 22$  $term\_out: 20, 21, 22$  $term\_out: 20, 21, 22$  $term\_out: 20, 21, 22$ terminator: [139,](#page-49-0) [140,](#page-50-0) [142](#page-52-0), [143](#page-54-0), [149,](#page-60-0) [152,](#page-61-2) [153](#page-62-0), [160](#page-63-2), [161,](#page-63-3) [164,](#page-65-0) [166](#page-65-4), [167](#page-65-2), [179](#page-68-0), [194,](#page-74-1) [195](#page-74-2) TeX string should be...:  $222$ tex\_file:  $2, 25, 26, 122, 124$  $2, 25, 26, 122, 124$  $2, 25, 26, 122, 124$  $2, 25, 26, 122, 124$  $2, 25, 26, 122, 124$  $2, 25, 26, 122, 124$  $2, 25, 26, 122, 124$  $2, 25, 26, 122, 124$  $2, 25, 26, 122, 124$ TeX\_string: [86,](#page-28-0) [87,](#page-29-1) [93](#page-32-0), [100](#page-35-0), [185,](#page-71-0) [222](#page-85-0) *text\_char*:  $12, 13, 20$  $12, 13, 20$  $12, 13, 20$  $12, 13, 20$  $12, 13, 20$ text\_file: [12](#page-5-1), [20](#page-8-3), [23](#page-8-1), [25](#page-8-5), [28](#page-9-1), [258](#page-96-0) text\_pointer: [52](#page-15-2), [53,](#page-16-0) [144](#page-56-0), [146,](#page-57-0) [179](#page-68-0), [197,](#page-75-1) [198](#page-76-1), [204,](#page-78-1) [207,](#page-79-0) [226](#page-86-2) text ptr:  $\frac{53}{54}$  $\frac{53}{54}$  $\frac{53}{54}$  $\frac{53}{54}$  $\frac{53}{54}$ , 54, [146,](#page-57-0) [171,](#page-66-2) [172,](#page-66-1) [175,](#page-67-3) [179](#page-68-0), [180](#page-69-0), [184](#page-70-1), [187,](#page-72-0) [195](#page-74-2), [198,](#page-76-1) [199](#page-76-0), [207](#page-79-0), [208,](#page-80-1) [226](#page-86-2), [256](#page-95-2) thin space : [86](#page-28-0), [87](#page-29-1), [186,](#page-71-1) [222](#page-85-0) This can't happen:  $34$ this module: [229](#page-87-2), [230](#page-87-0), [231](#page-88-1), [233,](#page-88-0) [235](#page-89-0) *this\_xref* :  $234, 235, 255$  $234, 235, 255$  $234, 235, 255$  $234, 235, 255$  $234, 235, 255$  $to$ <sub>-like</sub>:  $42, 64, 191, 192$  $42, 64, 191, 192$  $42, 64, 191, 192$  $42, 64, 191, 192$  $42, 64, 191, 192$  $42, 64, 191, 192$  $42, 64, 191, 192$ tok field : [201,](#page-77-1) [202](#page-77-2)  $tok_flag: \underline{146}$  $tok_flag: \underline{146}$  $tok_flag: \underline{146}$ , [148,](#page-59-0) [195,](#page-74-2) [198](#page-76-1), [206](#page-78-0), [226](#page-86-2) tok\_mem: [53](#page-16-0), [136,](#page-47-0) [146,](#page-57-0) [148](#page-59-0), [201](#page-77-1), [202,](#page-77-2) [206,](#page-78-0) [213](#page-82-0)  $tok\_ptr$ :  $53, 54, 136, 137, 148, 171, 175, 179, 180,$  $53, 54, 136, 137, 148, 171, 175, 179, 180,$  $53, 54, 136, 137, 148, 171, 175, 179, 180,$  $53, 54, 136, 137, 148, 171, 175, 179, 180,$  $53, 54, 136, 137, 148, 171, 175, 179, 180,$  $53, 54, 136, 137, 148, 171, 175, 179, 180,$  $53, 54, 136, 137, 148, 171, 175, 179, 180,$  $53, 54, 136, 137, 148, 171, 175, 179, 180,$  $53, 54, 136, 137, 148, 171, 175, 179, 180,$  $53, 54, 136, 137, 148, 171, 175, 179, 180,$  $53, 54, 136, 137, 148, 171, 175, 179, 180,$  $53, 54, 136, 137, 148, 171, 175, 179, 180,$  $53, 54, 136, 137, 148, 171, 175, 179, 180,$  $53, 54, 136, 137, 148, 171, 175, 179, 180,$  $53, 54, 136, 137, 148, 171, 175, 179, 180,$  $53, 54, 136, 137, 148, 171, 175, 179, 180,$  $53, 54, 136, 137, 148, 171, 175, 179, 180,$ [187,](#page-72-0) [189,](#page-72-2) [198](#page-76-1), [199](#page-76-0), [207](#page-79-0), [226,](#page-86-2) [256](#page-95-2) tok start: [52,](#page-15-2) [53](#page-16-0), [54](#page-16-1), [144,](#page-56-0) [146](#page-57-0), [171,](#page-66-2) [204](#page-78-1) tracing: [88,](#page-29-0) [177,](#page-67-0) [178,](#page-68-1) [181](#page-69-2), [182](#page-69-1), [259](#page-96-1) trans: [144,](#page-56-0) [148](#page-59-0), [172](#page-66-1), [176,](#page-67-2) [179,](#page-68-0) [183](#page-70-0), [184](#page-70-1), [195,](#page-74-2) [197,](#page-75-1) [244](#page-92-3) translate : [149](#page-60-0), [179](#page-68-0), [180](#page-69-0), [197](#page-75-1), [226](#page-86-2) trouble shooting : [95](#page-33-0), [206,](#page-78-0) [252,](#page-94-0) [258](#page-96-0), [259](#page-96-1) true: [6](#page-2-1), [28,](#page-9-1) [29](#page-10-0), [71,](#page-23-1) [72](#page-23-3), [74](#page-23-2), [79,](#page-25-0) [81](#page-26-1), [83,](#page-26-3) [84](#page-27-1), [85,](#page-27-0) [93,](#page-32-0) [100,](#page-35-0) [109](#page-38-0), [110](#page-38-1), [122,](#page-42-1) [127,](#page-44-1) [128](#page-44-3), [239,](#page-91-0) [258,](#page-96-0) [259](#page-96-1)  $typewriter: \frac{42}{111}$  $typewriter: \frac{42}{111}$  $typewriter: \frac{42}{111}$ , [253](#page-94-2) unbucket: [249](#page-93-1), [250,](#page-93-0) [251](#page-94-1) underline: [86,](#page-28-0) [87,](#page-29-1) [100](#page-35-0), [113](#page-40-1) Unknown control code: [87](#page-29-1) until like: [42](#page-13-0), [64,](#page-20-0) [193](#page-74-0)  $up\_to$ : [95](#page-33-0) update\_terminal: [22](#page-8-0), [31](#page-10-1), [110,](#page-38-1) [221,](#page-84-2) [260](#page-97-0) var<sub>-</sub>head: <u>[140](#page-50-0)</u>, [142,](#page-52-0) [143](#page-54-0), [148](#page-59-0), [149,](#page-60-0) [162](#page-64-0), [163,](#page-64-1) [170,](#page-66-0) [193](#page-74-0) *var\_like*:  $42, 64, 111, 193$  $42, 64, 111, 193$  $42, 64, 111, 193$  $42, 64, 111, 193$  $42, 64, 111, 193$  $42, 64, 111, 193$  $42, 64, 111, 193$ verbatim: <u>[86](#page-28-0)</u>, [87,](#page-29-1) [100,](#page-35-0) [107](#page-37-1), [185](#page-71-0), [189](#page-72-2)

Verbatim string didn't end: [107](#page-37-1) w:  $\frac{44}{58}$  $\frac{44}{58}$  $\frac{44}{58}$  $\frac{44}{58}$  $\frac{44}{58}$ ,  $\frac{66}{69}$  $\frac{66}{69}$  $\frac{66}{69}$ ,  $\frac{69}{131}$  $\frac{69}{131}$  $\frac{69}{131}$ ,  $\frac{208}{58}$  $\frac{208}{58}$  $\frac{208}{58}$  $WEAVE: \underline{2}$  $WEAVE: \underline{2}$  $WEAVE: \underline{2}$ WEB file ended...: [79](#page-25-0) web file: [2](#page-1-2), [23,](#page-8-1) [24](#page-8-2), [32,](#page-11-0) [71](#page-23-1), [73,](#page-23-0) [79,](#page-25-0) [83](#page-26-3), [85](#page-27-0) webmac:  $124$ Where is the match...:  $76, 80, 84$  $76, 80, 84$  $76, 80, 84$  $76, 80, 84$  $76, 80, 84$ *wi*:  $\frac{40}{41}$  $\frac{40}{41}$  $\frac{40}{41}$ wildcard:  $\frac{42}{111}$  $\frac{42}{111}$  $\frac{42}{111}$  $\frac{42}{111}$  $\frac{42}{111}$ , [253](#page-94-2) write: [20,](#page-8-3) [122](#page-42-1), [124](#page-43-0) write ln: [20,](#page-8-3) [122](#page-42-1) ww: [8](#page-3-2), [37](#page-12-0), [38,](#page-12-2) [39,](#page-12-3) [40](#page-12-4), [41](#page-12-5), [44,](#page-14-1) [50,](#page-15-0) [58](#page-17-1), [61](#page-18-0), [62,](#page-18-1) [66,](#page-21-1) [67](#page-21-2), [68,](#page-22-1) [69](#page-22-0), [131](#page-45-0), [208](#page-80-1), [209](#page-80-0), [214,](#page-82-1) [243,](#page-92-0) [244,](#page-92-3) [251](#page-94-1), [262](#page-98-1) xchr: [13,](#page-5-0) [14,](#page-6-1) [16,](#page-7-0) [17,](#page-7-1) [18,](#page-7-2) [32,](#page-11-0) [44](#page-14-1), [105](#page-36-2), [122](#page-42-1), [128](#page-44-3), [146,](#page-57-0) [147](#page-58-0), [182](#page-69-1), [260](#page-97-0) xclause: [6](#page-2-1)  $xlink: \quad \underline{46}, \, 50, \, 51, \, 119, \, 213, \, 235, \, 237, \, 254, \, 255$  $xlink: \quad \underline{46}, \, 50, \, 51, \, 119, \, 213, \, 235, \, 237, \, 254, \, 255$  $xlink_{\text{field}}$ : [46](#page-14-2), [48](#page-14-3) xmem: [46](#page-14-2), [48](#page-14-3) *xord* : [13,](#page-5-0) [16](#page-7-0), [18](#page-7-2), [28](#page-9-1) xref : [36](#page-12-1), [37](#page-12-0), [46,](#page-14-2) [49](#page-14-5), [50](#page-15-0), [51,](#page-15-1) [62,](#page-18-1) [67](#page-21-2), [119](#page-41-2), [213,](#page-82-0) [231,](#page-88-1) [235](#page-89-0), [243](#page-92-0), [255](#page-95-1) xref number : [47,](#page-14-4) [48](#page-14-3), [50,](#page-15-0) [51](#page-15-1), [118,](#page-41-1) [234](#page-88-3), [236](#page-89-1)  $xref\_ptr$ : [46](#page-14-2), <u>48</u>, [49,](#page-14-5) [50,](#page-15-0) [51,](#page-15-1) [262](#page-98-1) xref\_roman: [86](#page-28-0), [87](#page-29-1), [93,](#page-32-0) [100,](#page-35-0) [111](#page-39-1), [113](#page-40-1), [186,](#page-71-1) [222](#page-85-0)  $xref\_switch: 46, 48, 49, 50, 93, 100, 101, 111,$  $xref\_switch: 46, 48, 49, 50, 93, 100, 101, 111,$ [113,](#page-40-1) [115](#page-40-2) xref typewriter : [86](#page-28-0), [87](#page-29-1), [93,](#page-32-0) [111](#page-39-1), [113](#page-40-1), [186,](#page-71-1) [222](#page-85-0) xref\_wildcard: [86](#page-28-0), [87](#page-29-1), [93,](#page-32-0) [111](#page-39-1), [113,](#page-40-1) [186](#page-71-1), [222](#page-85-0) You can't do that...:  $222, 232$  $222, 232$  $222, 232$ You need an =  $sign...: 231$  $sign...: 231$ 

 $\langle$  Append a string scrap [189](#page-72-2) is Used in section [185.](#page-71-0)  $\langle$  Append a T<sub>E</sub>X string scrap [190](#page-73-0) iused in section [185.](#page-71-0) Append an identifier scrap Used in section [185.](#page-71-0) Append the scrap appropriate to *next control* Used in section [183](#page-70-0). Append terminator if not already present  $194$  Used in sections [193,](#page-74-0) 193, and [193.](#page-74-0) Cases for alpha Used in section [150](#page-61-0). Cases for *beginning* Used in section [150](#page-61-0). Cases for *case\_head* Used in section [149](#page-60-0). Cases for casey Used in section [149.](#page-60-0) Cases for *clause* Used in section [149](#page-60-0). Cases for  $cond$  [156](#page-62-2) in section [149](#page-60-0). Cases for  $\text{else}$  [157](#page-62-4) i Used in section [149.](#page-60-0) Cases for  $exp\left(158\right)$  $exp\left(158\right)$  $exp\left(158\right)$  Used in section [149](#page-60-0). Cases for *intro* Used in section [150.](#page-61-0) Cases for math Used in section [150.](#page-61-0) Cases for  $mod\_scrap \ 161$  $mod\_scrap \ 161$  Used in section [149.](#page-60-0) Cases for *open math* Used in section [162.](#page-64-0) Cases for *open* Used in section [150.](#page-61-0) Cases for *proc* Used in section [149.](#page-60-0) Cases for record head Used in section [149](#page-60-0). Cases for semi Used in section [149](#page-60-0). Cases for  $simp$  [167](#page-65-2) ii Used in section [150](#page-61-0). Cases for  $s$ tmt  $168$  Used in section [149](#page-60-0). Cases for *terminator* Used in section [149](#page-60-0). Cases for  $var\_head$  [170](#page-66-0) iused in section [149](#page-60-0). Cases involving nonstandard ASCII characters Used in section [186.](#page-71-1) Cases that generate more than one scrap Used in section [191](#page-73-1). Change pp to  $\max(scrap\_base, pp+d)$  [173](#page-66-3)) Used in sections [172](#page-66-1) and [174.](#page-67-1) Check for overlong name Used in section [103.](#page-36-0) Check that all changes have been read Used in section [261](#page-98-0). Check that = or  $\equiv$  follows this module name, and emit the scraps to start the module definition [231](#page-88-1)) Used in section [230.](#page-87-0) Clear bal and **goto** done Used in sections [136](#page-47-0) and [137](#page-48-0). Combine the irreducible scraps that remain Used in section [179.](#page-68-0) Compare name p with current identifier, **goto** found if equal Used in section [60.](#page-18-2) Compiler directives Used in section [2](#page-1-2). Compress two-symbol combinations like ':=' } Used in section [95.](#page-33-0) Compute the hash code  $h$  [59](#page-17-2) iused in section [58.](#page-17-1) Compute the name location  $p \, 60$  $p \, 60$  Used in section [58](#page-17-1). Constants in the outer block Used in section [2.](#page-1-2) Copy a control code into the buffer ised in section [216](#page-83-0). Copy special things when  $c = "Q", "\," {", "} "$ ; goto done at end [137](#page-48-0) ised in section [136.](#page-47-0) Copy the Pascal text into  $buffer[(limit + 1) \dots j]$  [216](#page-83-0)) Used in section [214.](#page-82-1) Copy up to '|' or control code, goto done if finished Used in section [134](#page-46-2). Copy up to control code, return if finished Used in section [132](#page-46-0). Declaration of subprocedures for *translate* Used in section [179.](#page-68-0) Declaration of the *app\_comment* procedure Used in section [183.](#page-70-0) Declaration of the *app\_octal* and *app\_hex* procedures Used in section [183](#page-70-0). Declaration of the *easy cases* procedure Used in section [183](#page-70-0). Declaration of the *sub-cases* procedure Used in section [183](#page-70-0). Do special things when  $c = "\mathbb{Q}"$ , "\", "{", "}"; goto *done* at end [92](#page-31-1) Used in section [91.](#page-31-0) Do the first pass of sorting Used in section [239](#page-91-0).
- Emit the scrap for a module name if present  $232$  Used in section [230.](#page-87-0)
- Enter a new module name into the tree  $67$  Used in section [66](#page-21-1).
- Enter a new name into the table at position  $p \, 62$  $p \, 62$  Used in section [58.](#page-17-0)
- Error handling procedures  $30, 31, 33$  $30, 31, 33$  $30, 31, 33$  $30, 31, 33$  $30, 31, 33$  Used in section [2](#page-1-0).
- Get a string  $99$  in section [95](#page-33-0).
- Get an identifier  $98$  Used in section [95](#page-33-0).
- Get control code and possible module name  $100$  Used in section [95.](#page-33-0)
- h Globals in the outer block [9,](#page-3-0) [13](#page-5-0), [20,](#page-8-0) [23](#page-8-1), [25,](#page-8-2) [27,](#page-9-0) [29](#page-10-2), [37,](#page-12-0) [39](#page-12-1), [45,](#page-14-0) [48,](#page-14-1) [53](#page-16-0), [55,](#page-17-1) [63](#page-19-0), [65,](#page-21-2) [71](#page-23-0), [73](#page-23-1), [93,](#page-32-0) [108,](#page-38-0) [114](#page-40-0), [118](#page-41-0), [121,](#page-42-0) [129,](#page-44-0) [144,](#page-56-0) [177,](#page-67-0) [202,](#page-77-0) [219](#page-84-0), [229](#page-87-1), [234](#page-88-1), [240](#page-91-0), [242,](#page-91-1) [244,](#page-92-0) [246,](#page-92-1) [258](#page-96-0) Used in section [2](#page-1-0).
- Go to found if c is a hexadecimal digit, otherwise set scanning hex  $\leftarrow$  false [96](#page-33-1) iused in section [95.](#page-33-0)
- If end of name, **goto** done  $104$  Used in section [103.](#page-36-1)
- If semi-tracing, show the irreducible scraps  $181$  Used in section [180.](#page-69-1)
- If the current line starts with  $\mathbb{Q}y$ , report any discrepancies and return  $80$  Used in section [79](#page-25-0).
- If tracing, print an indication of where we are  $182$  Used in section [179](#page-68-0).
- Invert the cross-reference list at  $cur_name$ , making  $cur\_xref$  the head  $255$  Used in section [254.](#page-94-0)
- Local variables for initialization  $16, 40, 56, 247$  $16, 40, 56, 247$  $16, 40, 56, 247$  $16, 40, 56, 247$  $16, 40, 56, 247$  $16, 40, 56, 247$  $16, 40, 56, 247$  Used in section [2.](#page-1-0)
- Look ahead for strongest line break, **goto** reswitch  $212$  Used in section [211.](#page-81-1)
- $\langle$  Make sure that there is room for at least four more scraps, six more tokens, and four more texts [187](#page-72-0) $\rangle$ Used in section [185.](#page-71-0)
- $\langle$  Make sure that there is room for at least seven more tokens, three more texts, and one more scrap [199](#page-76-0) $\rangle$ Used in section [198.](#page-76-1)
- (Make sure the entries  $cat[pp \dots (pp + 3)]$  are defined [176](#page-67-1)) Used in section [175.](#page-67-2)
- (Match a production at pp, or increase pp if there is no match [149](#page-60-0)) Used in section [175](#page-67-2).
- Move buffer and limit to change-buffer and change-limit [78](#page-24-0) iused in sections [75](#page-24-1) and [79](#page-25-0).
- Output a control, look ahead in case of line breaks, possibly **goto** reswitch  $211$  is used in section [208.](#page-80-0)
- Output a  $\mathcal{D}$  operator [210](#page-81-2) iused in section [208.](#page-80-0)
- Output a module name  $213$  Used in section [208.](#page-80-0)
- Output all the module names  $257$  Used in section [239.](#page-91-2)
- Output all the module numbers on the reference list  $cur\_xref$  [237](#page-90-0)) Used in section [236](#page-89-0).
- Output an identifier  $209$  Used in section [208.](#page-80-0)
- Output index entries for the list at *sort\_ptr*  $252$  ised in section [250.](#page-93-0)
- Output the code for the beginning of a new module  $221$  Used in section [220](#page-84-2).
- Output the code for the end of a module  $238$  Used in section [220](#page-84-2).
- Output the cross-references at  $cur_name 254$  $cur_name 254$  Used in section [252](#page-94-1).
- Output the name at  $cur_name$  [253](#page-94-2)) Used in section [252.](#page-94-1)
- Output the text of the module name  $214$  Used in section [213](#page-82-0).
- Phase I: Read all the user's text and store the cross references  $109$  ised in section [261.](#page-98-0)
- Phase II: Read all the text again and translate it to  $T_{\rm F}X$  form [218](#page-84-3)) Used in section [261](#page-98-0).
- Phase III: Output the cross-reference index  $239$  Used in section [261.](#page-98-0)
- Print error location based on input buffer  $32$  Used in section [31.](#page-10-1)
- Print error messages about unused or undefined module names  $120$  Used in section [109](#page-38-1).
- Print statistics about memory usage  $262$  Used in section [261](#page-98-0).
- Print the job history  $263$  Used in section [261.](#page-98-0)
- Print token r in symbolic form  $147$  Used in section [146](#page-57-0).
- Print warning message, break the line, return  $128$  Used in section [127.](#page-44-2)
- Process a format definition  $116$  Used in section [115](#page-40-1).
- Put module name into  $mod\_text[1.. k]$  [103](#page-36-1)) Used in section [101.](#page-35-1)
- Read from *change-file* and maybe turn off *changing*  $84$  is Used in section [82](#page-26-1).
- Read from web file and maybe turn on *changing* [83](#page-26-2) is Used in section [82](#page-26-1).
- Rearrange the list pointed to by  $cur\_xref$  [235](#page-89-1)) Used in section [233.](#page-88-2)
- Reduce the scraps using the productions until no more rules apply  $175$  Used in section [179](#page-68-0). Scan a verbatim string  $107$  Used in section [100.](#page-35-0)

 $\text{Scan the module name and make } cur\_module \text{ point to it 101} \text{ Use d in section 100.}$  $\text{Scan the module name and make } cur\_module \text{ point to it 101} \text{ Use d in section 100.}$  $\text{Scan the module name and make } cur\_module \text{ point to it 101} \text{ Use d in section 100.}$  $\text{Scan the module name and make } cur\_module \text{ point to it 101} \text{ Use d in section 100.}$  $\text{Scan the module name and make } cur\_module \text{ point to it 101} \text{ Use d in section 100.}$ Scan to the next  $\textcircled{> 106}$  $\textcircled{> 106}$  $\textcircled{> 106}$  Used in section [100.](#page-35-0) Set initial values [10,](#page-3-1) [14](#page-6-0), [17,](#page-7-1) [18](#page-7-2), [21](#page-8-3), [26,](#page-9-1) [41](#page-12-3), [43](#page-13-0), [49,](#page-14-2) [54](#page-16-1), [57,](#page-17-3) [94,](#page-32-1) [102](#page-35-2), [124](#page-43-0), [126](#page-43-1), [145](#page-56-1), [203,](#page-77-1) [245,](#page-92-3) [248,](#page-93-1) [259](#page-96-1) Used in section [2](#page-1-0). Set variable c to the result of comparing the given name to name  $p \, 68$  $p \, 68$  is Used in sections [66](#page-21-1) and [69](#page-22-1). Show cross references to this module Used in section [220.](#page-84-2) Skip next character, give error if not ' $\mathbb{Q}'$  [215](#page-82-2)) Used in section [214](#page-82-1). Skip over comment lines in the change file; return if end of file Used in section [75](#page-24-1). Skip to the next nonblank line; return if end of file Used in section [75](#page-24-1). Sort and output the index Used in section [239](#page-91-2). Special control codes allowed only when debugging Used in section [87](#page-29-1). Split the list at *sort\_ptr* into further lists Used in section [250](#page-93-0). Start a format definition Used in section [225.](#page-86-0) Start a macro definition Used in section [225](#page-86-0). Store all the reserved words Used in section [261.](#page-98-0) Store cross reference data for the current module Used in section [109.](#page-38-1) Store cross references in the definition part of a module Used in section [110](#page-38-2). Store cross references in the Pascal part of a module Used in section [110.](#page-38-2) Store cross references in the T<sub>EX</sub> part of a module  $113$  Used in section [110.](#page-38-2) Tell about changed modules Used in section [239](#page-91-2). Translate a hexadecimal constant appearing in T<sub>E</sub>X text  $224$  Used in section [222](#page-85-1). Translate an octal constant appearing in TEX text Used in section [222.](#page-85-1) Translate the current module Used in section [218.](#page-84-3) Translate the definition part of the current module Used in section [220.](#page-84-2) Translate the Pascal part of the current module Used in section [220.](#page-84-2) Translate the T<sub>E</sub>X part of the current module  $222$  Used in section [220](#page-84-2).  $\langle$  Types in the outer block [11,](#page-4-0) [12](#page-5-1), [36,](#page-12-4) [38,](#page-12-5) [47](#page-14-3), [52,](#page-15-0) [201](#page-77-2) $\rangle$  Used in section [2.](#page-1-0)